### CS 31: Introduction to Computer Systems

### 24-25: Race Conditions and Synchronization April 23 - 25, 2019

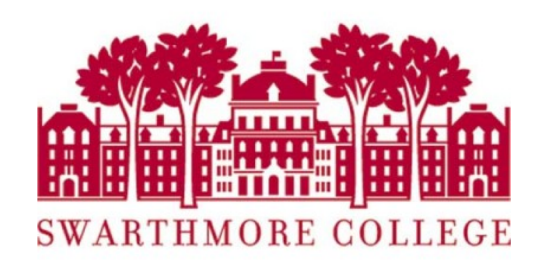

# Recap

- To speed up a job, must divide it across multiple cores.
- Thread: abstraction for execution within process.
	- Threads share process memory.
	- Threads may need to communicate to achieve goal
- Thread communication:
	- To solve task (e.g., neighbor GOL cells)
	- To prevent bad interactions (synchronization)

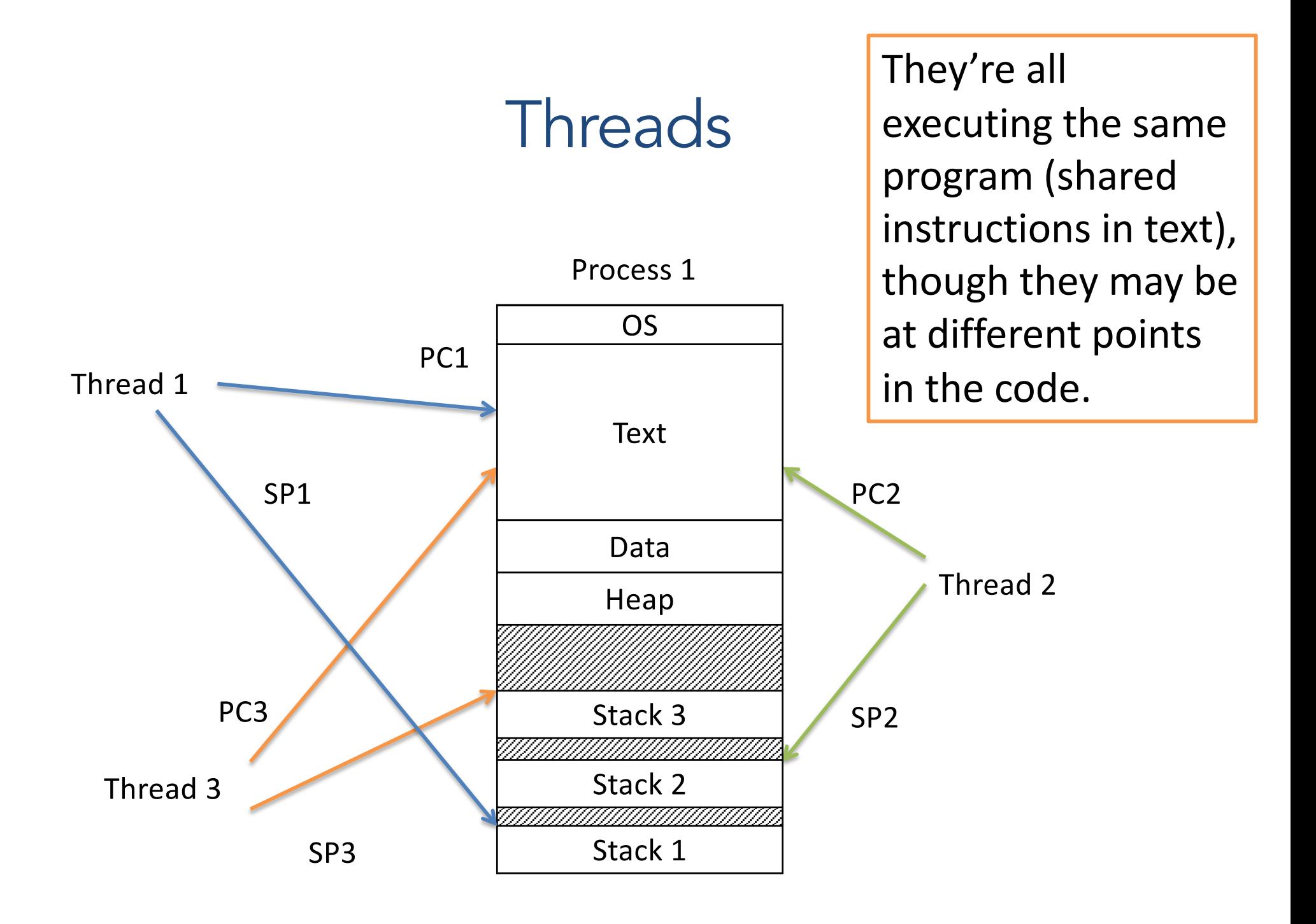

### **Synchronization**

- Synchronize: to (arrange events to) happen such that two events do not overwrite each other's work.
- Thread synchronization
	- When one thread has to wait for another
	- Events in threads that occur "at the same time"
- Uses of synchronization
	- Prevent race conditions
	- Wait for resources to become available (only one thread has access at any time - deadlocks)

### Synchronization: Too Much Milk (TMM)

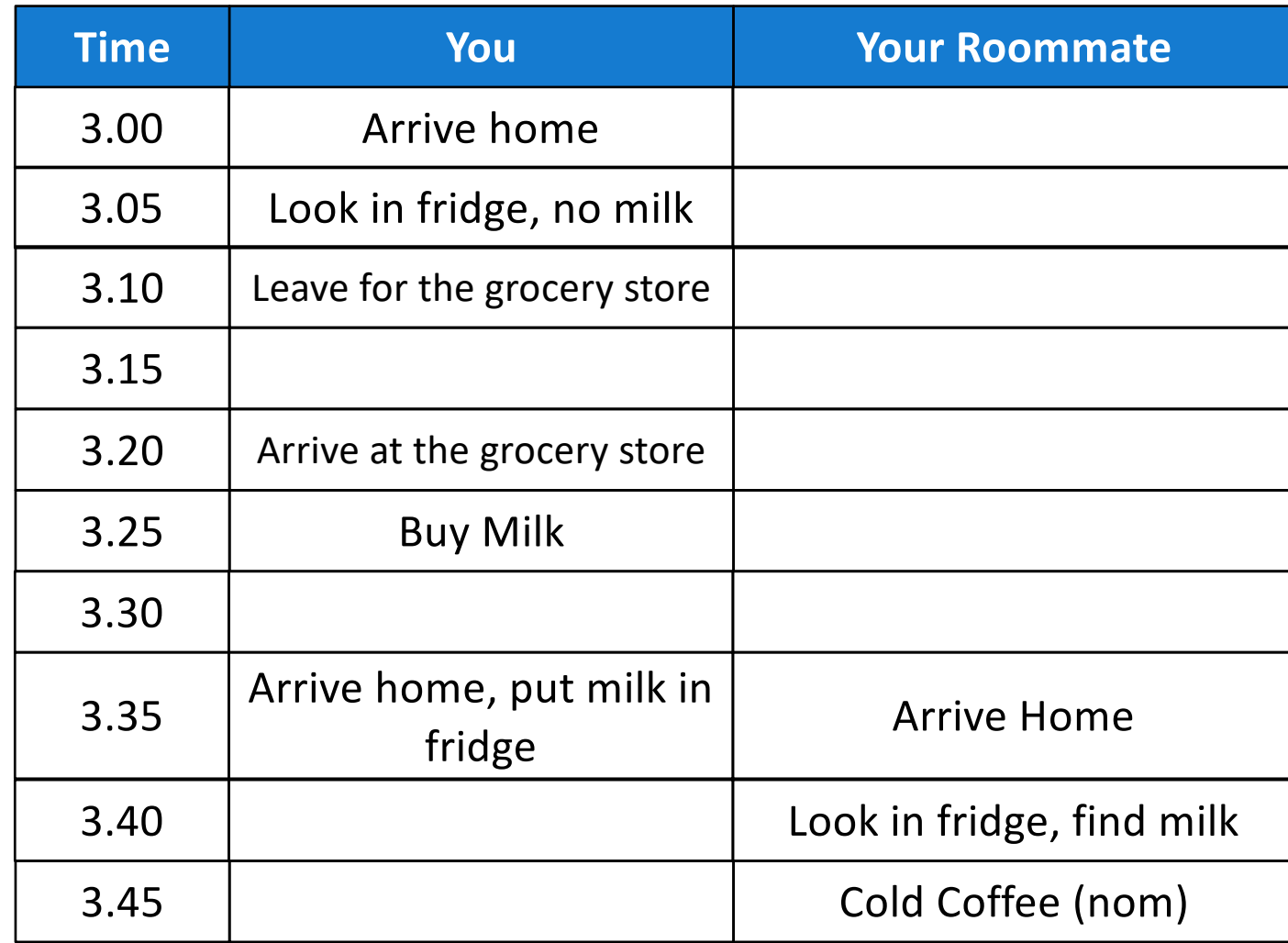

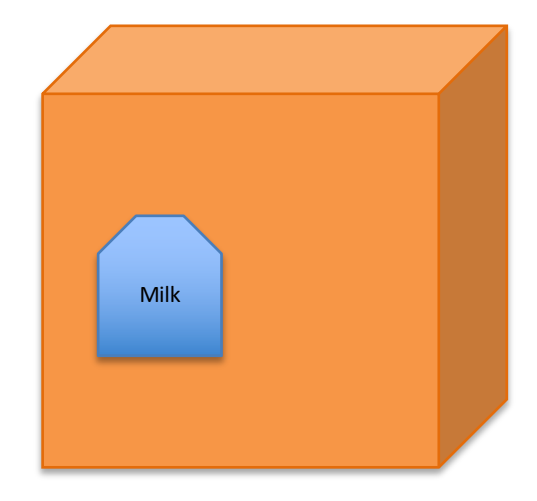

What mechanisms do we need for two independent threads to communicate and get a consistent view (computer state)?

### How many cartons of milk can we have in this scenario? (Can we ensure this somehow?)

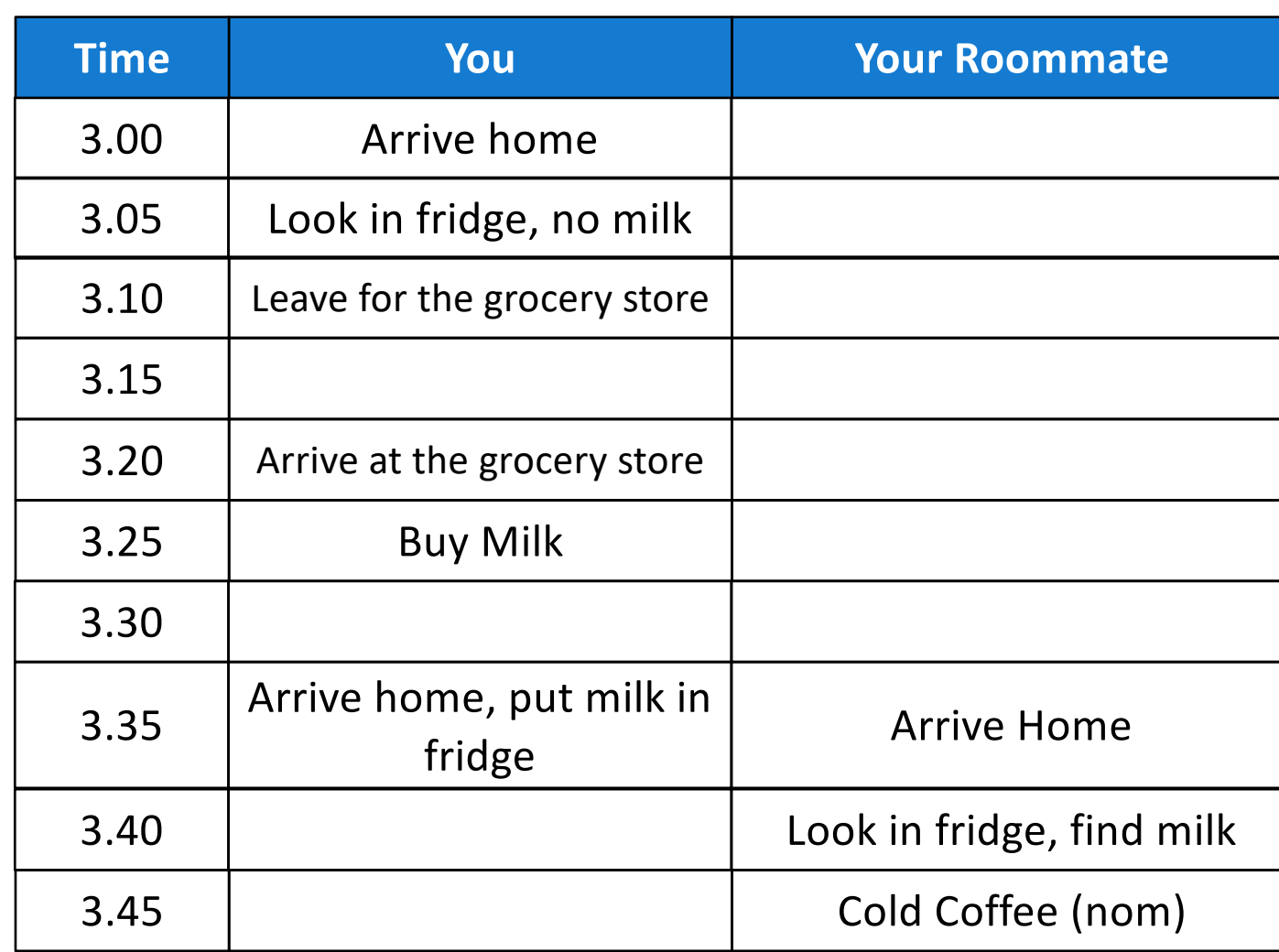

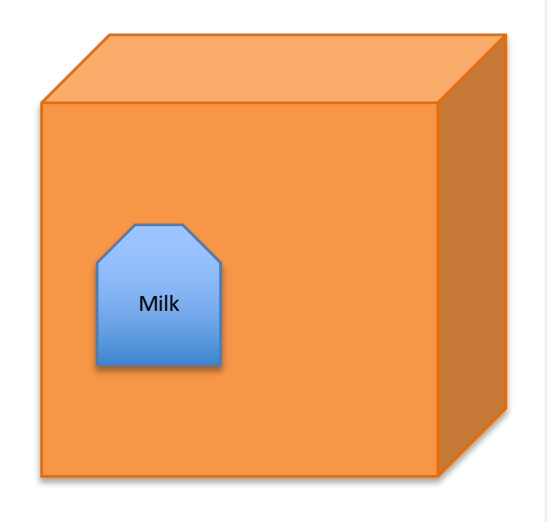

- A. One carton (you)
- B. Two cartons
- C. No cartons
- D. Something else

### Synchronization: Too Much Milk (TMM): One possible scenario

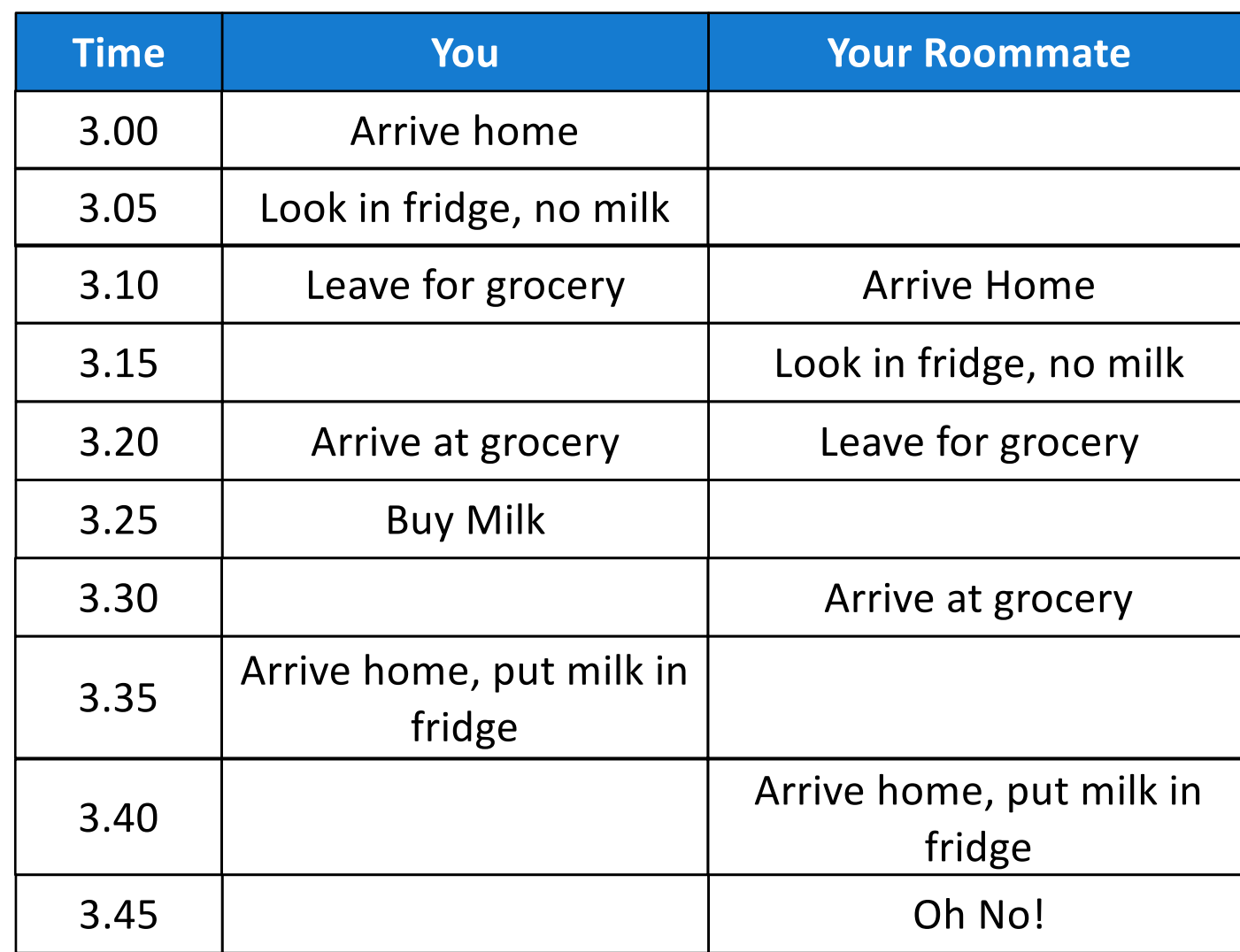

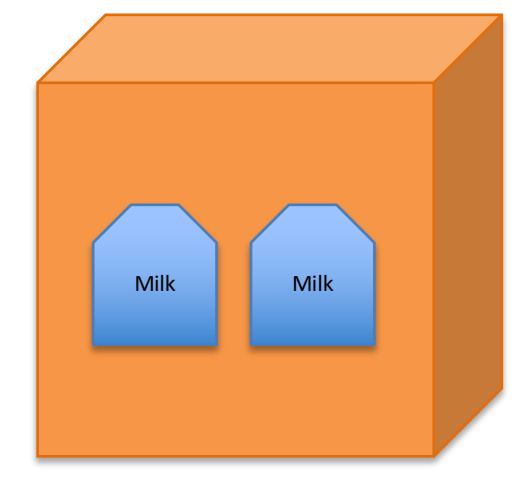

What mechanisms do we need for two independent threads to communicate and get a consistent view (computer state)?

### Synchronization:

### Threads get scheduled in an arbitrary manner: bad things may happen: ...or nothing may happen

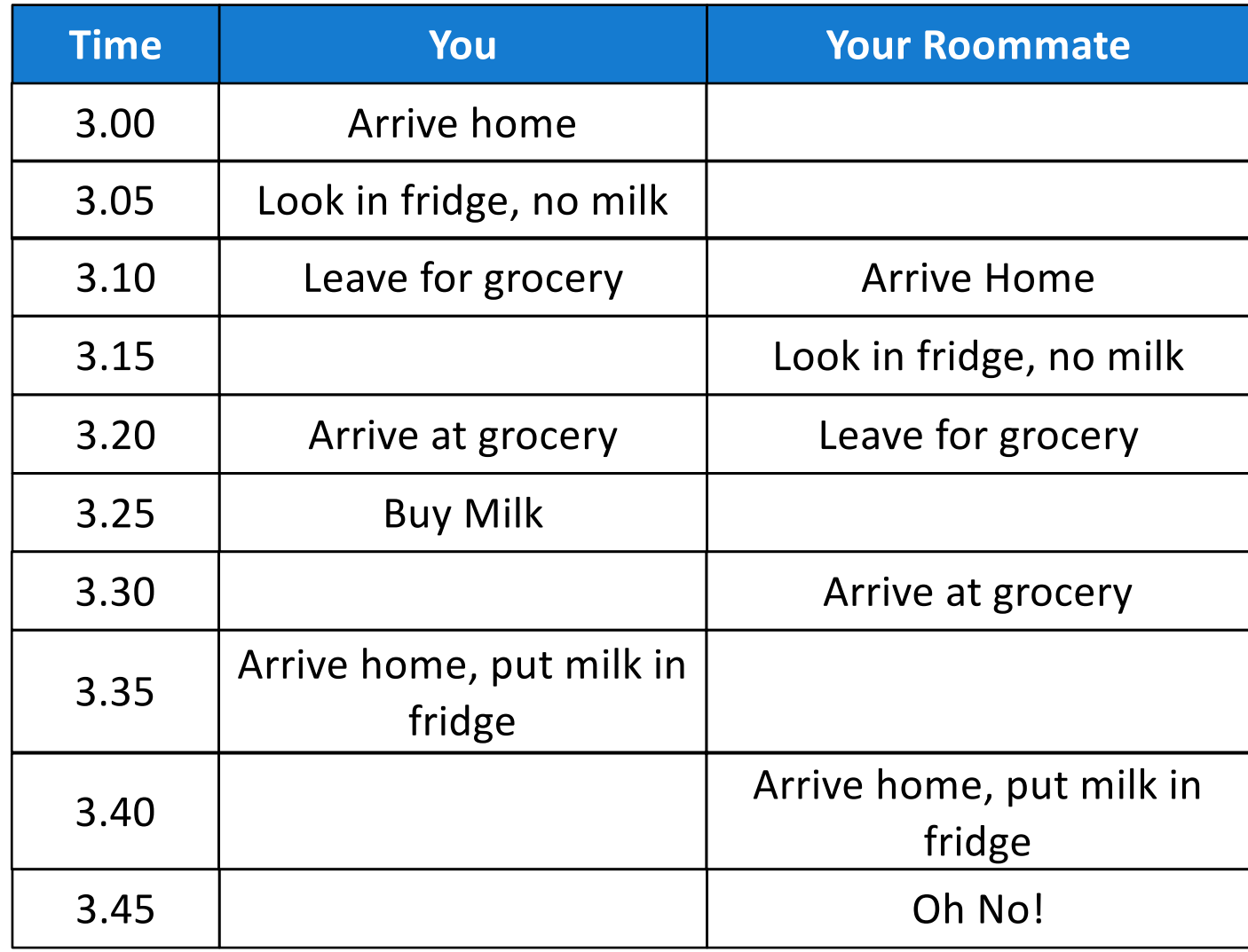

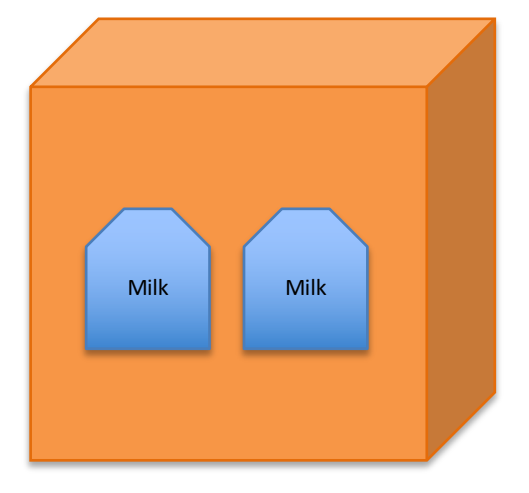

What mechanisms do we need for two independent threads to communicate and get a consistent view (computer state)?

# Synchronization Example

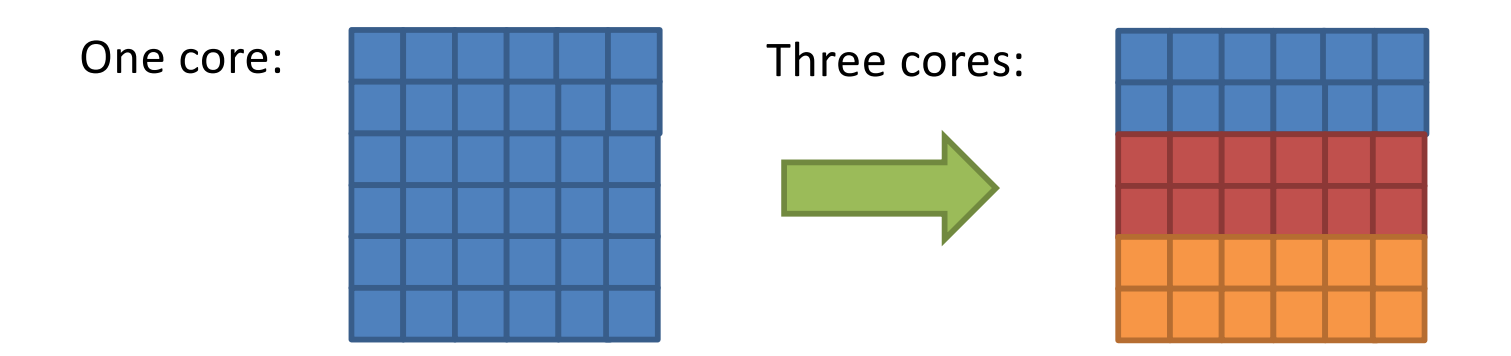

- Coordination required:
	- Which thread goes first?
	- Threads in different regions must work together to compute new value for boundary cells.
	- Threads might not run at the same speed (depends on the OS scheduler). Can't let one region get too far ahead.
	- Context switches can happen at any time!

### Thread Ordering

(Why threads require care. Humans aren't good at reasoning about this.)

- As a programmer you have *no idea* when threads will run. The OS schedules them, and the schedule will vary across runs.
- It might decide to context switch from one thread to another *at any time*.
- Your code must be prepared for this!
	- Ask yourself: "Would something bad happen if we context switched here?"
- hard to debug this problem if it is not reproducible

# Example: The Credit/Debit Problem

- Say you have \$1000 in your bank account
	- You deposit \$100
	- You also withdraw \$100
- How much should be in your account?
- What if your deposit and withdrawal occur at the same time, at different ATMs?

```
Thread T<sub>0</sub>
Credit (int a) {
  int b;
  b = ReadBalance();
  b = b + a;
  WriteBalance (b);
  PrintReceipt (b);
}
```
Thread T<sub>1</sub>

}

```
Debit (int a) {
  int b;
```

```
b = ReadBalance();
b = b - a;
WriteBalance (b);
```

```
PrintReceipt (b);
```
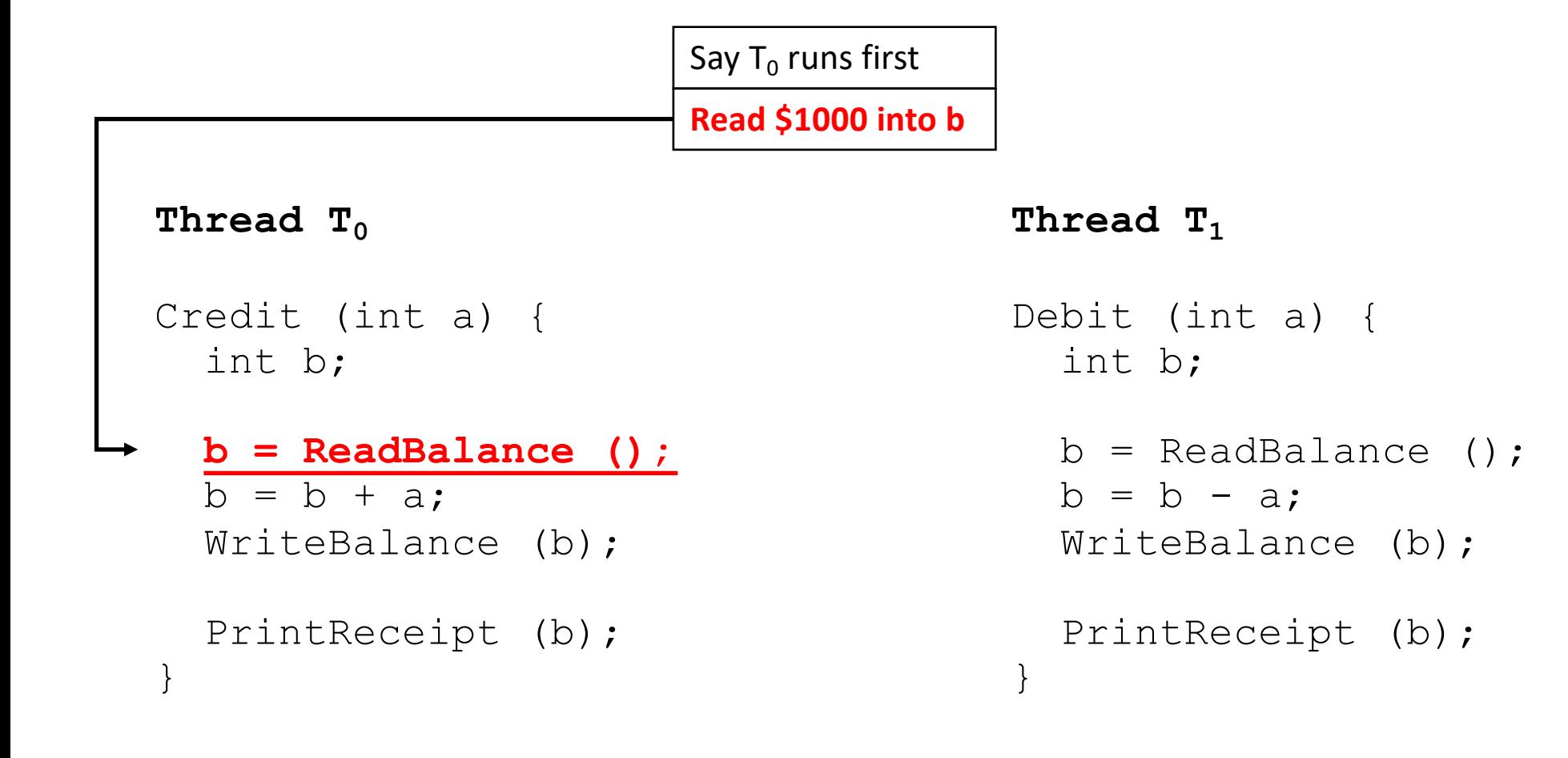

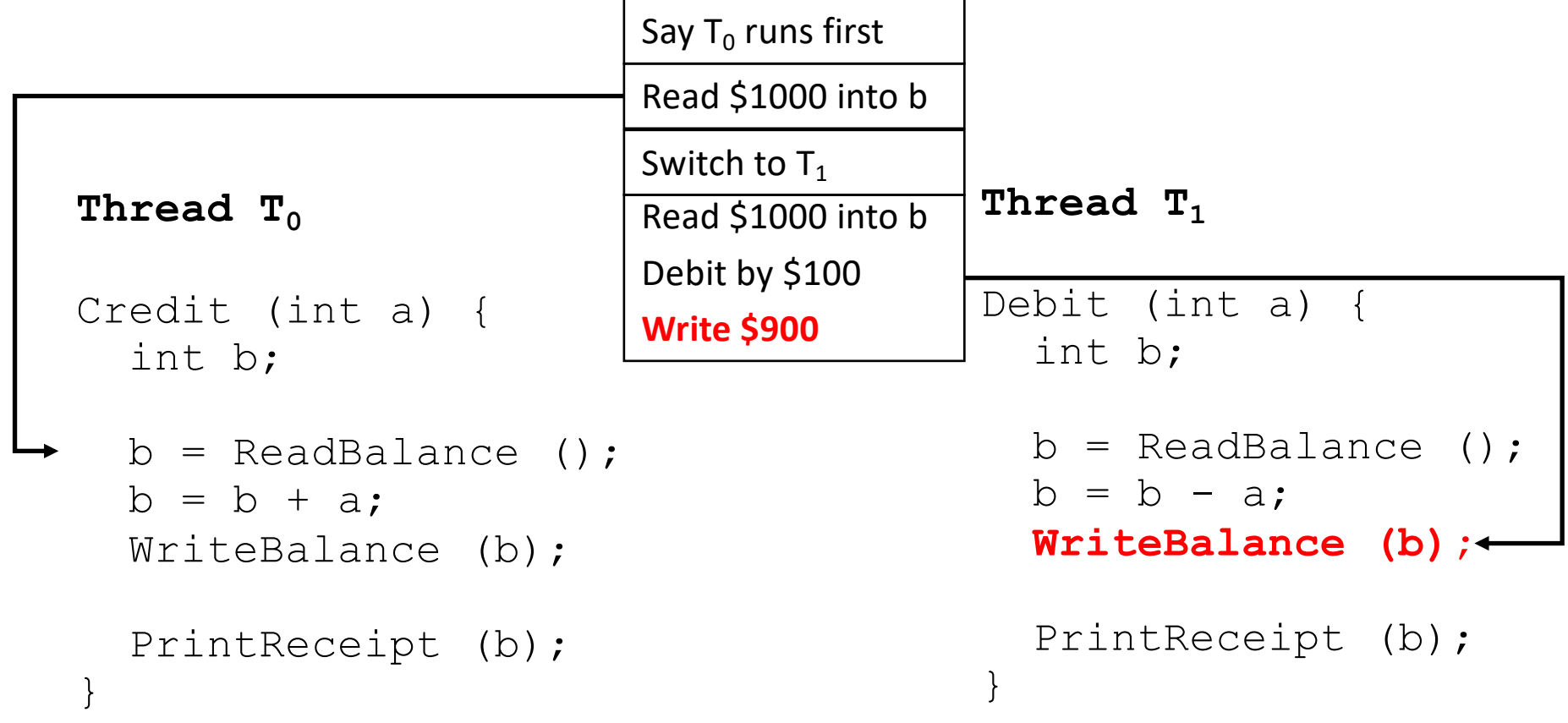

#### **CONTEXT SWITCH**

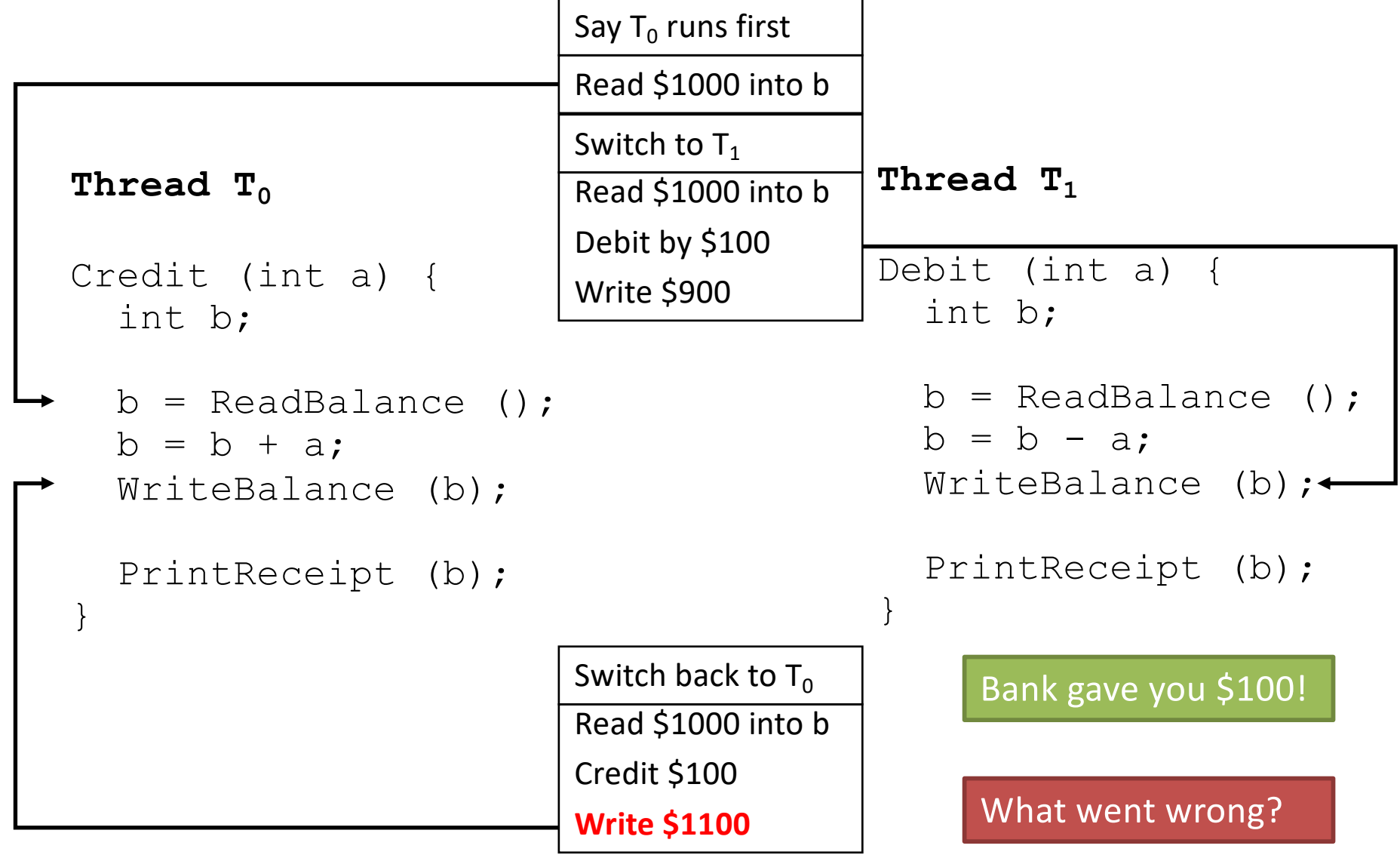

### "Critical Section"

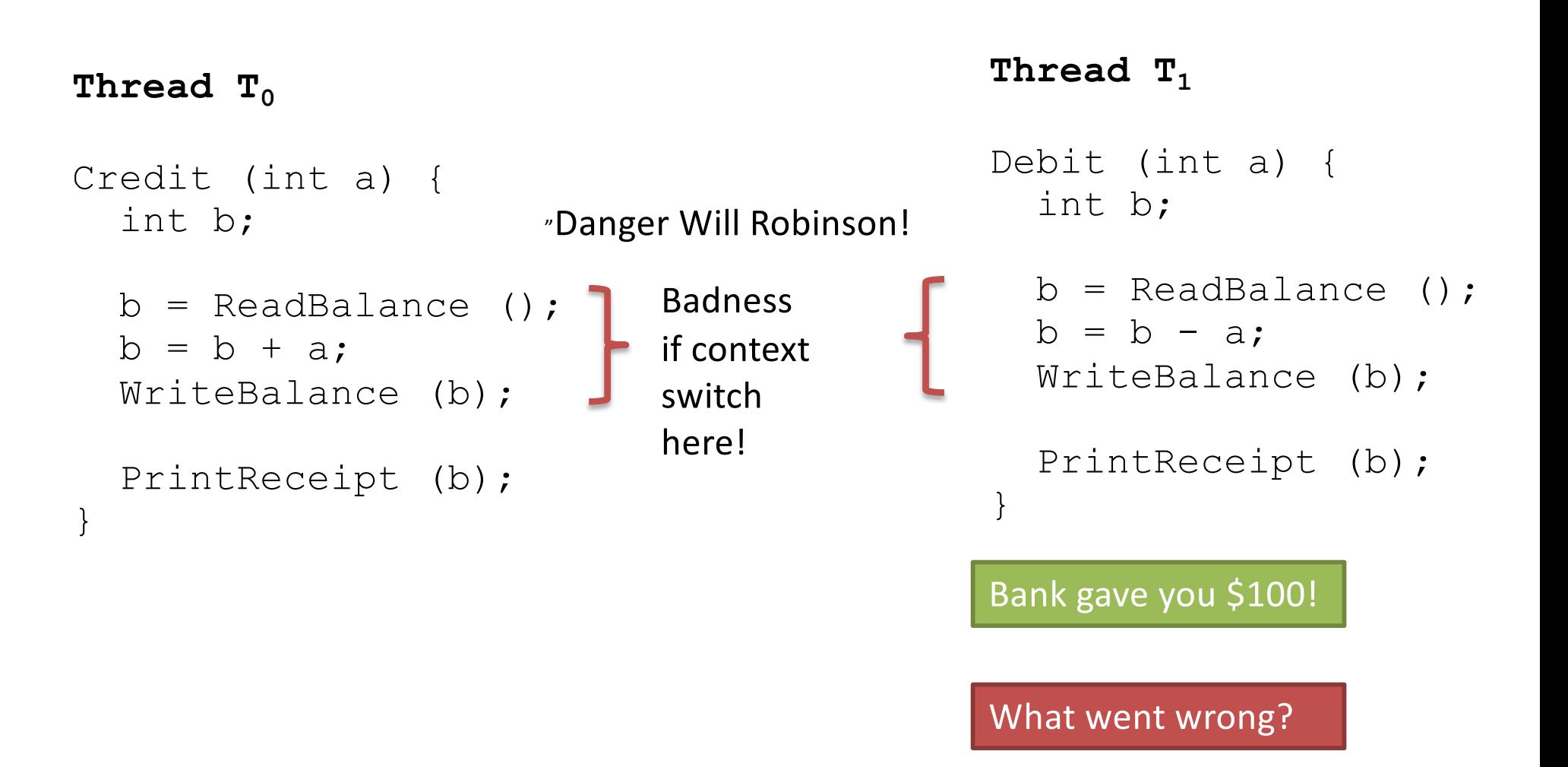

### To Avoid Race Conditions

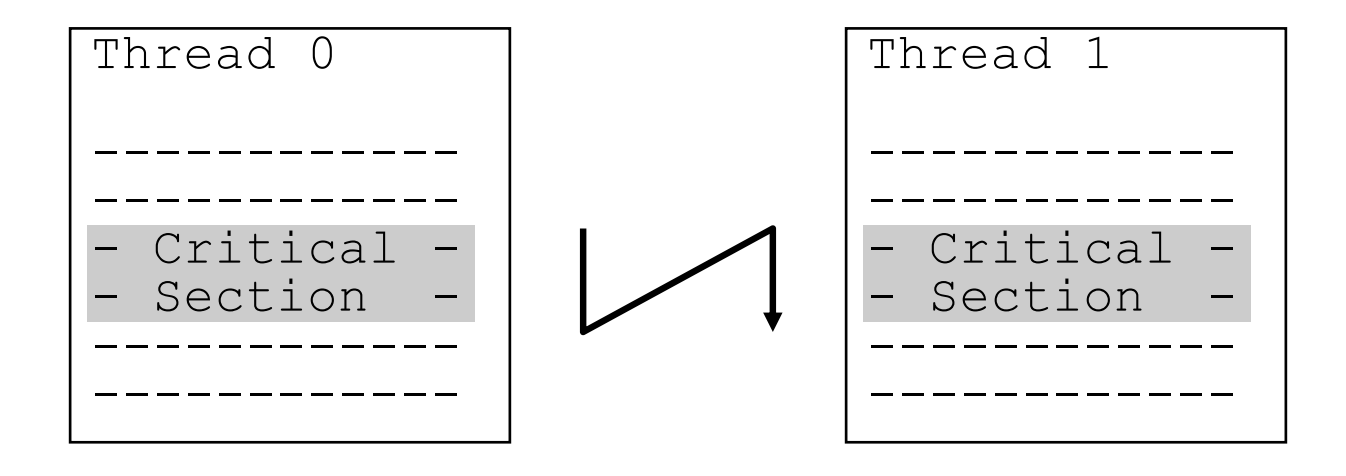

- 1. Identify critical sections
- 2. Use synchronization to enforce mutual exclusion
	- Only one thread active in a critical section

### What Are Critical Sections?

- Sections of code executed by multiple threads
	- Access shared variables, often making local copy
	- Places where order of execution or thread interleaving will affect the outcome
	- Follows: read + modify + write of shared variable
- Must run atomically with respect to each other
	- Atomicity: runs as an entire unit or not at all. Cannot be divided into smaller parts.

### Which code region is a critical section?

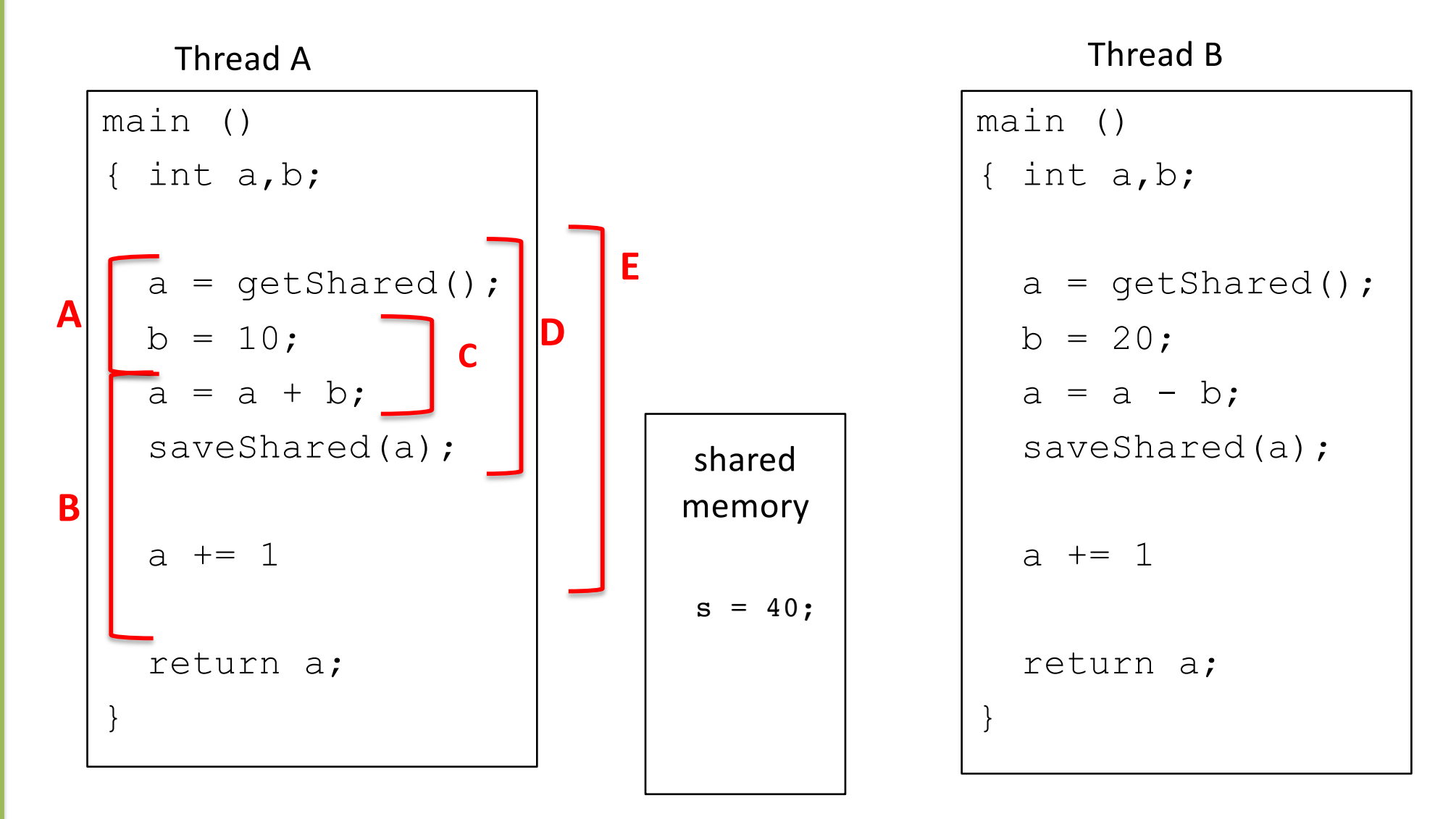

### Which code region is a critical section? read + modify + write of shared variable

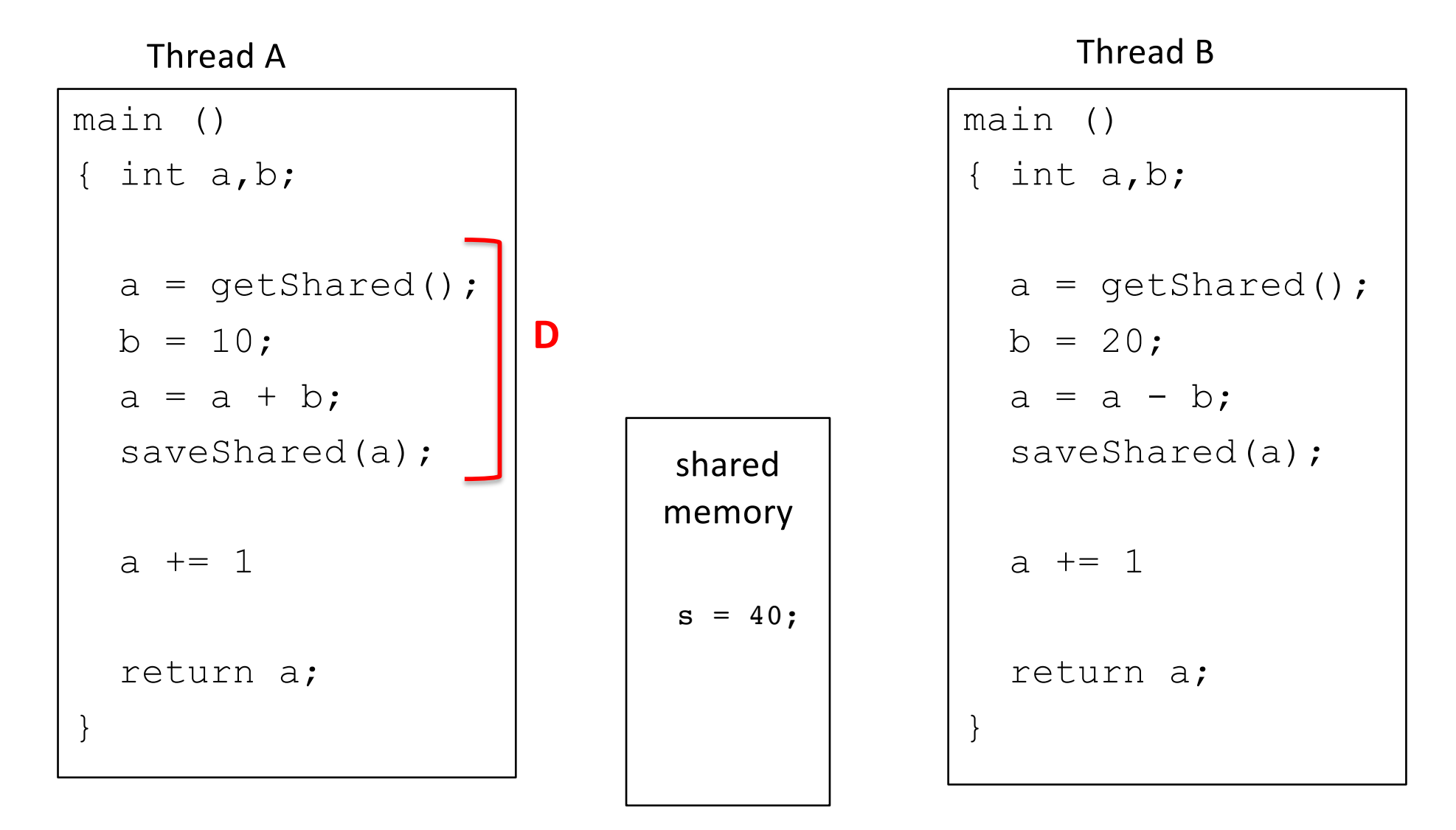

Large enough for correctness + Small enough to minimize slow down

# Which values might the shared s variable hold after both threads finish?

 $s = 40$ :

shared

memory

Thread A

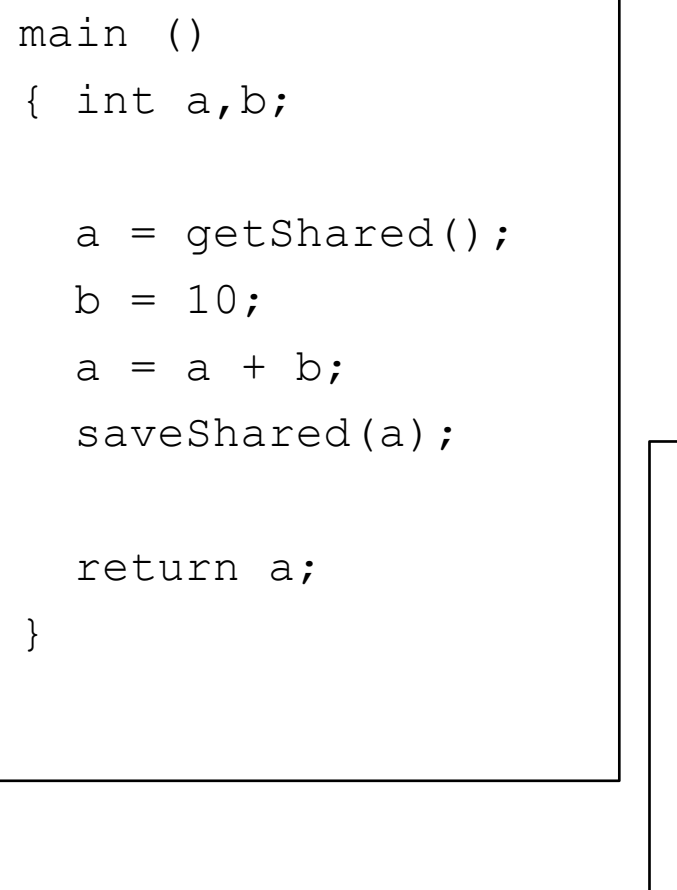

#### Thread B

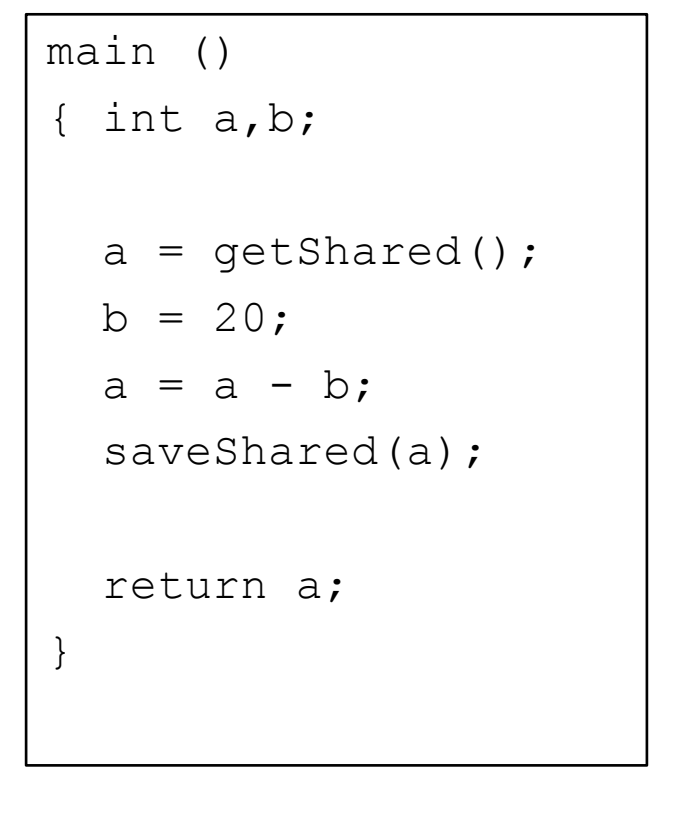

# If A runs first

### Thread A Thread B

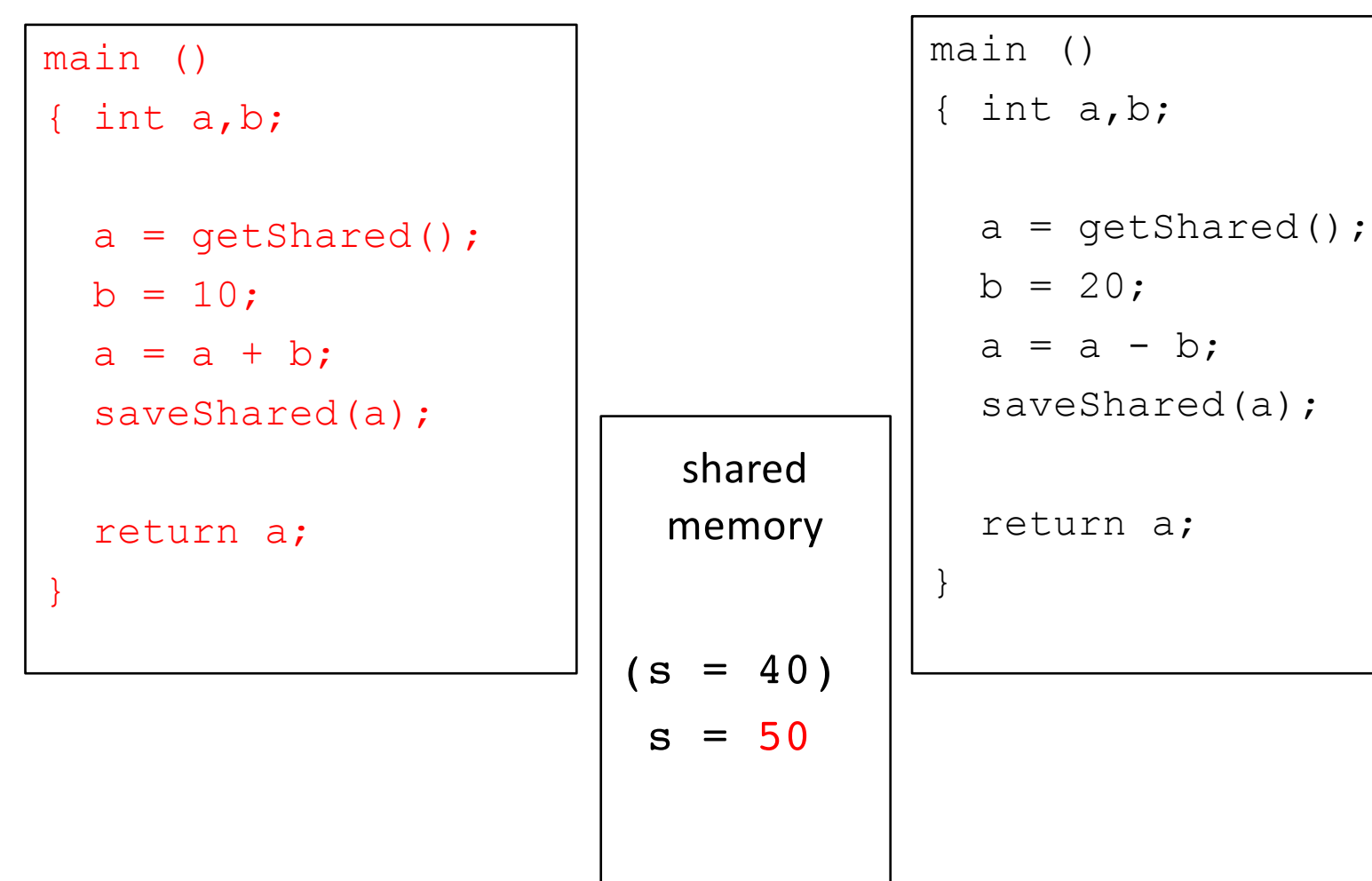

### B runs after A Completes

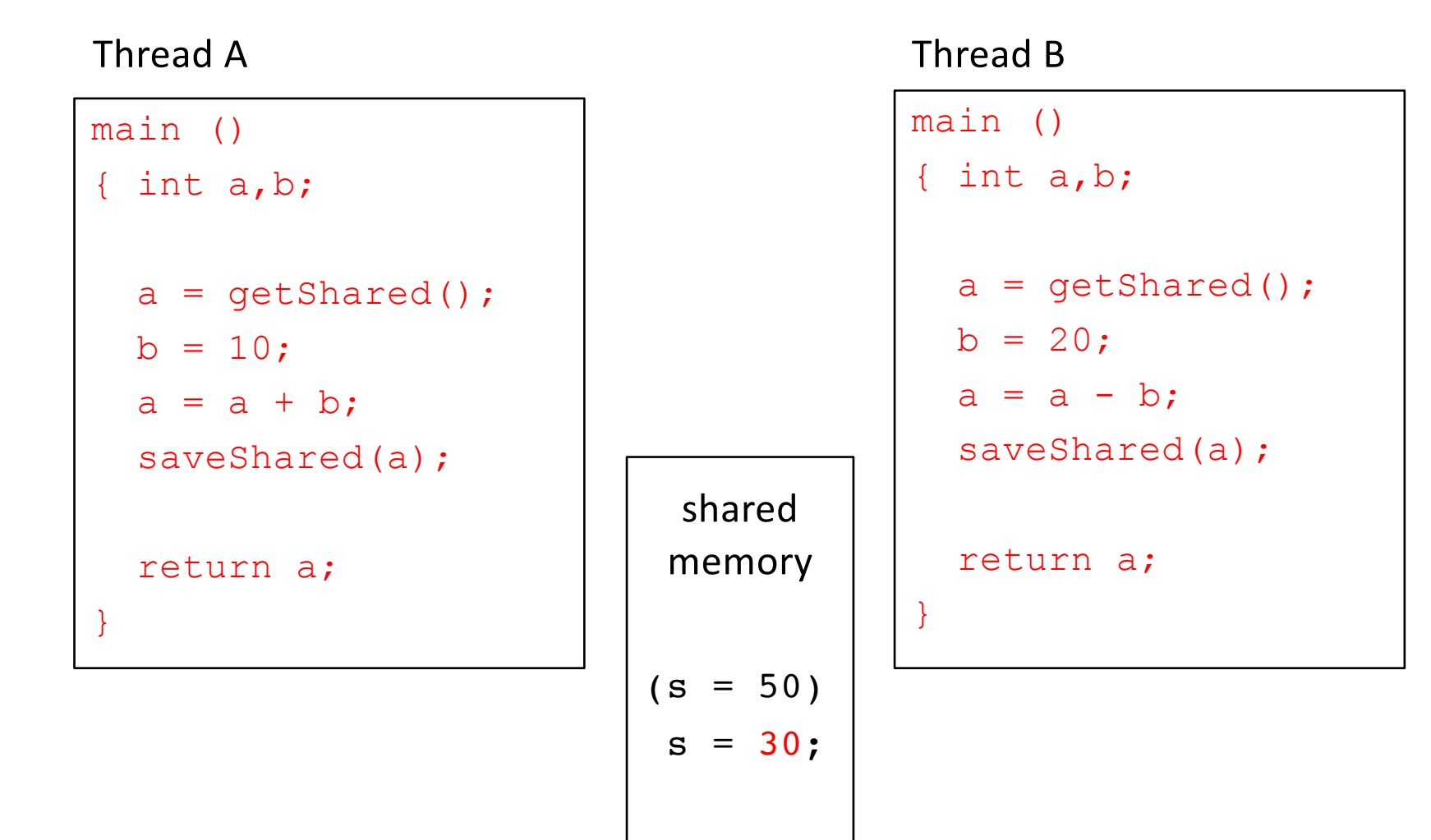

# What about interleaving?

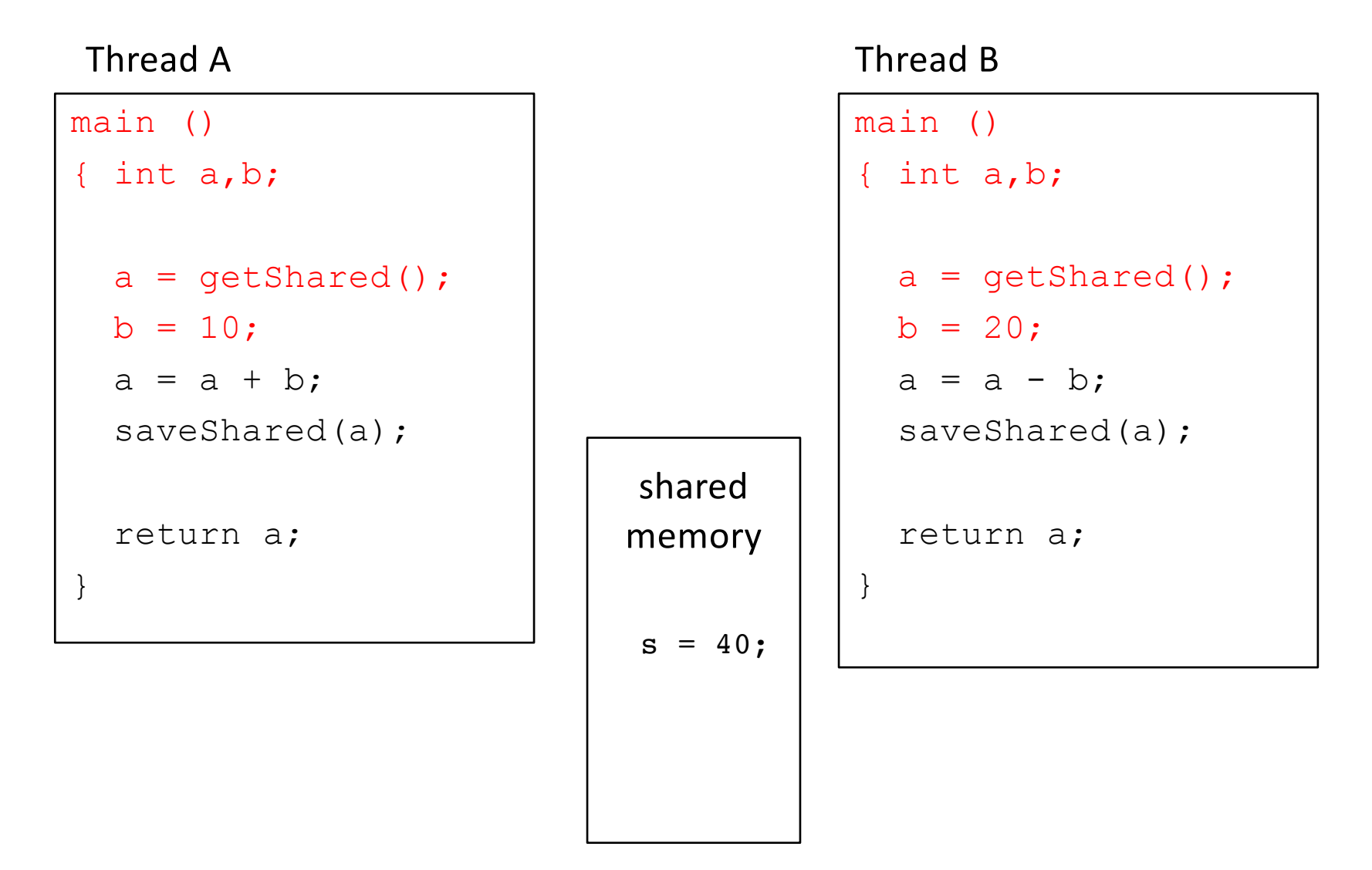

One of the threads will overwrite the other's changes.

### Is there a race condition?

Suppose count is a global variable (shared amongst threads), multiple threads increment it:  $count++;$ 

- A. Yes, there's a race condition  $($  count  $++$  is a critical section).
- B. No, there's no race condition  $($ count++ is not a critical section).
- C. Cannot be determined

How about if compiler implements it as:

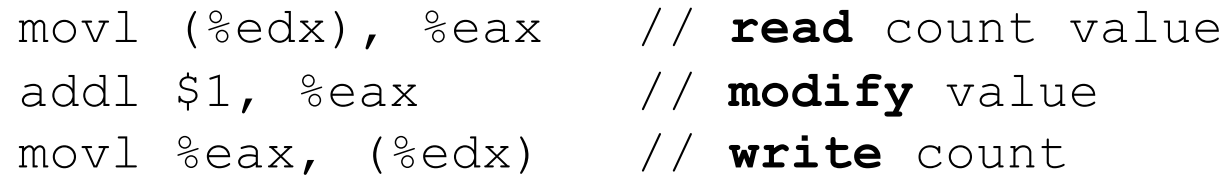

How about if compiler implements it as:

incl (%edx) // **increment** value

### Is there a race condition?

Suppose count is a global variable (shared amongst threads), multiple threads increment it:  $count++;$ 

- A. Yes, there's a race condition  $($  count  $++$  is a critical section).
- B. No, there's no race condition  $($ count++ is not a critical section).
- C. Cannot be determined

How about if compiler implements it as:

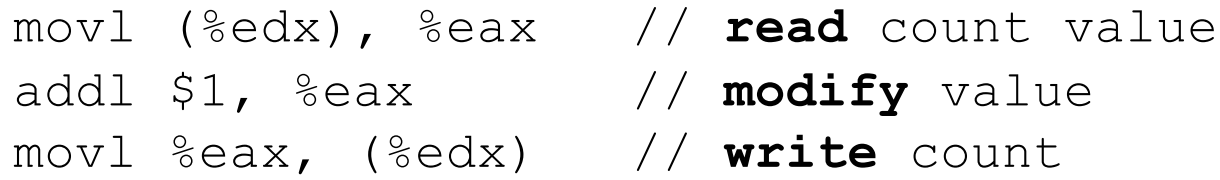

How about if compiler implements it as:

incl (%edx) // **increment** value

Neither of these instructions are implemented necessarily as atomic instruction!

# Four Rules for Mutual Exclusion

- 1. No two threads can be inside their critical sections at the same time (one of many but not more than one).
- 2. No thread outside its critical section may prevent others from entering their critical sections.
- 3. No thread should have to wait forever to enter its critical section. (Starvation)
- 4. No assumptions can be made about speeds or number of CPU's.

### Thread Ordering

(Why threads require care. Humans aren't good at reasoning about this.)

- As a programmer you have *no idea* when threads will run. The OS schedules them, and the schedule will vary across runs.
- It might decide to context switch from one thread to another *at any time*.
- Your code must be prepared for this!
	- Ask yourself: "Would something bad happen if we context switched here?"
- hard to debug this problem if it is not reproducible

### How to Achieve Mutual Exclusion?

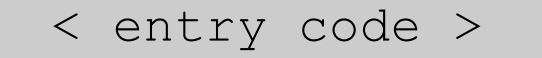

< critical section >

< exit code >

< entry code >

< critical section >

< exit code >

- Surround critical section with entry/exit code
- Entry code should act as a gate
	- If another thread is in critical section, block
	- Otherwise, allow thread to proceed
- Exit code should release other entry gates

shared int lock = OPEN;

 $\mathbf{T}_0$ 

while  $(\text{lock} == \text{CLOSE})$ ;

 $lock = CLOSED$ ;

```
< critical section >
```
 $lock = OPER$ :

 $T<sub>1</sub>$ 

while  $(\text{lock} == \text{CLOSE}),$ 

lock = CLOSED;

< critical section >

 $lock = OPEN$ ;

• Lock indicates whether any thread is in critical section.

Note: While loop has no body. Keeps checking the condition as quickly as possible until it becomes false. (It "spins")

```
shared int lock = OPEN;
```

```
\mathbf{T}_0
```

```
while (\text{lock} == \text{CLOSED});
```
 $lock = CLOSED$ ;

```
< critical section >
```
 $lock = OPEN$ ;

### $T<sub>1</sub>$ while  $(\text{lock} == \text{CLOSED})$ ;  $lock = CLOSED$ ; < critical section >

```
lock = OPEN;
```
- Lock indicates whether any thread is in critical section.
- Is there a problem here?
	- A: Yes, this is broken.
	- B: No, this ought to work.

```
shared int lock = OPEN;
```

```
\mathbf{T}_0
```

```
while (\text{lock} == \text{CLOSED});
```
 $lock = CLOSED$ ;

```
< critical section >
```
 $lock = OPEN$ ;

### $T<sub>1</sub>$ while  $(\text{lock} == \text{CLOSED})$ ;  $lock = CLOSED;$ < critical section >

```
lock = OPEN;
```
- Lock indicates whether any thread is in critical section.
- Is there a problem here?
	- A: Yes, this is broken.
	- B: No, this ought to work.

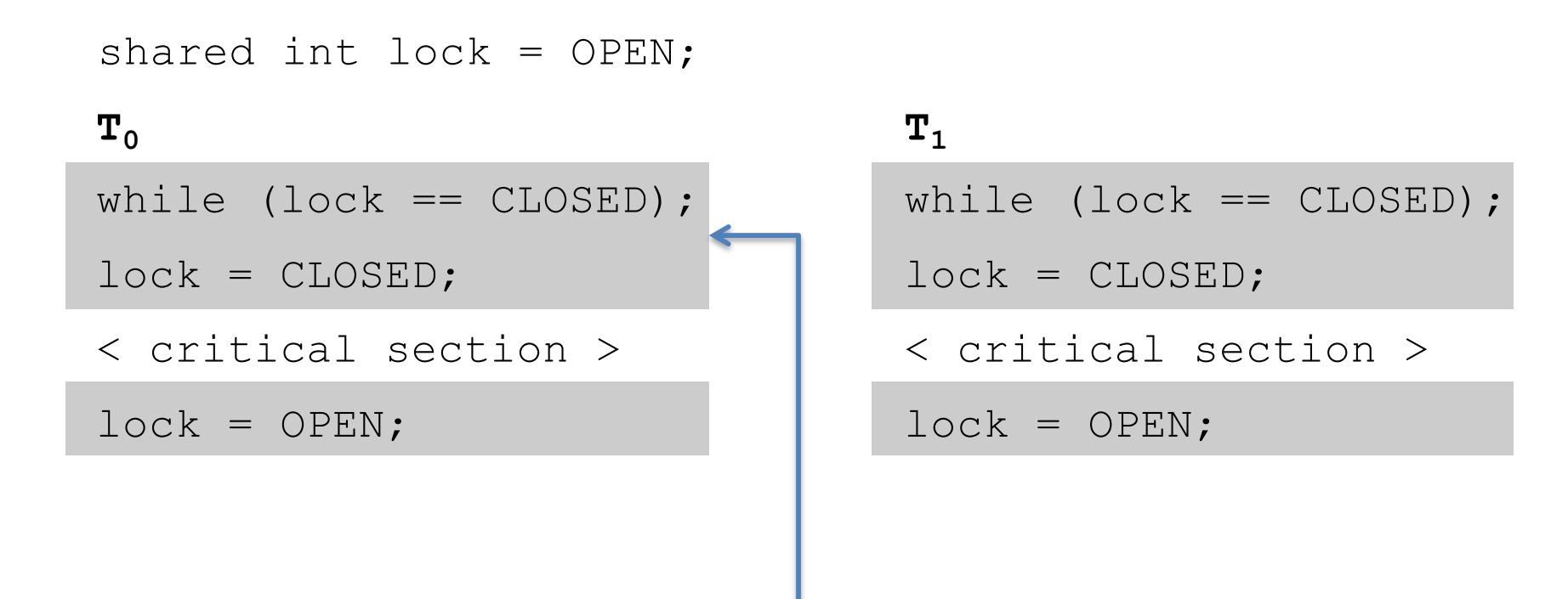

• What if a context switch occurs at this point?

Two statements: while lock is closed and setting of lock are not happening atomically. Race condition on updating the lock.

### Possible Solution: Take Turns?

```
\mathbf{T}_{0}while (turn != T_0);
< critical section >
turn = T_1;
                                     T_1while (turn != T_1);
                                     < critical section >
                                     turn = T_0;
shared int turn = T_0;
```
- Alternate which thread can enter critical section
- Is there a problem?
	- A: Yes, this is broken.
	- B: No, this ought to work.

### Possible Solution: Take Turns?

```
\mathbf{T}_{0}while (turn != T_0);
< critical section >
turn = T_1;
                                     T_1while (turn != T_1);
                                     < critical section >
                                     turn = T_0;
shared int turn = T_0;
```
- Alternate which thread can enter critical section
- Is there a problem?
	- A: Yes, this is broken.
	- B: No, this ought to work.

### Possible Solution: Take Turns?

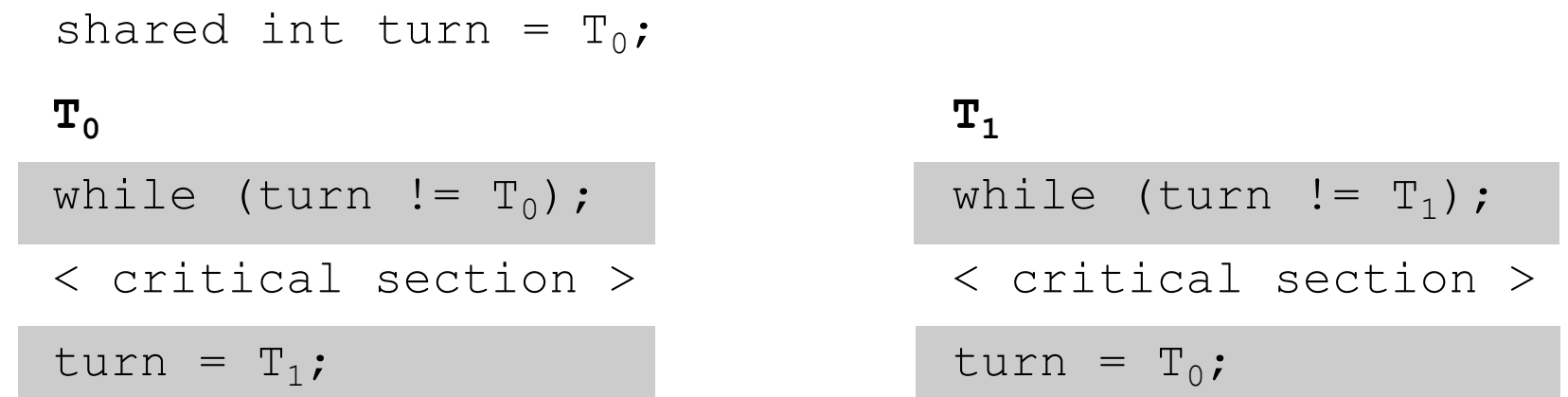

- Gives us the correctness of Mutual Exclusion (Rule 1)
- Breaks Rule #2: No thread outside its critical section may prevent others from entering their critical sections.
- Gets worse with more threads.
### Possible Solution: State Intention?

shared boolean  $flag[2] = {FALSE, FALSE}$ ;

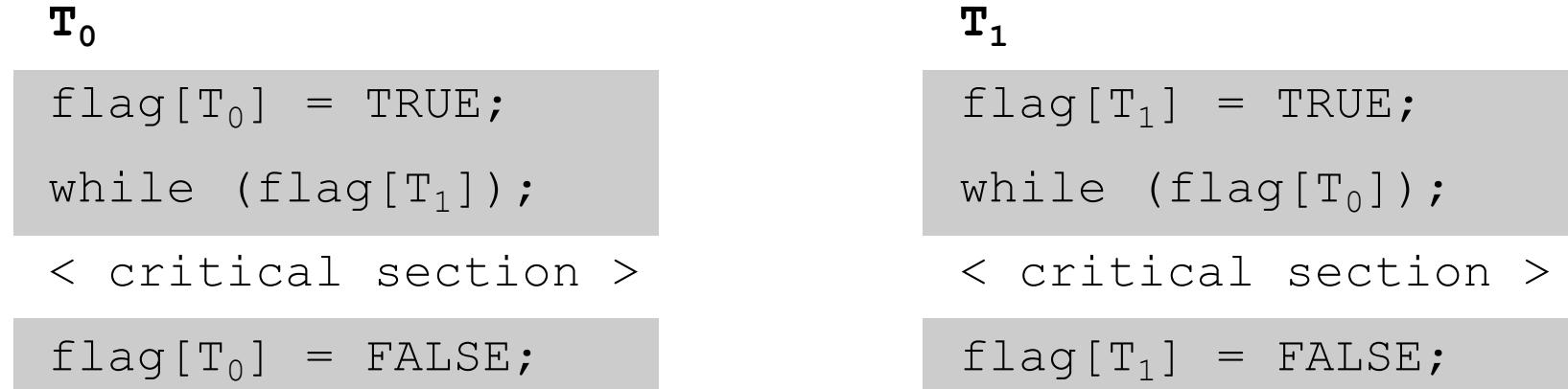

- Each thread states it wants to enter critical section
- Is there a problem?
	- A: Yes, this is broken.
	- B: No, this ought to work.

### Possible Solution: State Intention?

shared boolean  $flag[2] = {FALSE, FALSE}$ ;

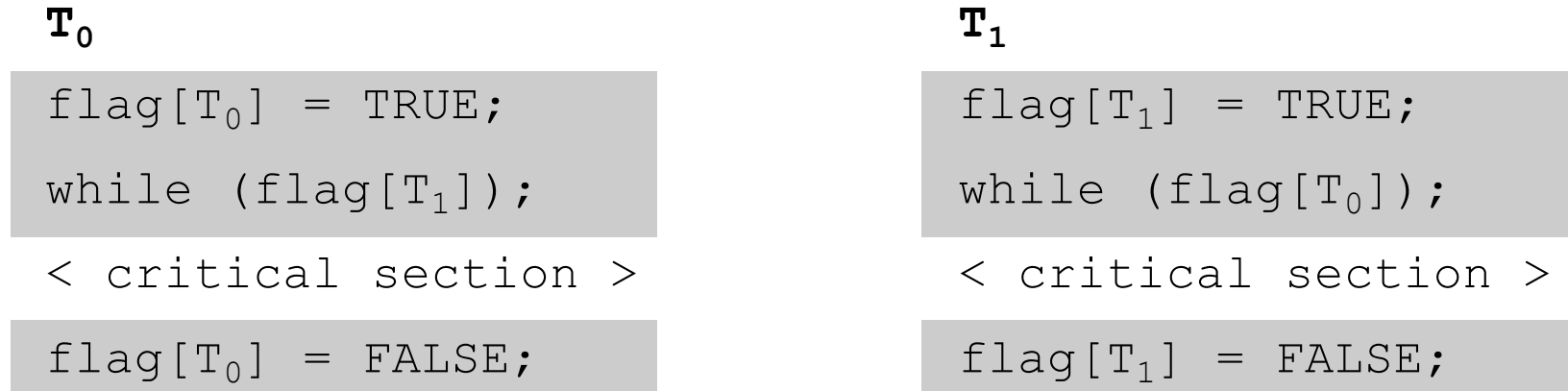

- Each thread states it wants to enter critical section
- Is there a problem?
	- A: Yes, this is broken.
	- B: No, this ought to work.

### Possible Solution: State Intention?

shared boolean  $flag[2] = {FALSE, FALSE};$ 

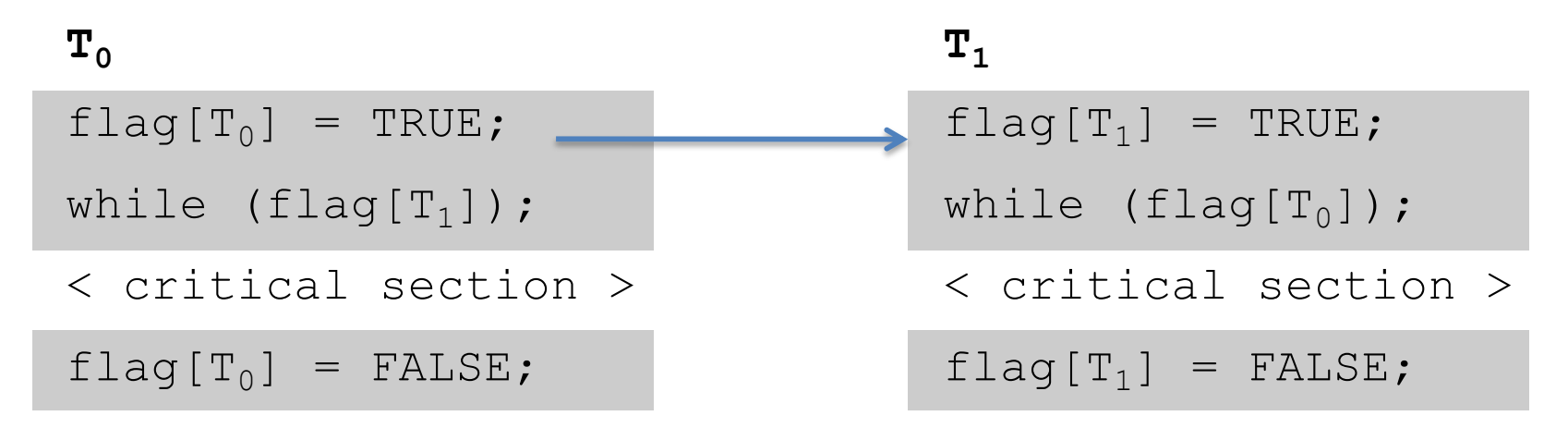

- What if threads context switch between these two lines?
- Rule #3: No thread should have to wait forever to enter its critical section (deadlock: neither thread makes progress)

```
shared int turn;
shared boolean flag[2] = {FALSE, FALSE};
```
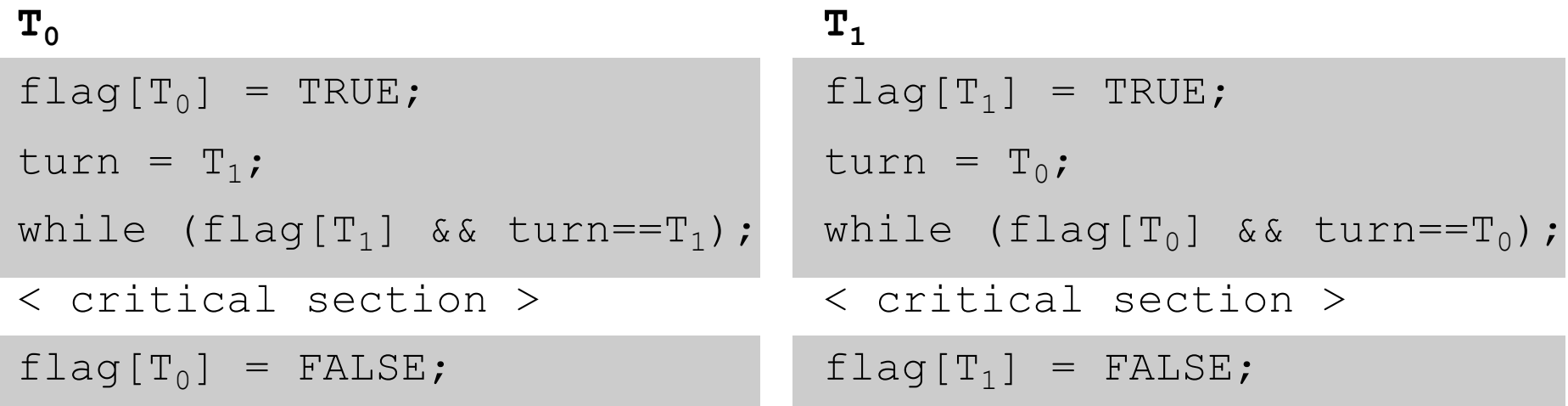

- If there is competition, take turns; otherwise, enter
- Is there a problem?
	- A: Yes, this is broken.
	- B: No, this ought to work.

```
shared int turn;
shared boolean flag[2] = {FALSE, FALSE};
```
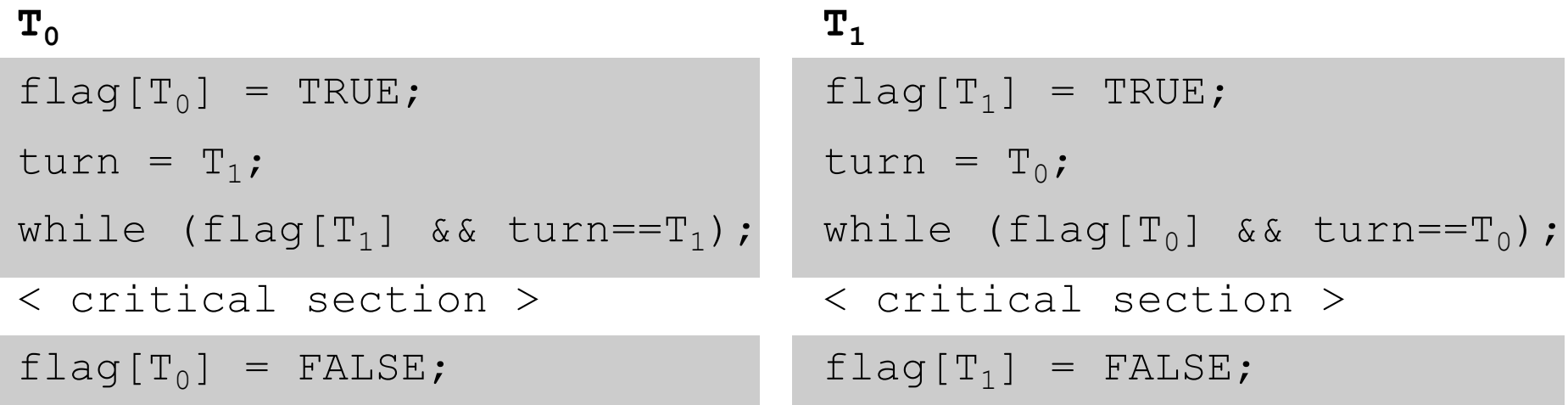

- If there is competition, take turns; otherwise, enter
- Is there a problem?
	- A: Yes, this is broken.
	- B: No, this ought to work.

```
shared int turn;
shared boolean flag[2] = {FALSE, FALSE};
```
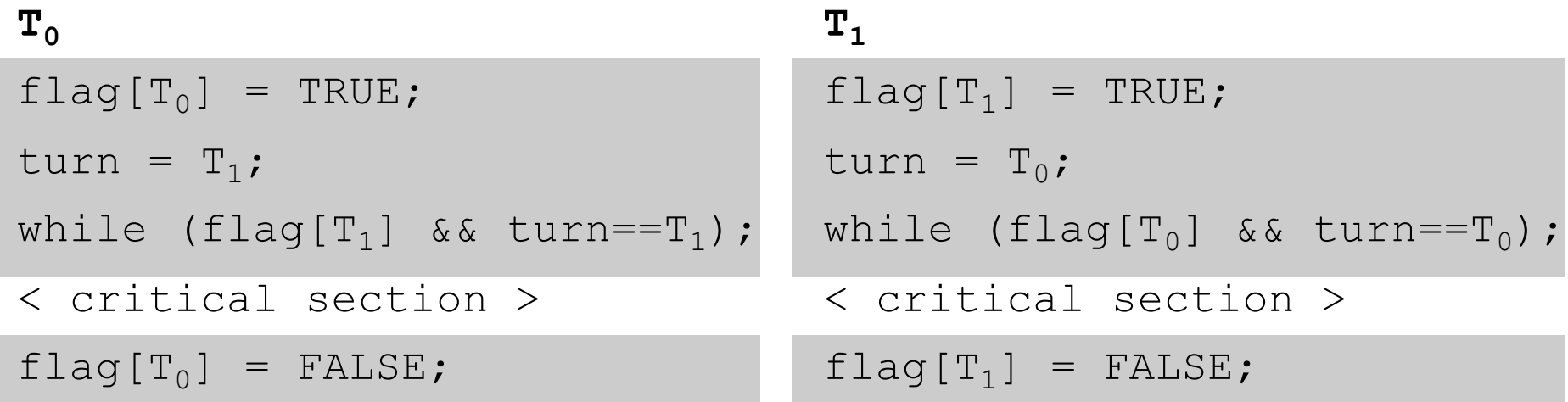

- Do we like this solution? Are there problems we would like to avoid?
	- A: Yes
	- B: No

shared int turn; shared boolean  $flag[2] = {FALSE, FALSE};$ 

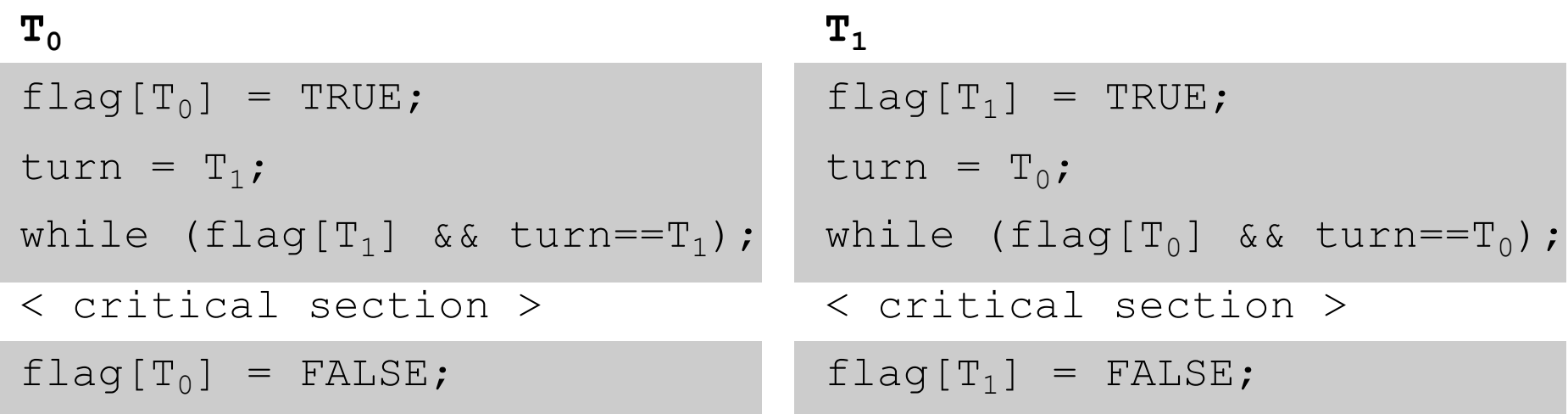

- Do we like this solution? Are there problems we would like to avoid?
	- Complexity of the solution increases with the number of threads you have.
	- while loop using CPU doing nothing.

### Spinlocks are Wasteful

- If a thread is spinning on a lock, it's using the CPU without making progress.
	- Single-core system, prevents lock holder from executing.
	- Multi-core system, waste core time when something else could be running.
- Ideal: thread can't enter critical section? Schedule something else. Consider it *blocked*.

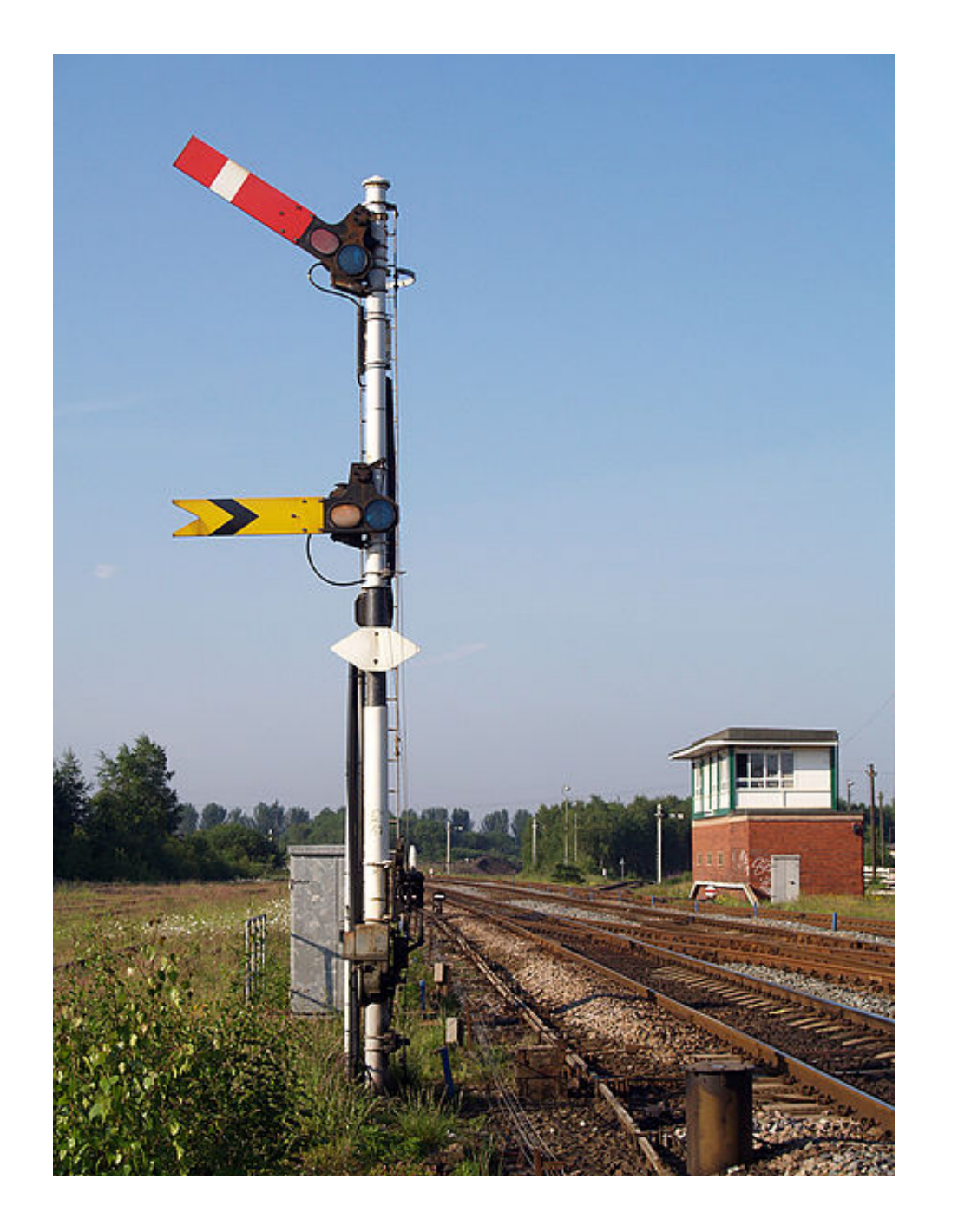

### Railroad Semaphore

- track at any given time

### Spinlocks are Wasteful

- If a thread is spinning on a lock, it's using the CPU without making progress.
	- Single-core system, prevents lock holder from executing.
	- Multi-core system, waste core time when something else could be running.
- Ideal: thread can't enter critical section? Schedule something else. Consider it *blocked*.

## **Atomicity**

- How do we get away from having to know about all other interested threads?
- The implementation of acquiring/releasing critical section must be atomic.
	- An atomic operation is one which executes as though it could not be interrupted
	- Code that executes "all or nothing"
- How do we make them atomic?
	- Atomic instructions (e.g., test-and-set, compare-and-swap)
	- Allows us to build "semaphore" OS abstraction

## Semaphores

- Semaphore: OS synchronization variable
	- Has integer value
	- List of waiting threads
- Works like a gate
- If sem > 0, gate is open
	- Value equals number of threads that can enter
- Else, gate is closed
	- Possibly with waiting threads

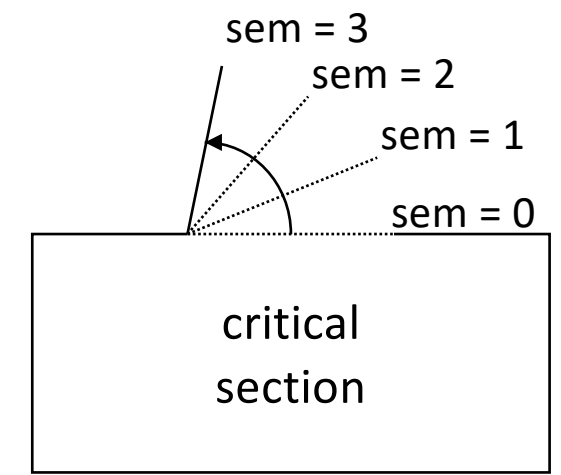

# Semaphores

- Associated with each semaphore (S) is a queue of waiting threads
- When wait() is called by a thread:
	- If semaphore is open, thread continues
	- If semaphore is closed, thread blocks on queue
- Then signal() opens the semaphore:
	- If a thread is waiting on the queue, the thread is unblocked
	- If no threads are waiting on the queue, the signal is remembered for the next thread

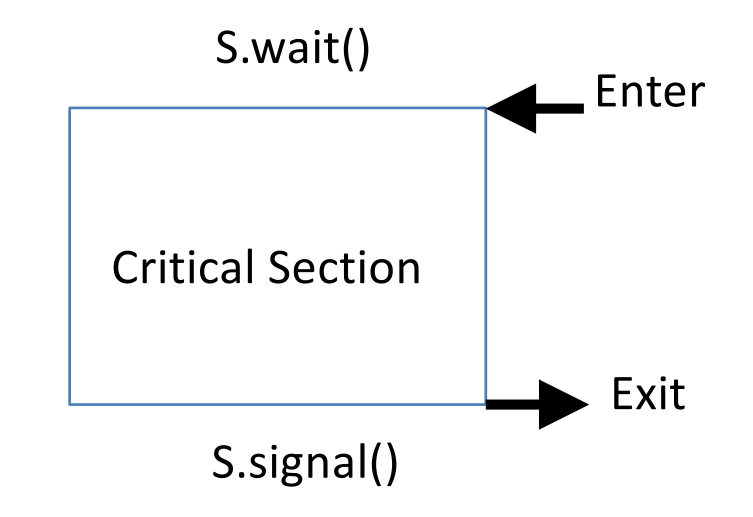

sem  $s = n$ ; //initialize: num. copies of resource

Executes atomically

```
wait (sem s)
   decrement s;
   if s < 0, block thread (and associate with s);
```

```
signal (sem s) 
   increment s;
   if blocked threads, unblock (any) one of them;
                                    Executes atomically
```
Semaphore: an integer variable that can be updated only using two special atomic instructions (test/set, compare/swap)

sem  $s = n$ ; // declare and initialize

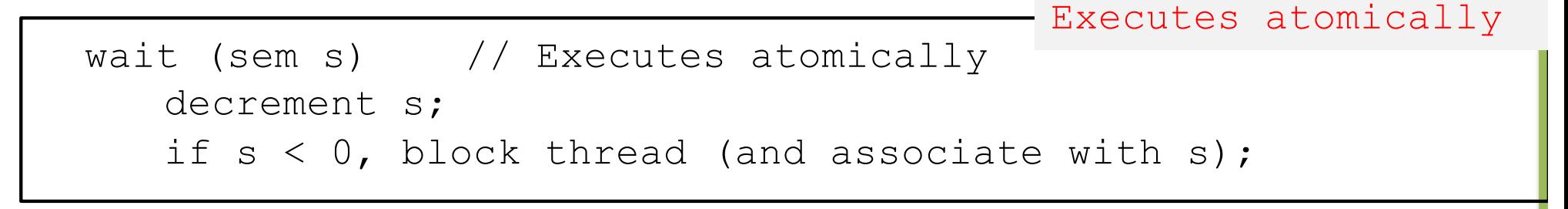

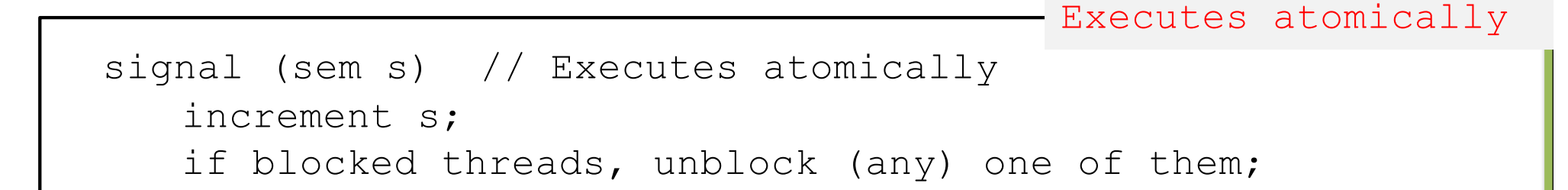

Based on what you know about semaphores, should a process be able to check beforehand whether wait(s) will cause it to block?

- A. Yes, it should be able to check.
- B. No, it should not be able to check.

sem  $s = n$ ; // declare and initialize

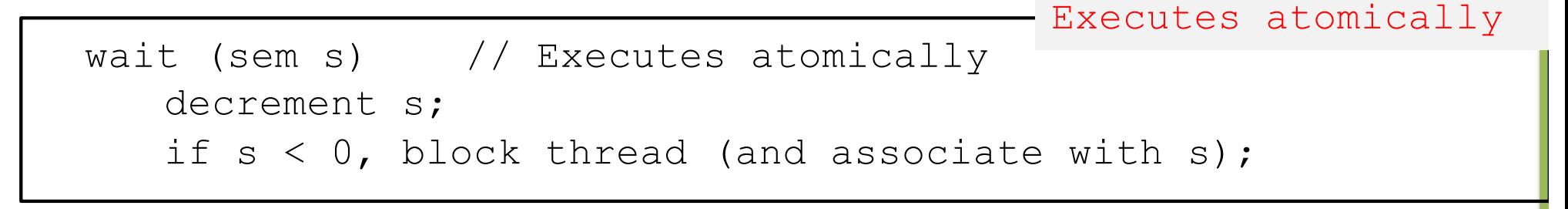

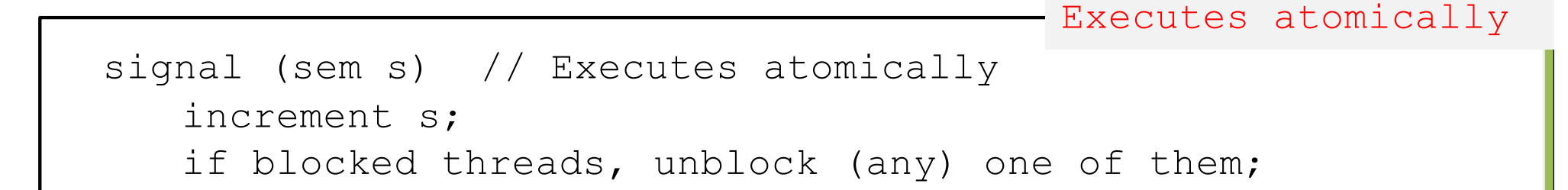

Based on what you know about semaphores, should a process be able to check beforehand whether wait(s) will cause it to block?

- A. Yes, it should be able to check.
- B. No, it should not be able to check.

sem  $s = n$ ; // declare and initialize

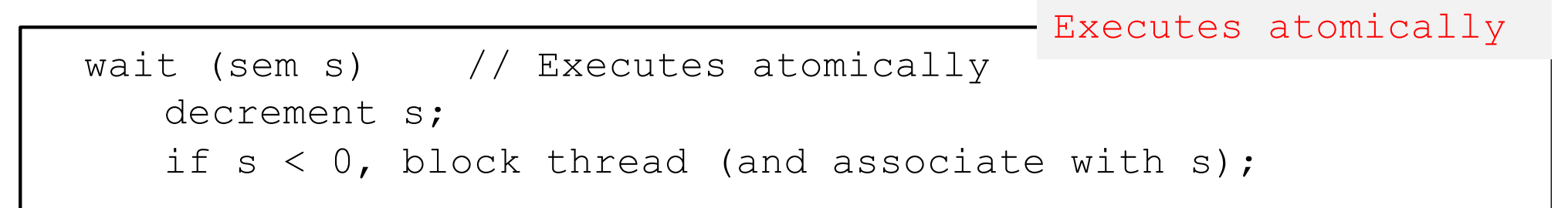

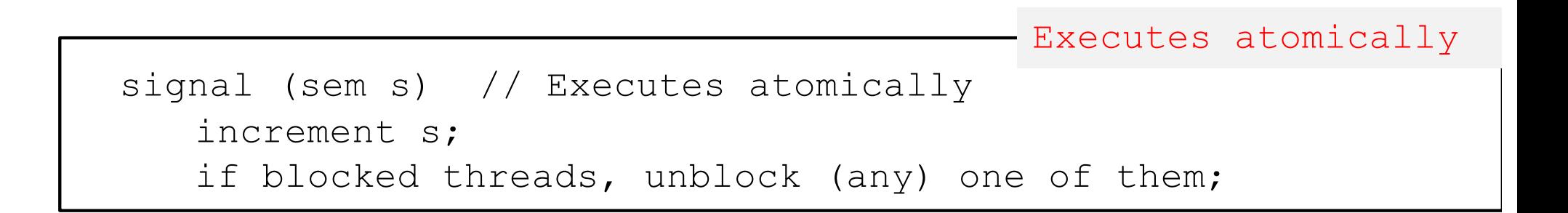

- No other operations allowed
- In particular, semaphore's value can't be tested!
	- No thread can tell the value of semaphore s

### Mutual Exclusion with Semaphores

```
\mathbf{T}_{0}wait (mutex);
< critical section >
signal (mutex);
                                   \mathbf{T}_1wait (mutex);
                                   < critical section >
                                   signal (mutex);
sem mutex = 1;
```
- Use a "mutex" semaphore initialized to 1
- Only one thread can enter critical section at a time.
- Simple, works for any number of threads
- Is there any busy-waiting?

### Locking Abstraction

- One way to implement critical sections is to "lock the door" on the way in, and unlock it again on the way out
	- Typically exports "nicer" interface for semaphores in user space
- A lock is an object in memory providing two operations
	- acquire()/lock(): before entering the critical section
	- release()/unlock(): after leaving a critical section
- Threads pair calls to acquire() and release()
	- Between acquire()/release(), the thread holds the lock
	- acquire() does not return until any previous holder releases
	- What can happen if the calls are not paired?

#### Thread A

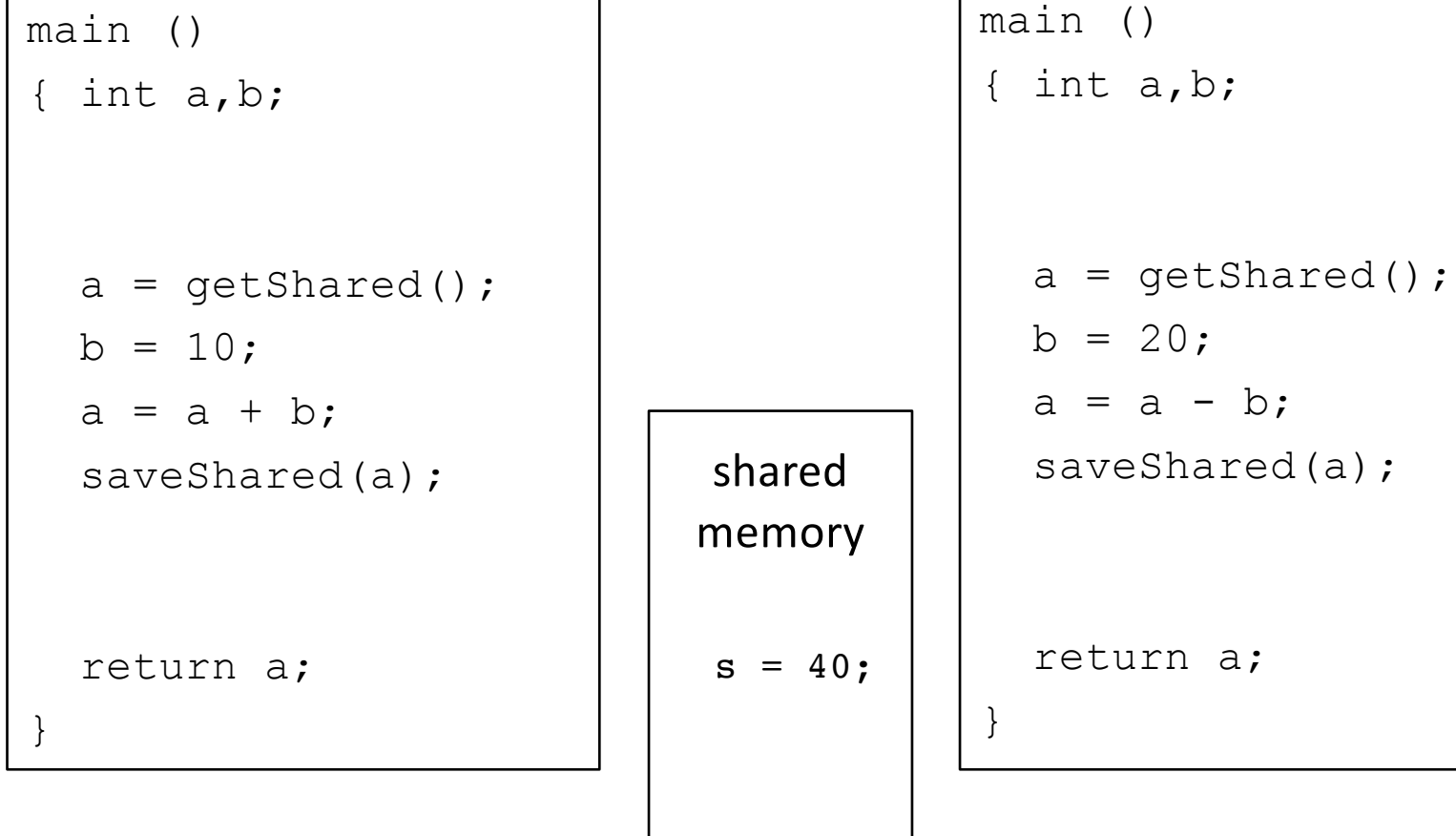

#### Thread B

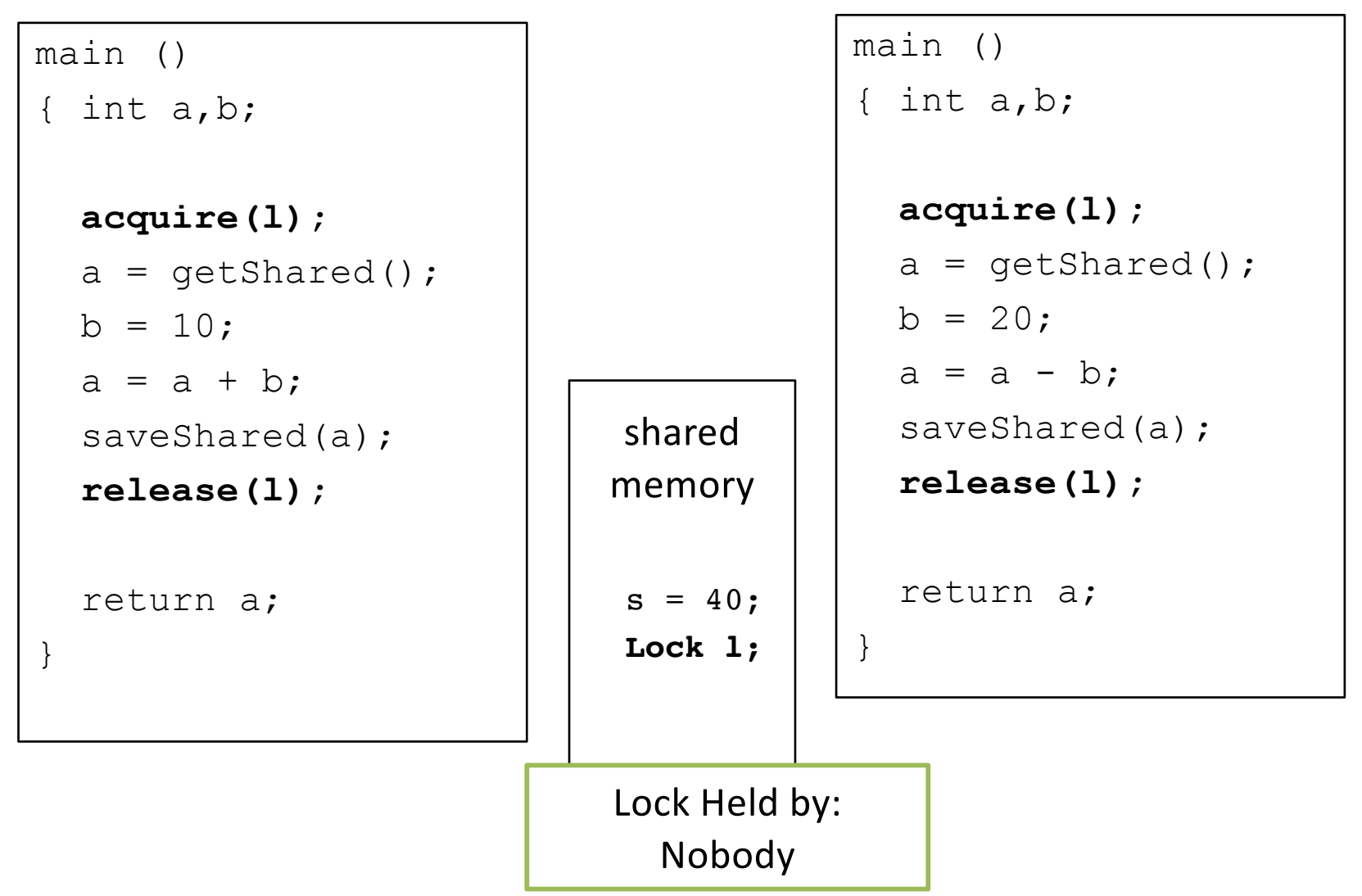

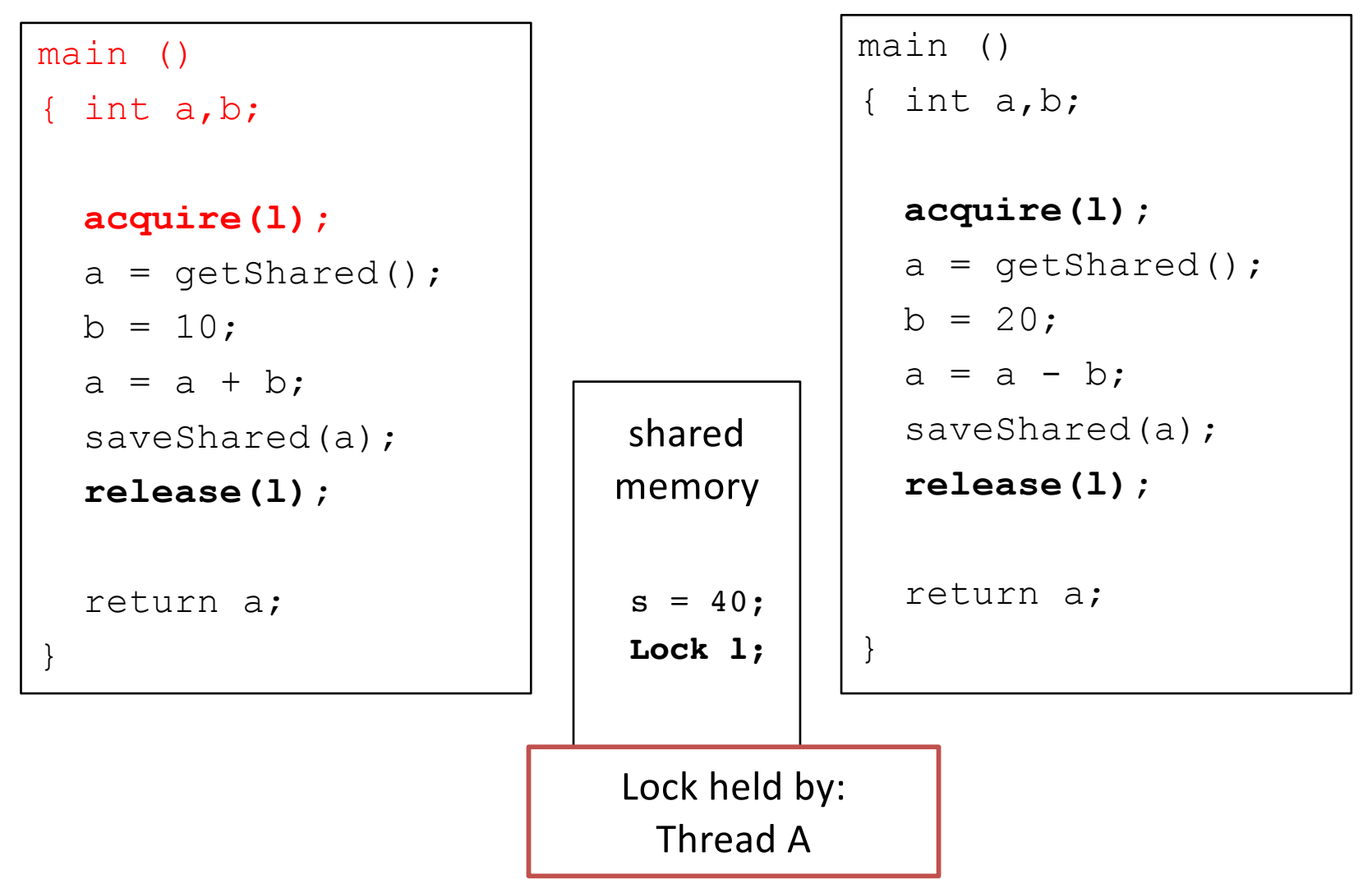

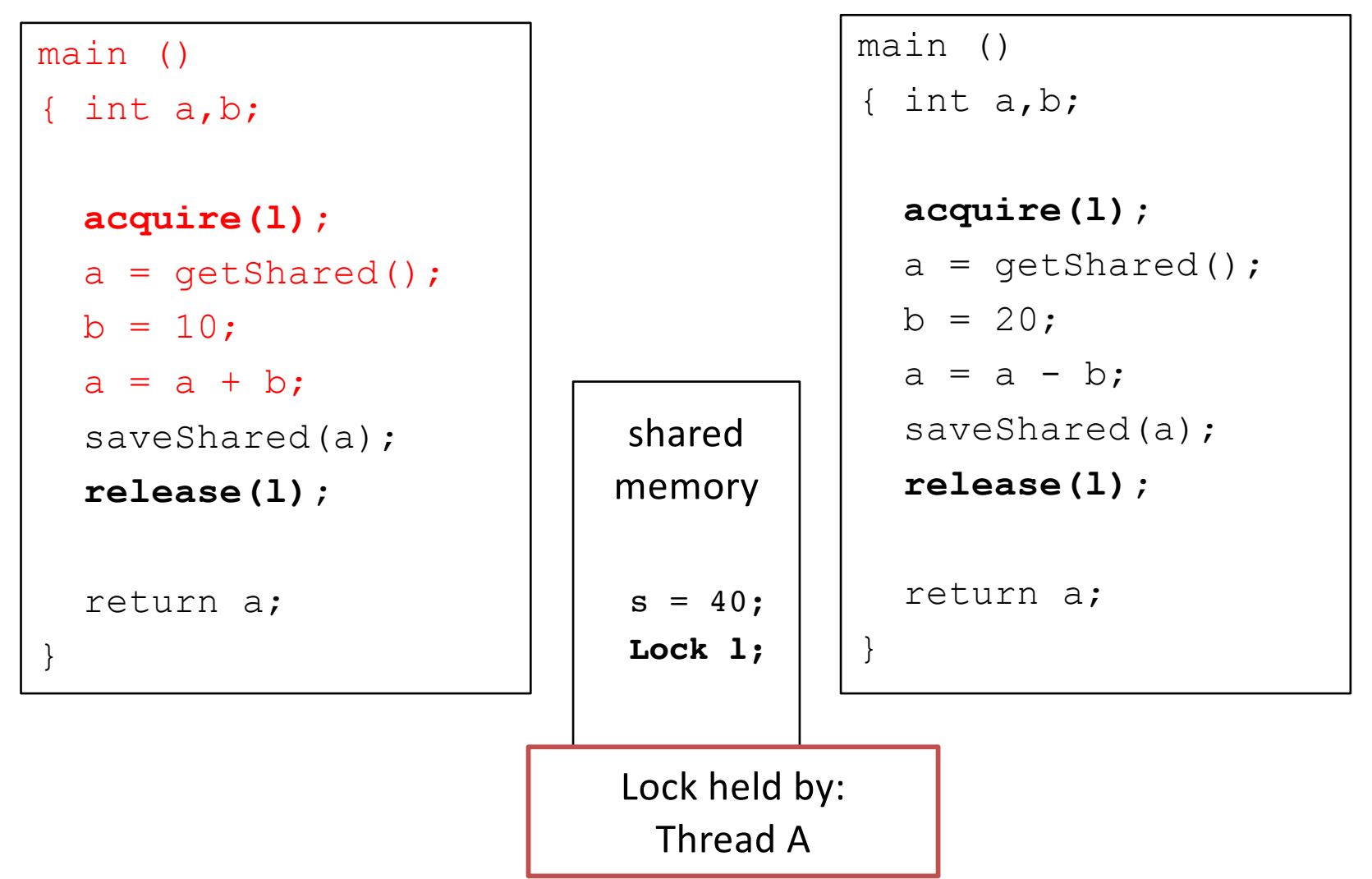

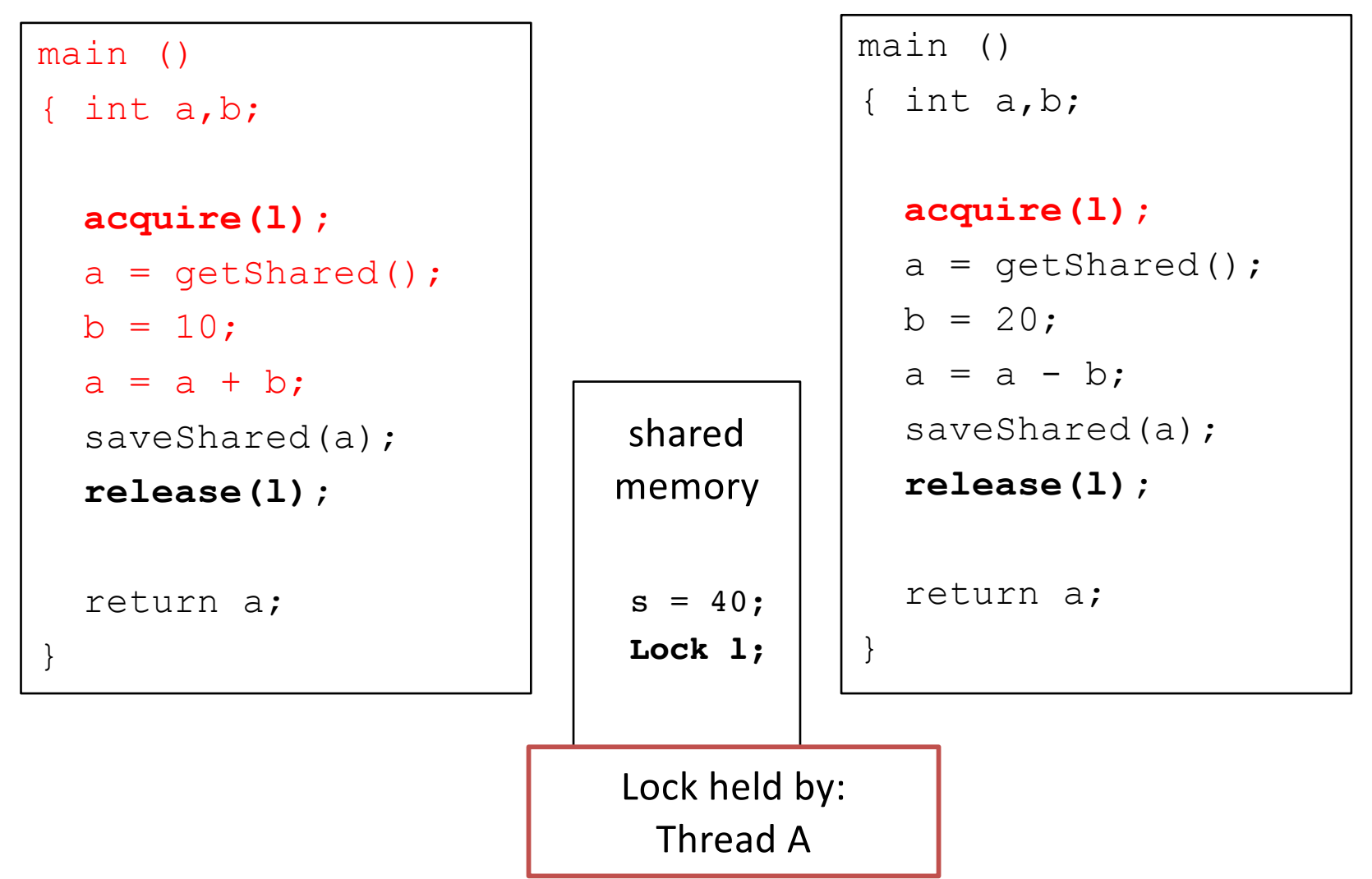

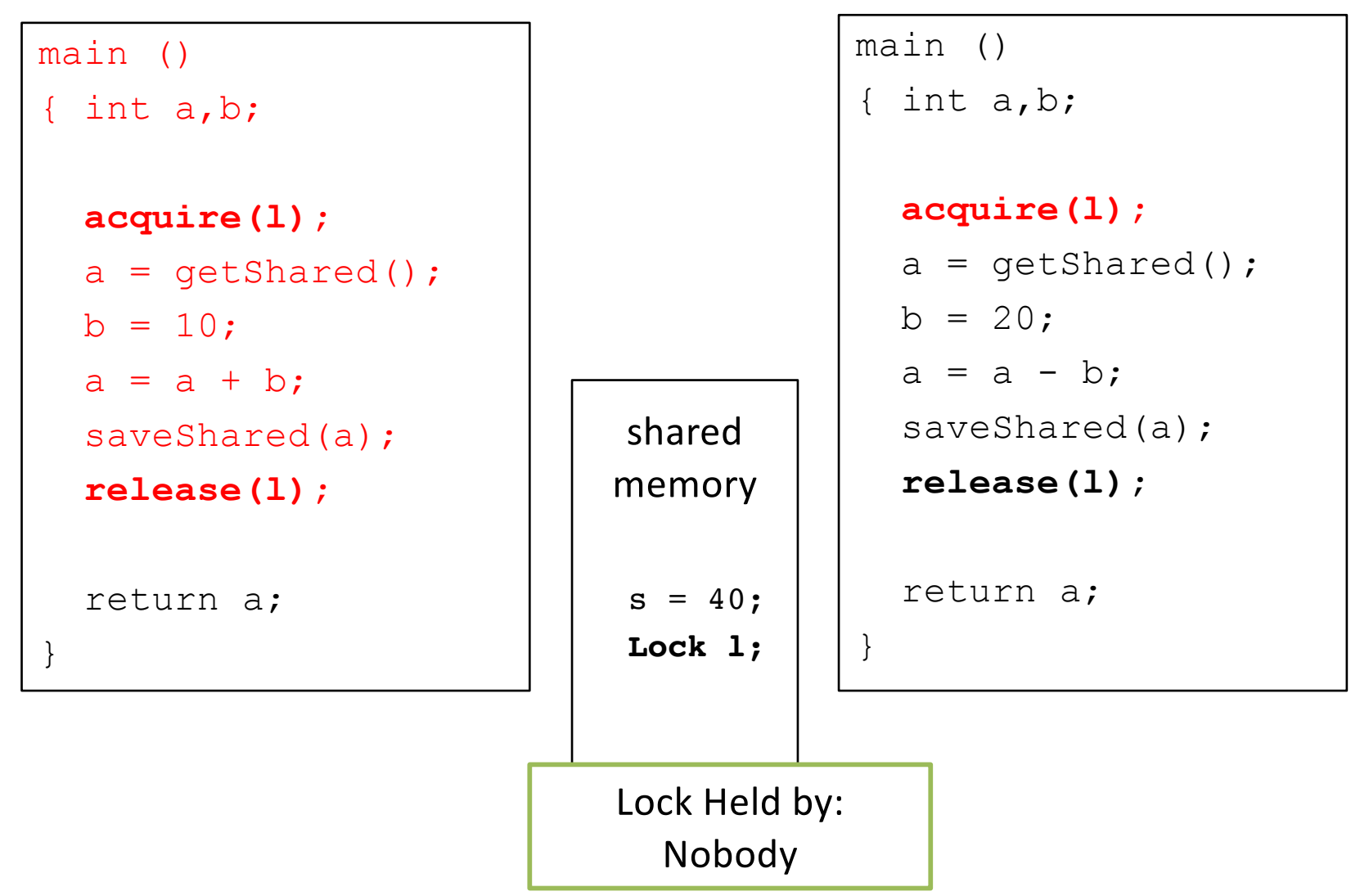

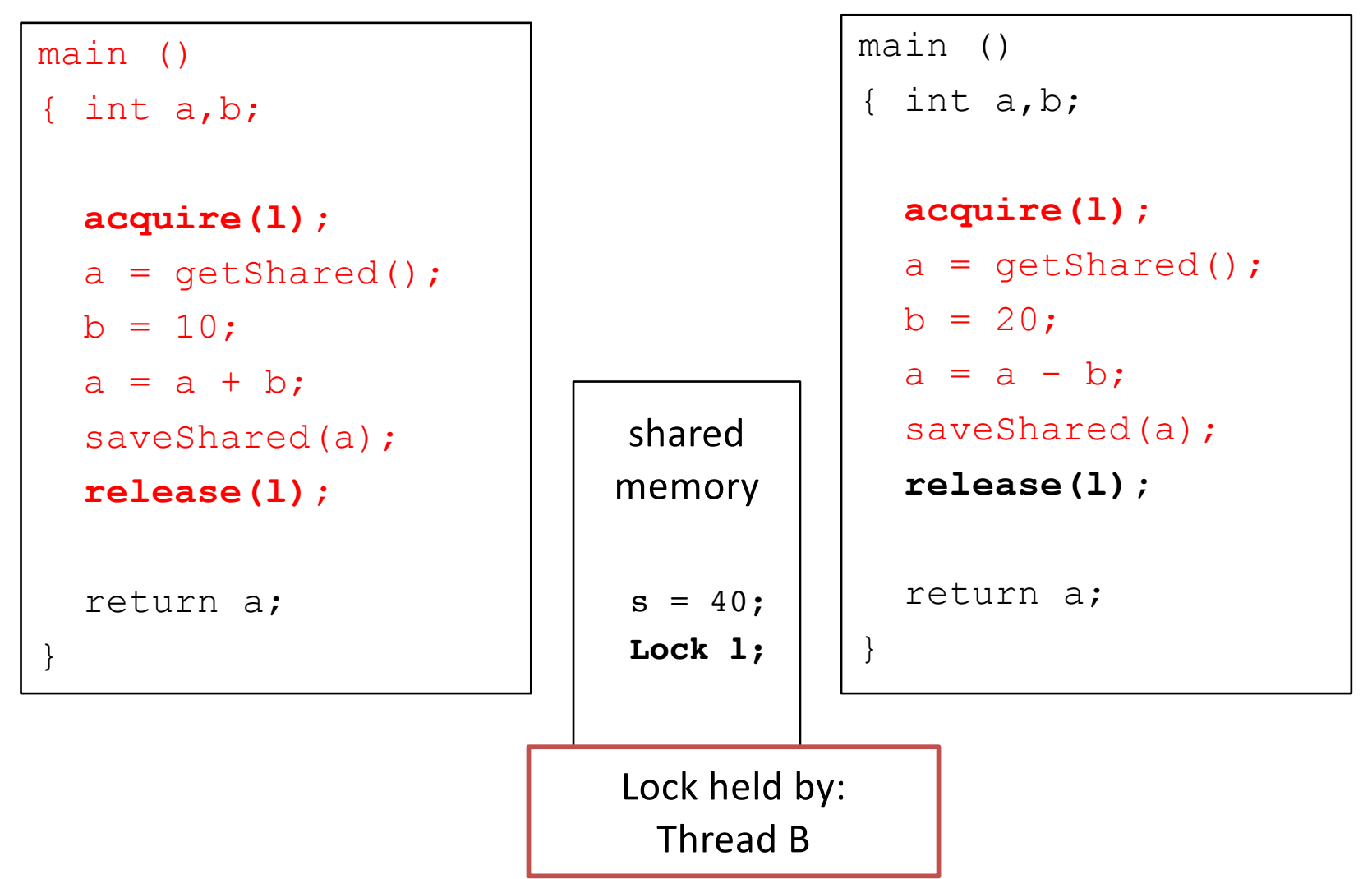

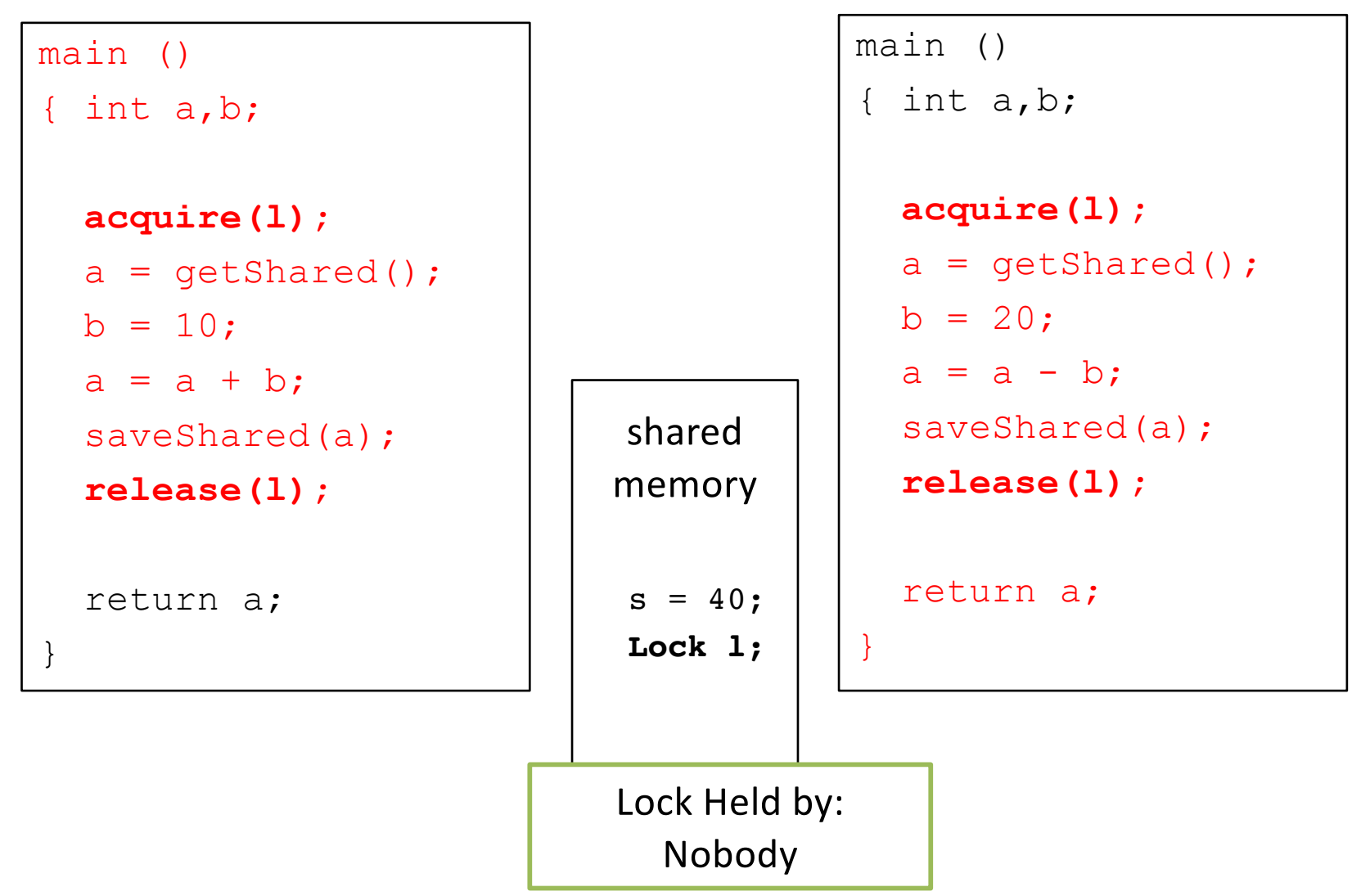

#### Thread A Thread B

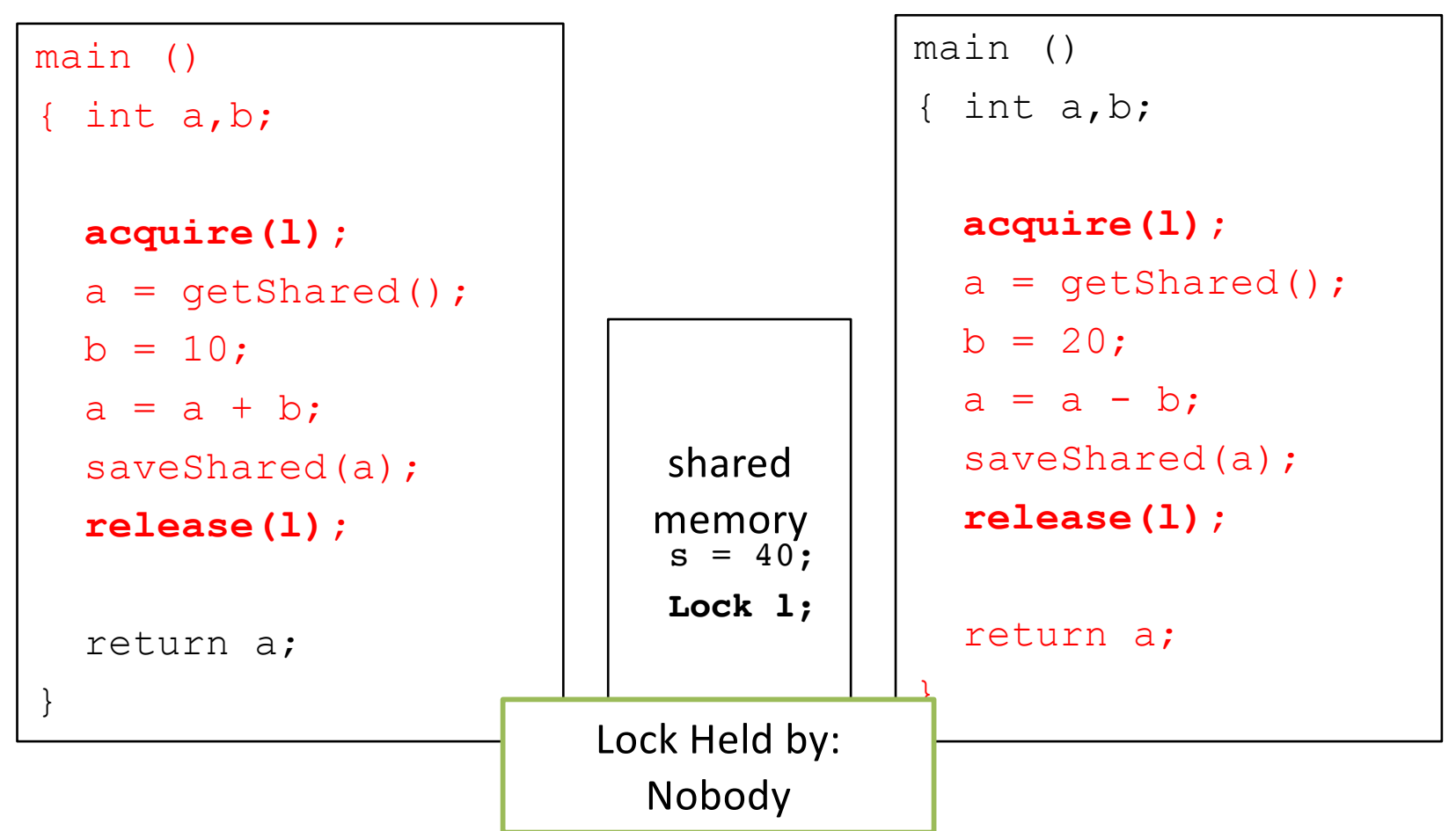

• No matter how we order threads or when we context switch, result will always be 30, like we expected (and probably wanted).

### "Deadly Embrace"

- *The Structure of the THE-Multiprogramming System* (Edsger Dijkstra, 1968)
- Also introduced semaphores
- Deadlock is as old as synchronization

### What is Deadlock?

- Deadlock is a problem that can arise:
	- When processes compete for access to limited resources
	- When threads are incorrectly synchronized
- Definition:
	- Deadlock exists among a set of threads if every thread is waiting for an event that can be caused only by another thread in the set.

### What is Deadlock?

- Set of threads are permanently blocked
	- Unblocking of one relies on progress of another
	- But none can make progress!
- Example
	- Threads A and B
	- Resources X and Y
	- A holding X, waiting for Y
	- B holding Y, waiting for X

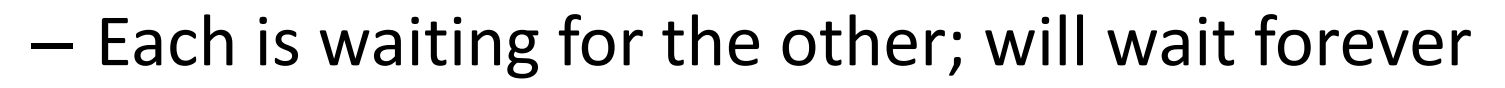

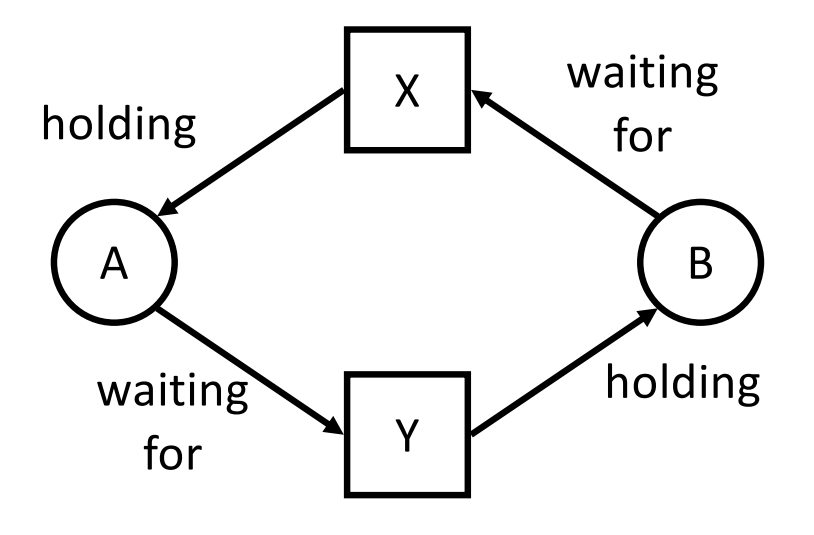

# Traffic Jam as Example of Deadlock

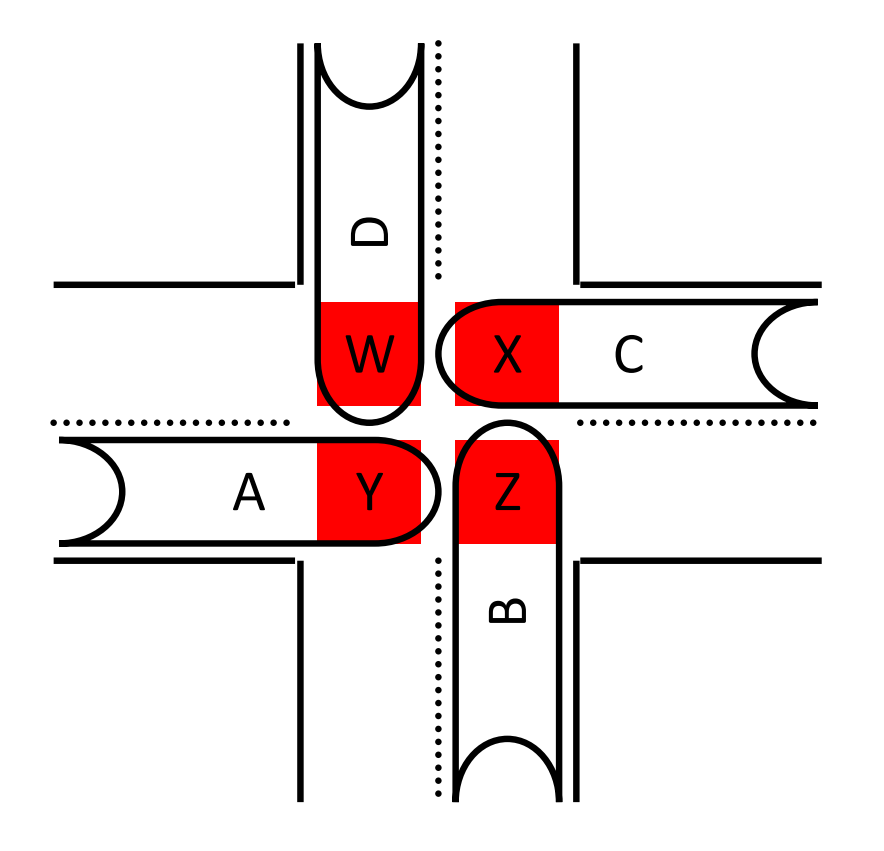

Cars deadlocked in an intersection

- Cars A, B, C, D
- Road W, X, Y, Z
- Car A holds road space Y, waiting for space Z
- "Gridlock"

### Traffic Jam as Example of Deadlock

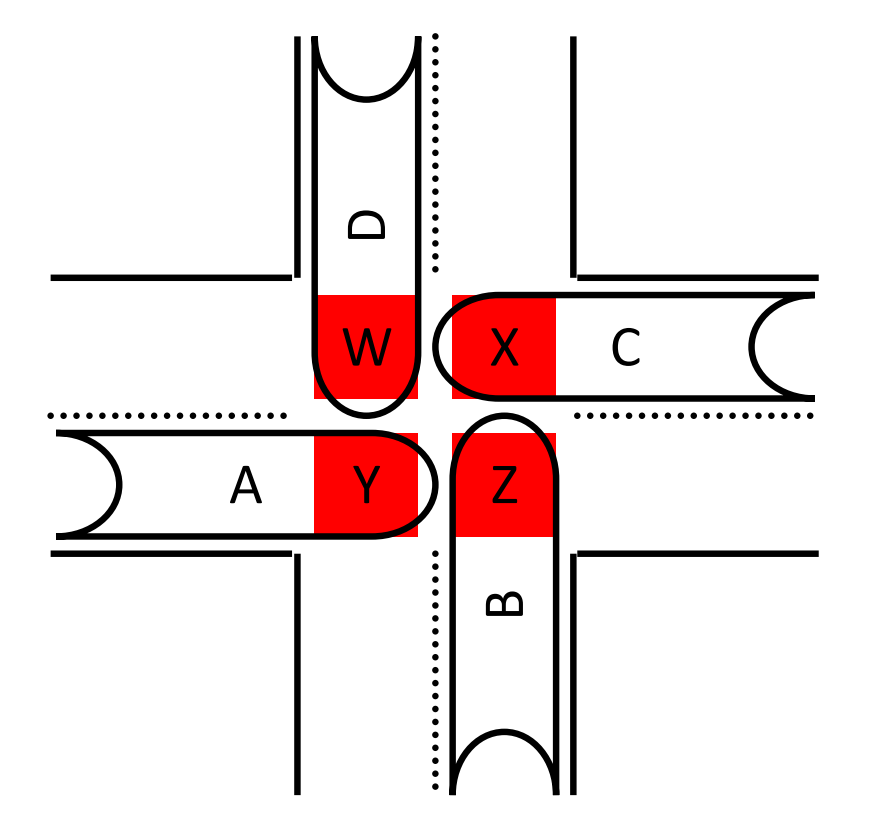

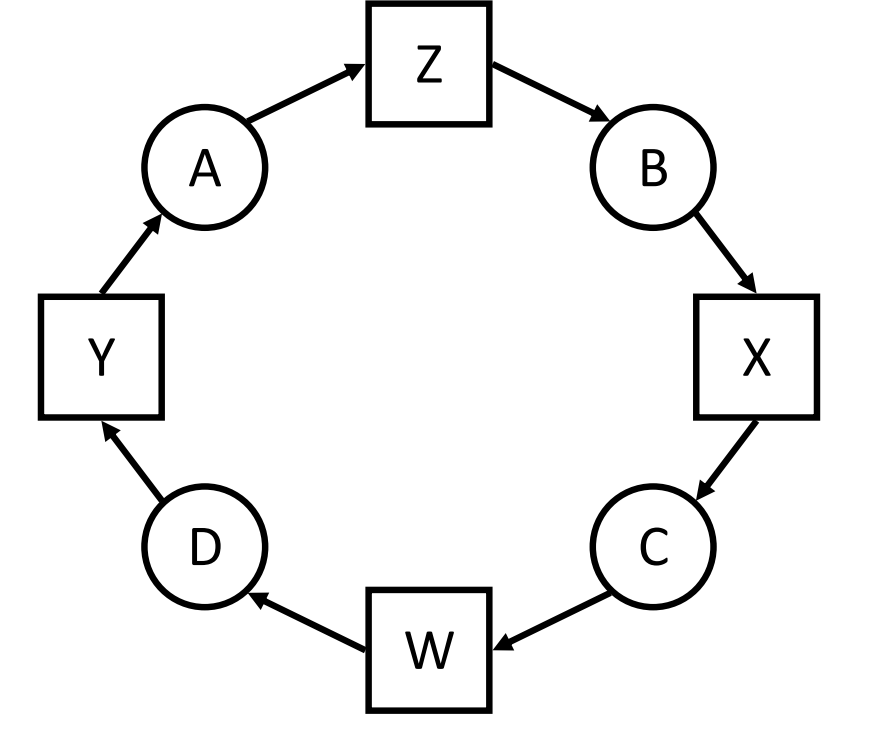

Cars deadlocked in an intersection Resource Allocation Graph

## Four Conditions for Deadlock

- 1. Mutual Exclusion
	- Only one thread may use a resource at a time.
- 2. Hold-and-Wait
	- Thread holds resource while waiting for another.
- 3. No Preemption
	- Can't take a resource away from a thread.
- 4. Circular Wait
	- The waiting threads form a cycle.

# Four Conditions for Deadlock

- 1. Mutual Exclusion
	- Only one thread may use a resource at a time.
- 2. Hold-and-Wait
	- Thread holds resource while waiting for another.
- 3. No Preemption
	- Can't take a resource away from a thread.
- 4. Circular Wait
	- The waiting threads form a cycle.

# Examples of Deadlock

- Memory (a reusable resource)
	- total memory = 200KB
	- $-$  T<sub>1</sub> requests 80KB
	- $-$  T<sub>2</sub> requests 70KB
	- $-$  T<sub>1</sub> requests 60KB (wait)
	- $-$  T<sub>2</sub> requests 80KB (wait)
- Messages (a consumable resource)
	- $-$  T<sub>1</sub>: receive M<sub>2</sub> from P<sub>2</sub>
	- $-$  T<sub>2</sub>: receive M<sub>1</sub> from P<sub>1</sub>

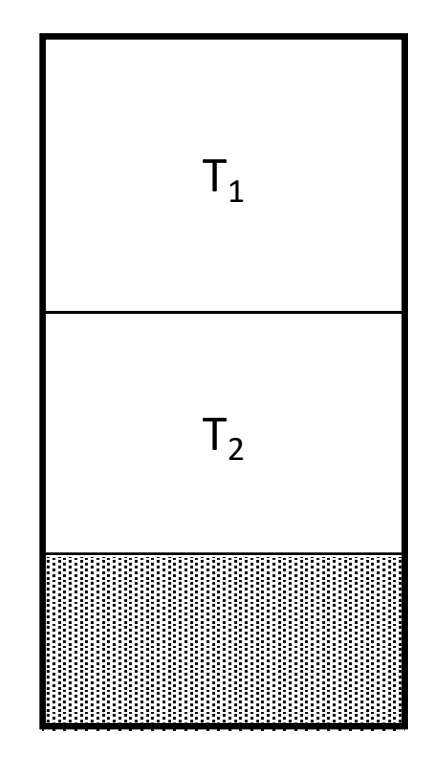

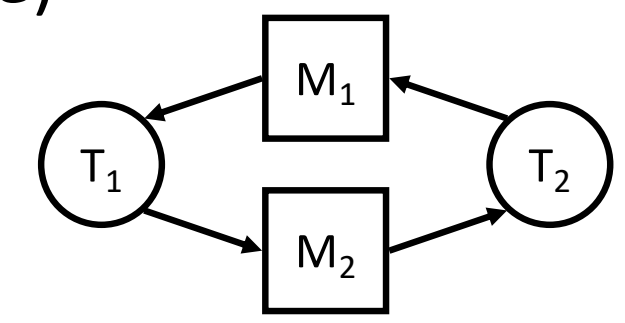
# Four Conditions for Deadlock

- 1. Mutual Exclusion
	- Only one thread may use a resource at a time.
- 2. Hold-and-Wait
	- Thread holds resource while waiting for another.
- 3. No Preemption
	- Can't take a resource away from a thread.
- 4. Circular Wait
	- The waiting threads form a cycle.

## How to Attack the Deadlock Problem

- What should your OS do to help you?
- Deadlock Prevention
	- Make deadlock impossible by removing a condition
- Deadlock Avoidance
	- Avoid getting into situations that lead to deadlock
- Deadlock Detection
	- Don't try to stop deadlocks
	- Rather, if they happen, detect and resolve

#### How to Attack the Deadlock Problem

- What should your OS do to help you?
- Deadlock Prevention
	- Make deadlock impossible by removing a condition
- Deadlock Avoidance
	- Avoid getting into situations that lead to deadlock
- Deadlock Detection
	- Don't try to stop deadlocks
	- Rather, if they happen, detect and resolve

# How Can We Prevent a Traffic Jam?

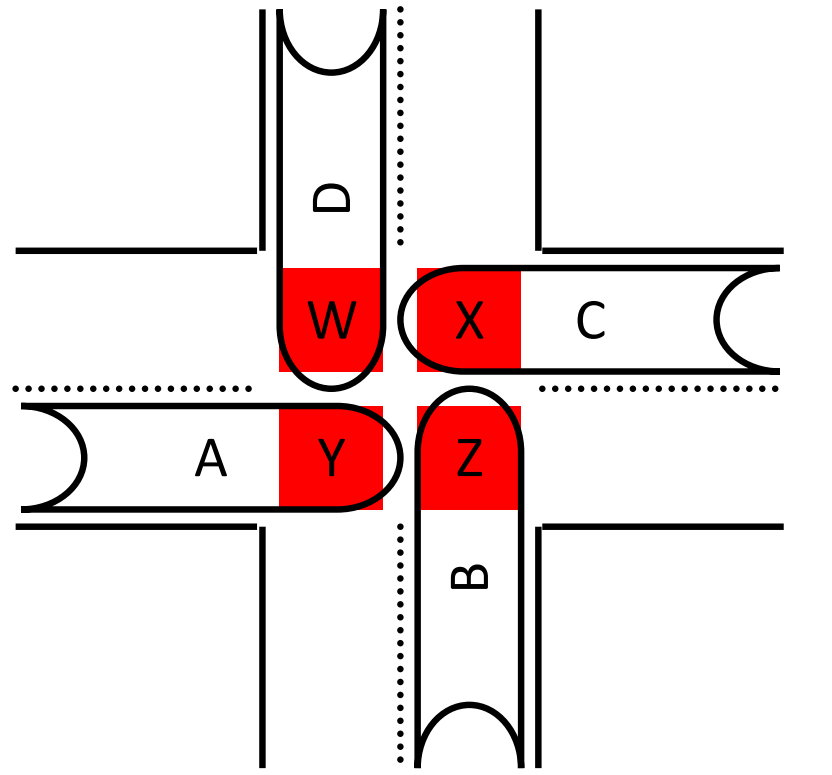

- Do intersections usually look like this one?
	- We have road infrastructure (mechanisms)

Cars deadlocked in an intersection • We have road rules (policies)

# Suppose we add north/south stop signs. Which condition would that eliminate?

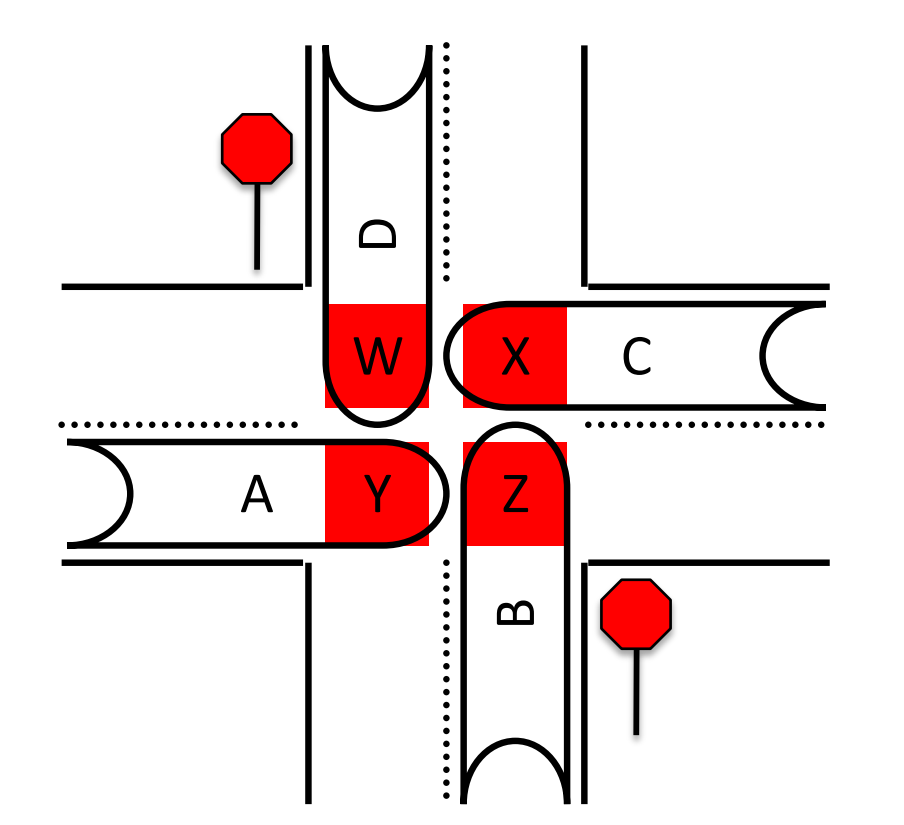

- A. Mutual exclusion
- B. Hold and wait
- C. No preemption
- D. Circular wait
- E. More than one (which?)

# Suppose we add north/south stop signs. Which condition would that eliminate?

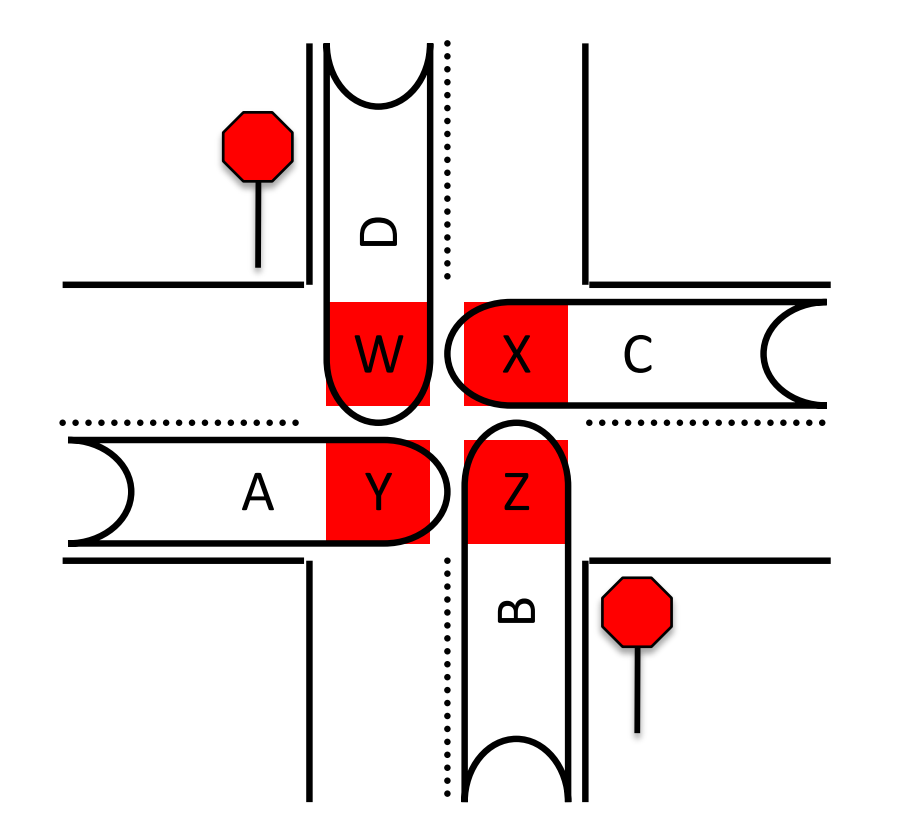

- A. Mutual exclusion
- B. Hold and wait
- C. No preemption
- D. Circular wait
- E. More than one (which?)

#### Deadlock Prevention

- Simply prevent any single condition for deadlock
- 1. Mutual exclusion
	- Make all resources sharable
- 2. Hold-and-wait
	- Get all resources simultaneously (wait until all free)
	- Only request resources when it has none

#### Deadlock Prevention

- Simply prevent any single condition for deadlock
- 3. No preemption
	- Allow resources to be taken away (at any time)
- 4. Circular wait
	- Order all the resources, force ordered acquisition

Which of these conditions is easiest to give up to prevent deadlocks?

- A. Mutual exclusion (make everything sharable)
- B. Hold and wait (must get all resources at once)
- C. No preemption (resources can be taken away)
- D. Circular wait (total order on resource requests)
- E. I'm not willing to give up any of these!

Which of these conditions is easiest to give up to prevent deadlocks?

- A. Mutual exclusion (make everything sharable)
- B. Hold and wait (must get all resources at once)
- C. No preemption (resources can be taken away)
- D. Circular wait (total order on resource requests)
- E. I'm not willing to give up any of these!

# How to Attack the Deadlock Problem

- Deadlock Prevention
	- Make deadlock impossible by removing a condition
- Deadlock Avoidance
	- Avoid getting into situations that lead to deadlock
- Deadlock Detection
	- Don't try to stop deadlocks
	- Rather, if they happen, detect and resolve

# How Can We Avoid a Traffic Jam?

- What are the incremental resources?
- Safe\* state:
	- No possibility of deadlock
	- $\leq$  3 cars in intersection
- Unsafe state:
	- Deadlock possible, don't allow

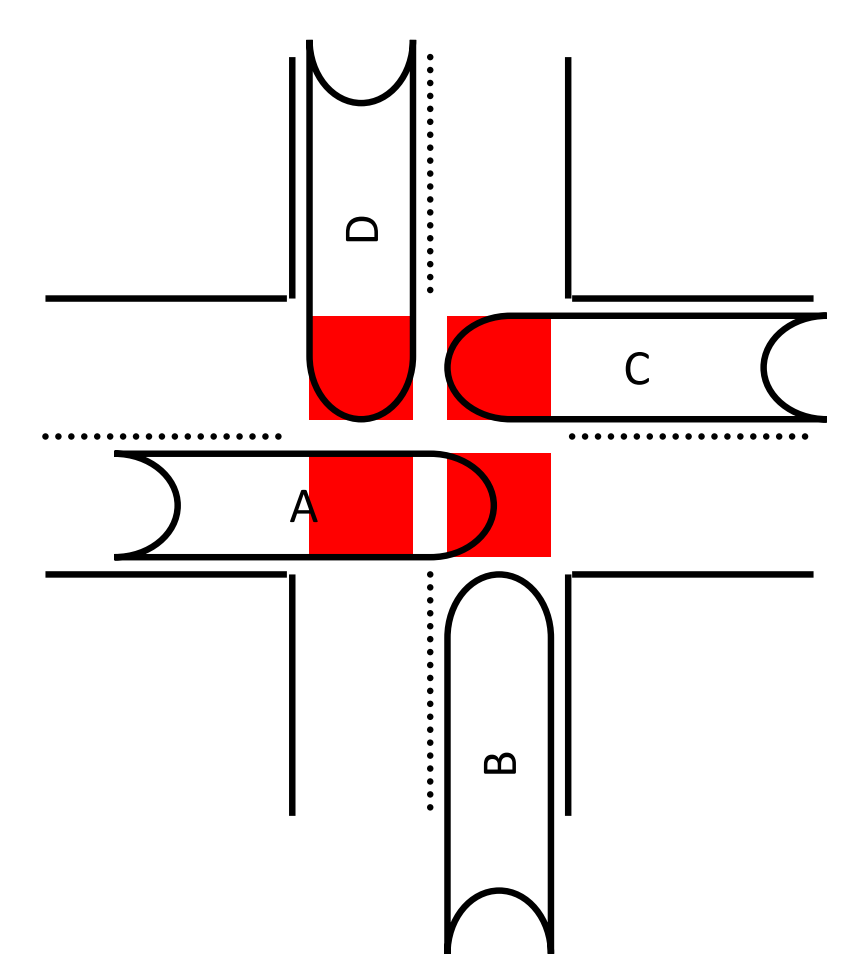

\*Don't try this while driving…

#### Deadlock Avoidance

- Eliminates deadlock
- Must know max resource usage in advance
	- Do we always know resources at compile time?
	- Do we specify resources at run time? Could we?

# How to Attack the Deadlock Problem

- Deadlock Prevention
	- Make deadlock impossible by removing a condition
- Deadlock Avoidance
	- Avoid getting into situations that lead to deadlock
- Deadlock Detection
	- Don't try to stop deadlocks
	- Rather, if they happen, detect and resolve

# Deadlock Detection and Recovery

- Do nothing special to prevent/avoid deadlocks
	- If they happen, they happen
	- Periodically, try to detect if a deadlock occurred
	- Do something to resolve it
- Reasoning
	- Deadlocks rarely happen (hopefully)
	- Cost of prevention or avoidance not worth it
	- Deal with them in special way (may be very costly)

Which type of deadlock-handling scheme would you expect to see in a modern OS (Linux/Windows/OS X) ?

- A. Deadlock prevention
- B. Deadlock avoidance
- C. Deadlock detection/recovery
- D. Something else

Which type of deadlock-handling scheme would you expect to see in a modern OS (Linux/Windows/OS X) ?

- A. Deadlock prevention
- B. Deadlock avoidance
- C. Deadlock detection/recovery
- D. Something else

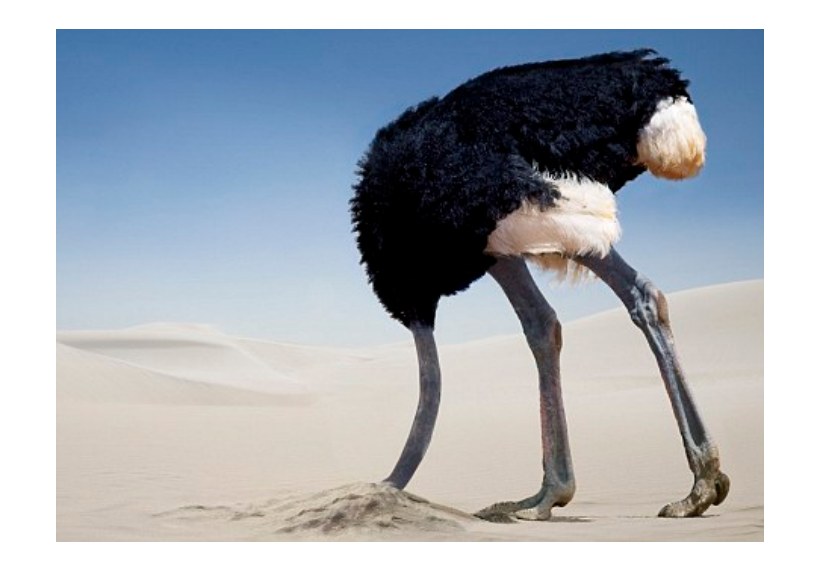

"Ostrich Algorithm"

## How to Attack the Deadlock Problem

- Deadlock Prevention
	- Make deadlock impossible by removing a condition
- Deadlock Avoidance
	- Avoid getting into situations that lead to deadlock
- Deadlock Detection
	- Don't try to stop deadlocks
	- Rather, if they happen, detect and resolve
- These all have major drawbacks...

# Other Thread Complications

- Deadlock is not the only problem
- Performance: too much locking?
- Priority inversion

• …

#### Priority Inversion

- Problem: Low priority thread holds lock, high priority thread waiting for lock.
	- What needs to happen: boost low priority thread so that it can finish, release the lock
	- What sometimes happens in practice: low priority thread not scheduled, can't release lock
- Example: Mars Pathfinder (1997)

L **Letter** Low priority task, running happily.

H

M

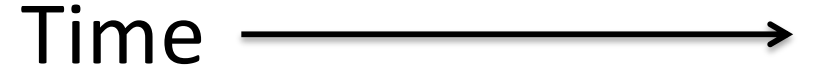

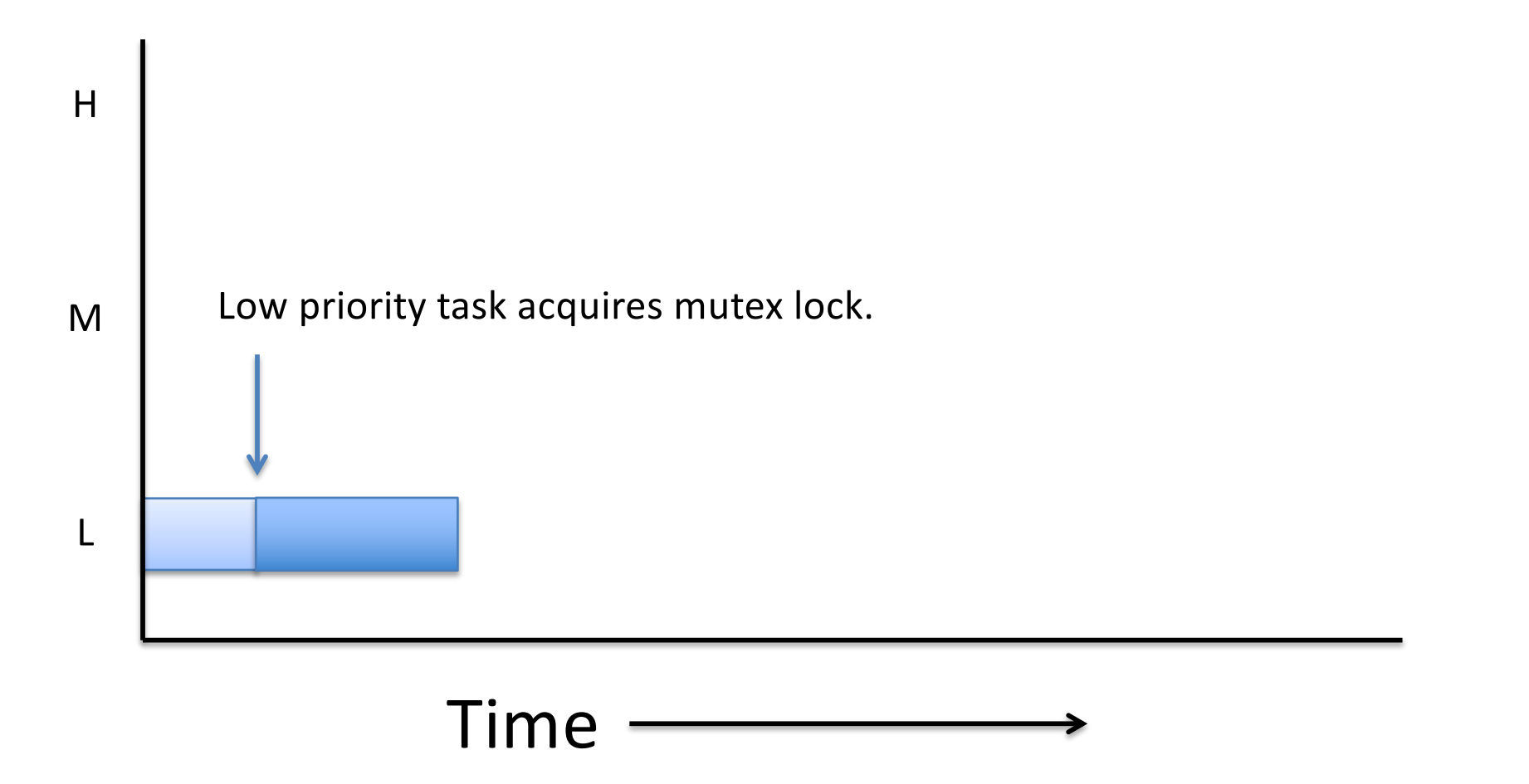

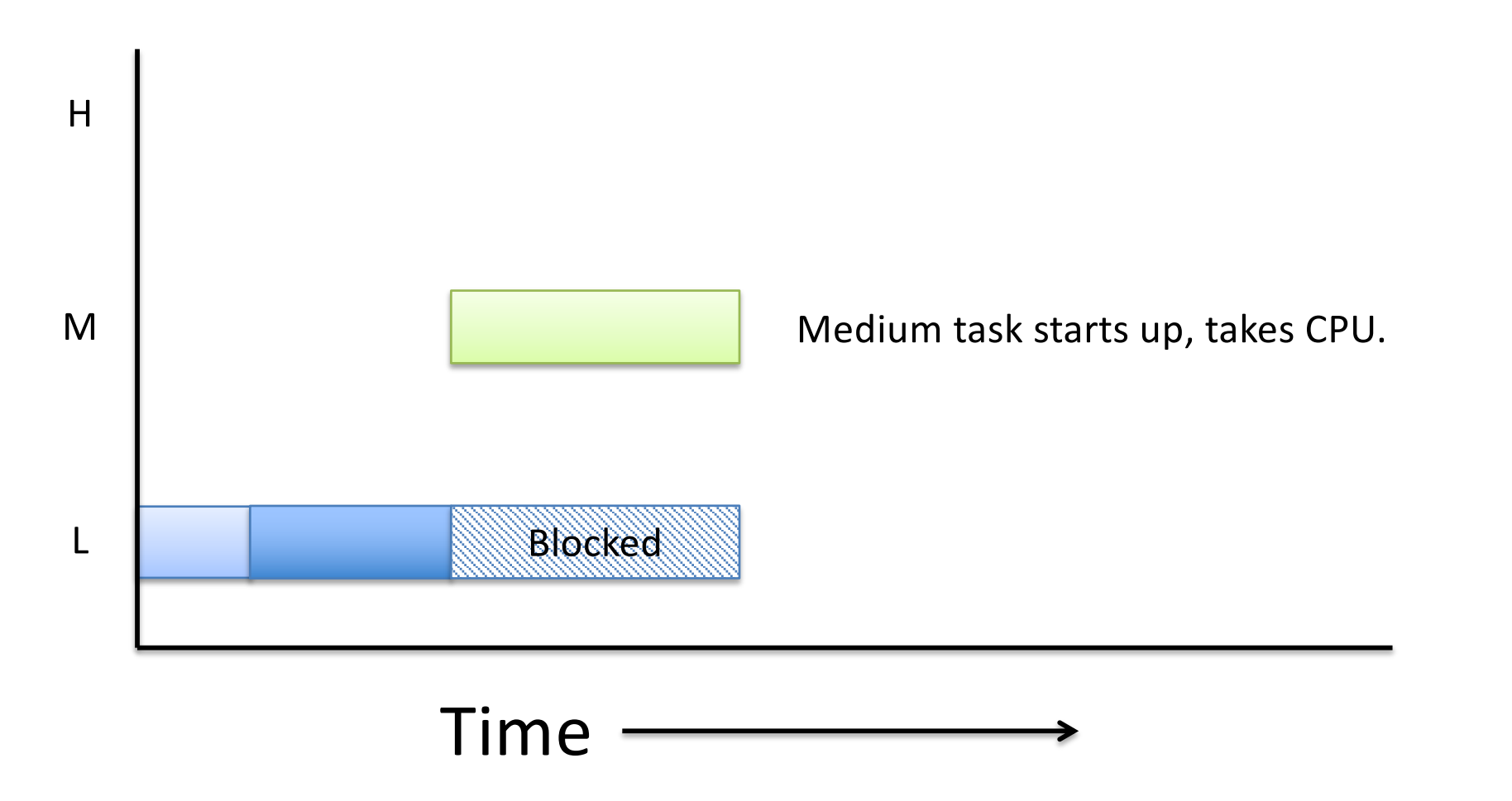

High priority task tries to acquire mutex, can't because it's already held.

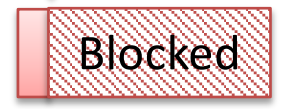

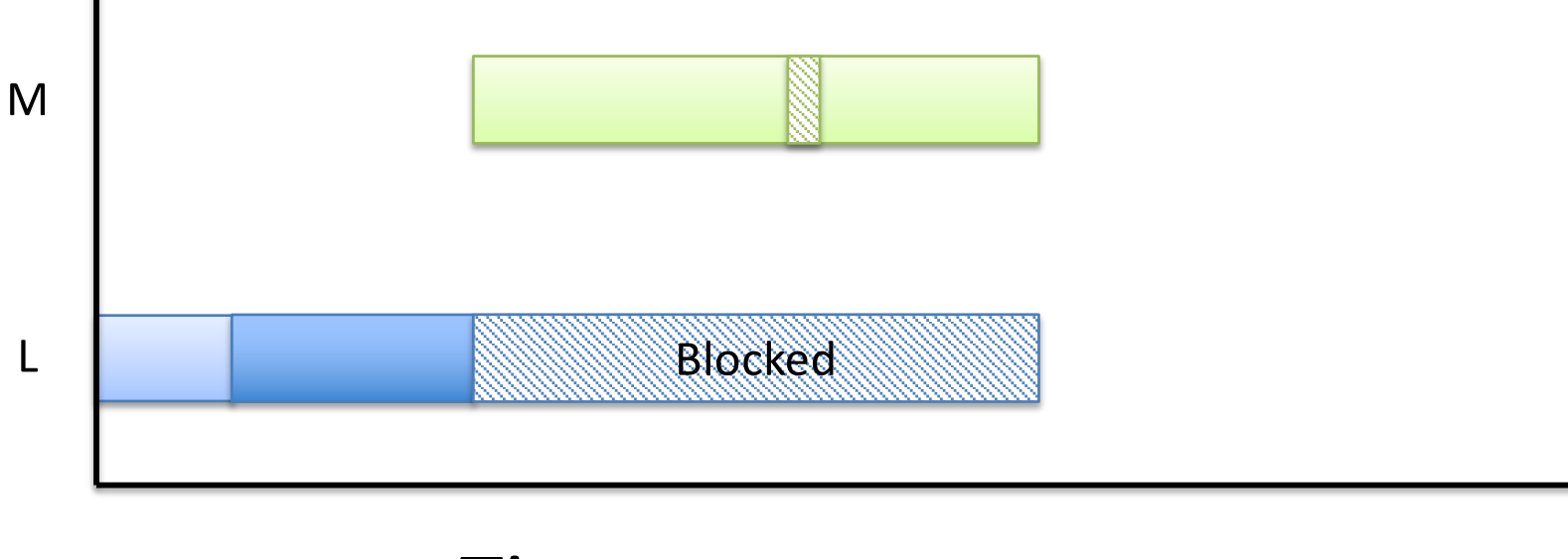

H

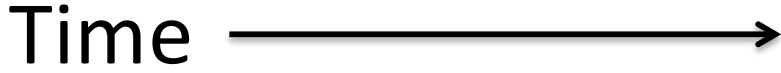

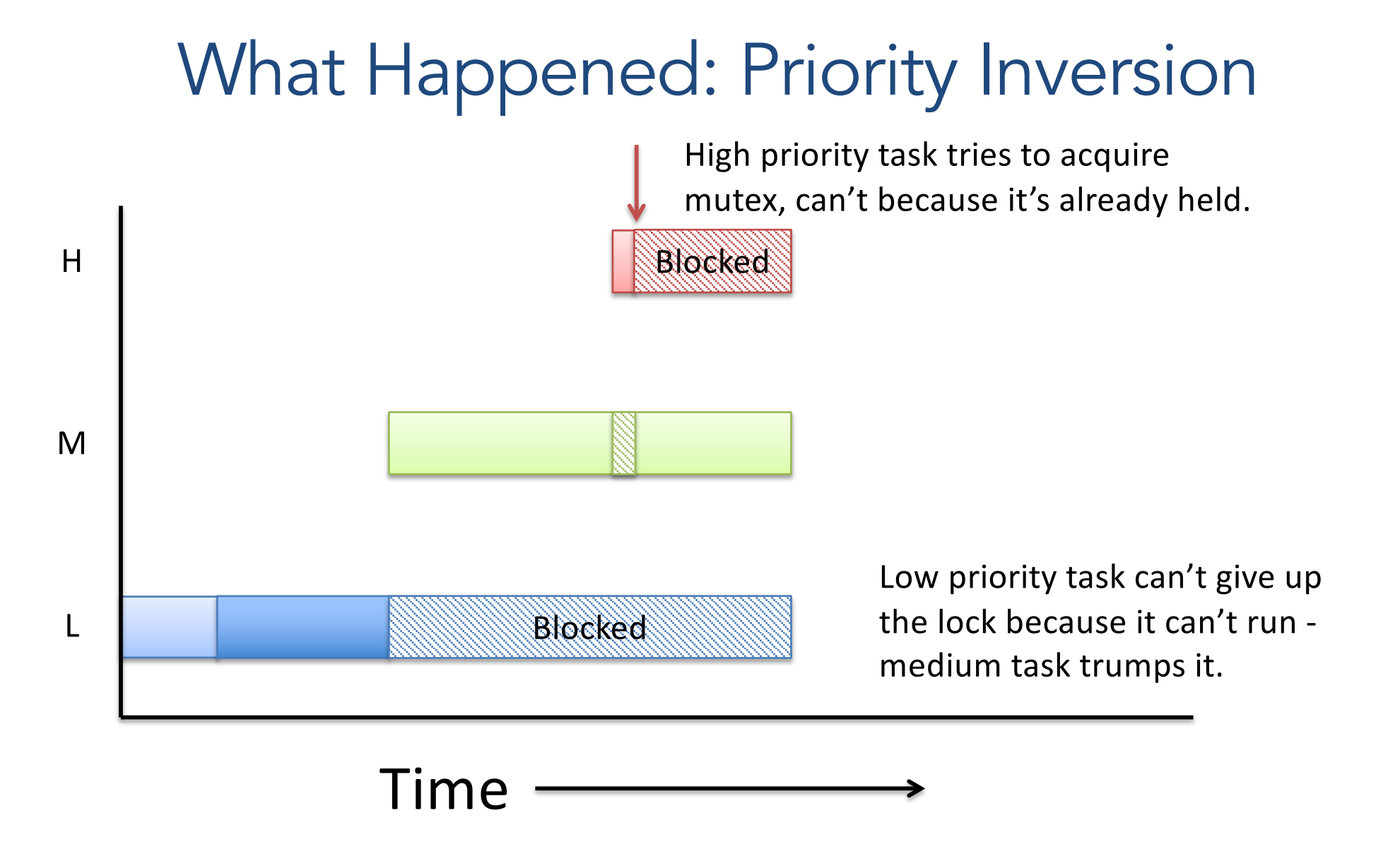

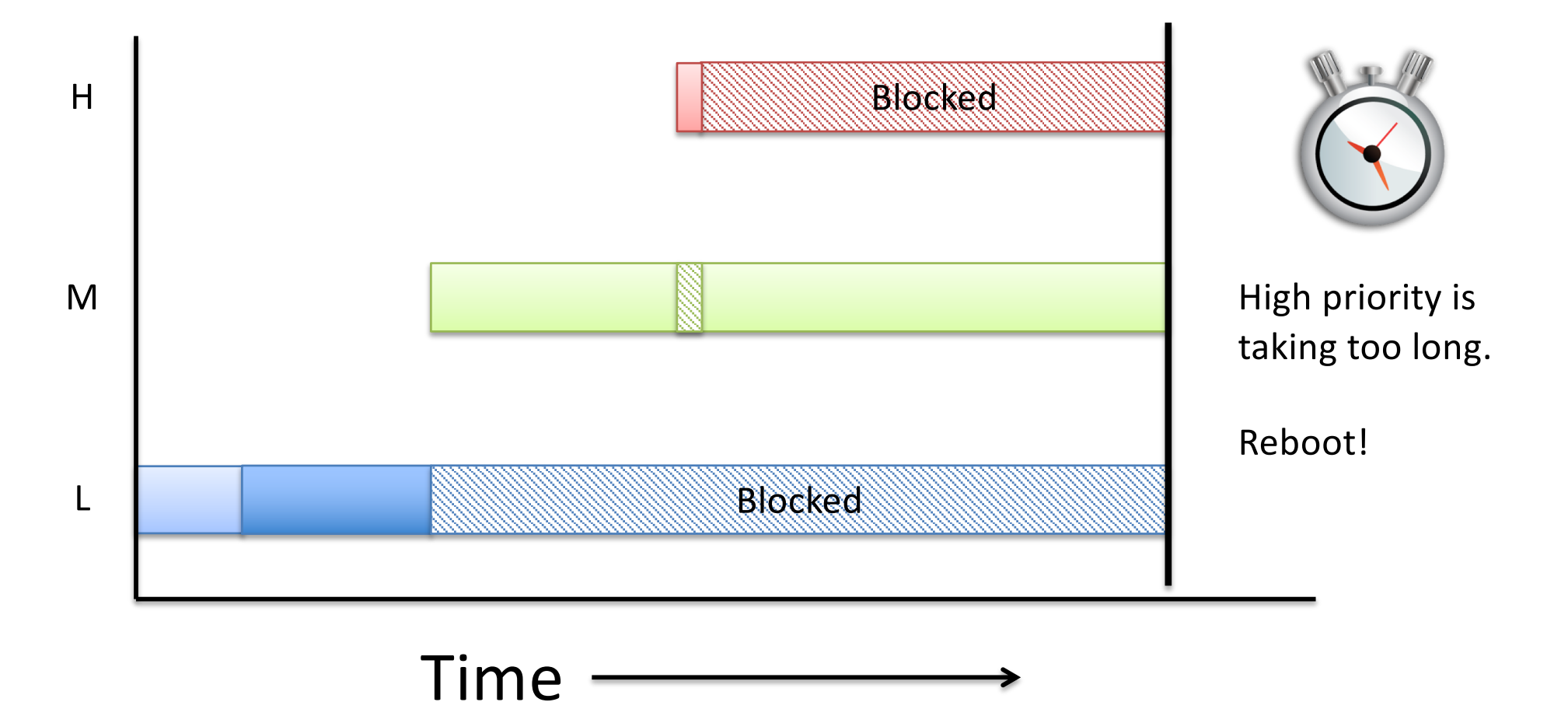

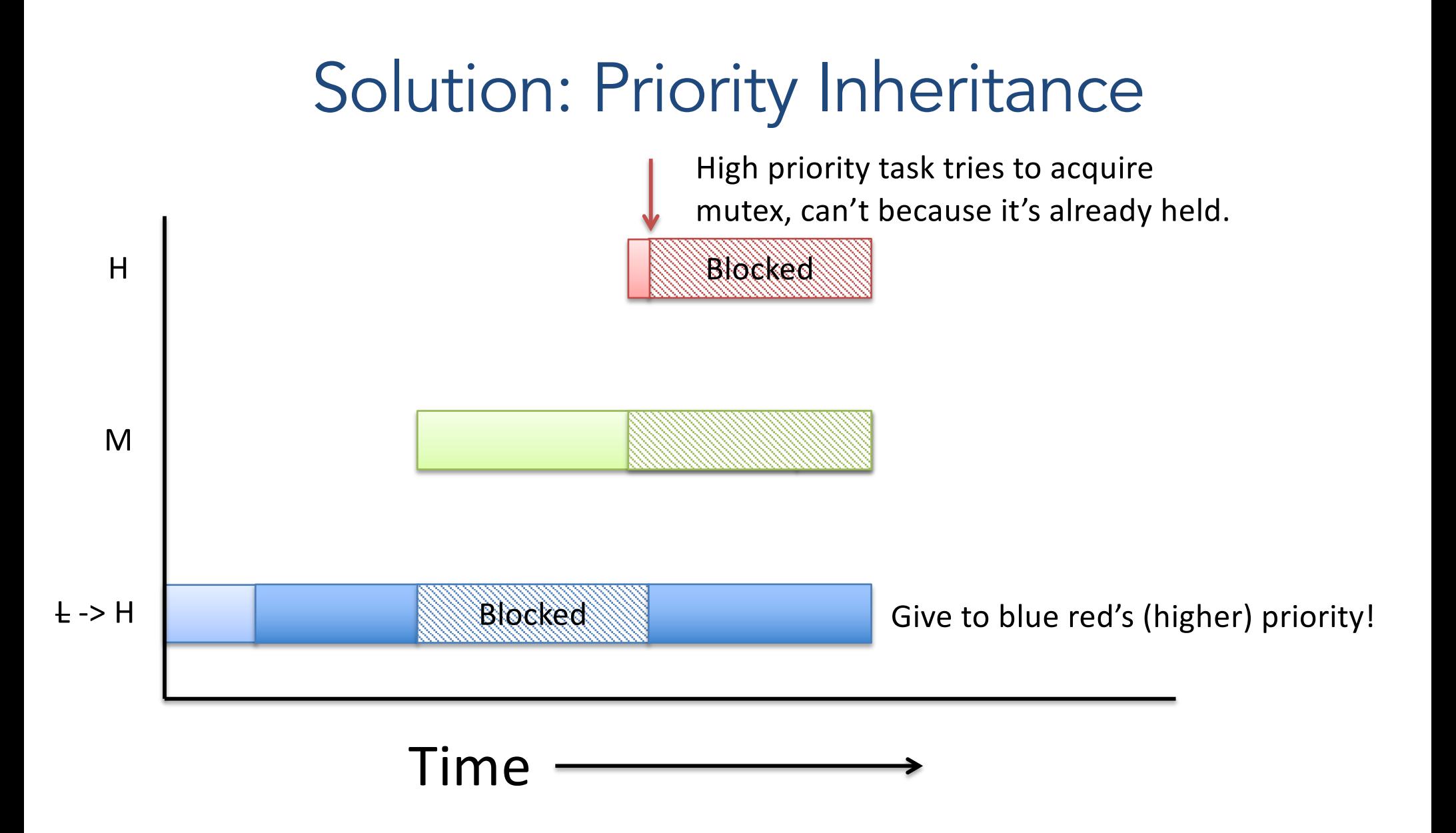

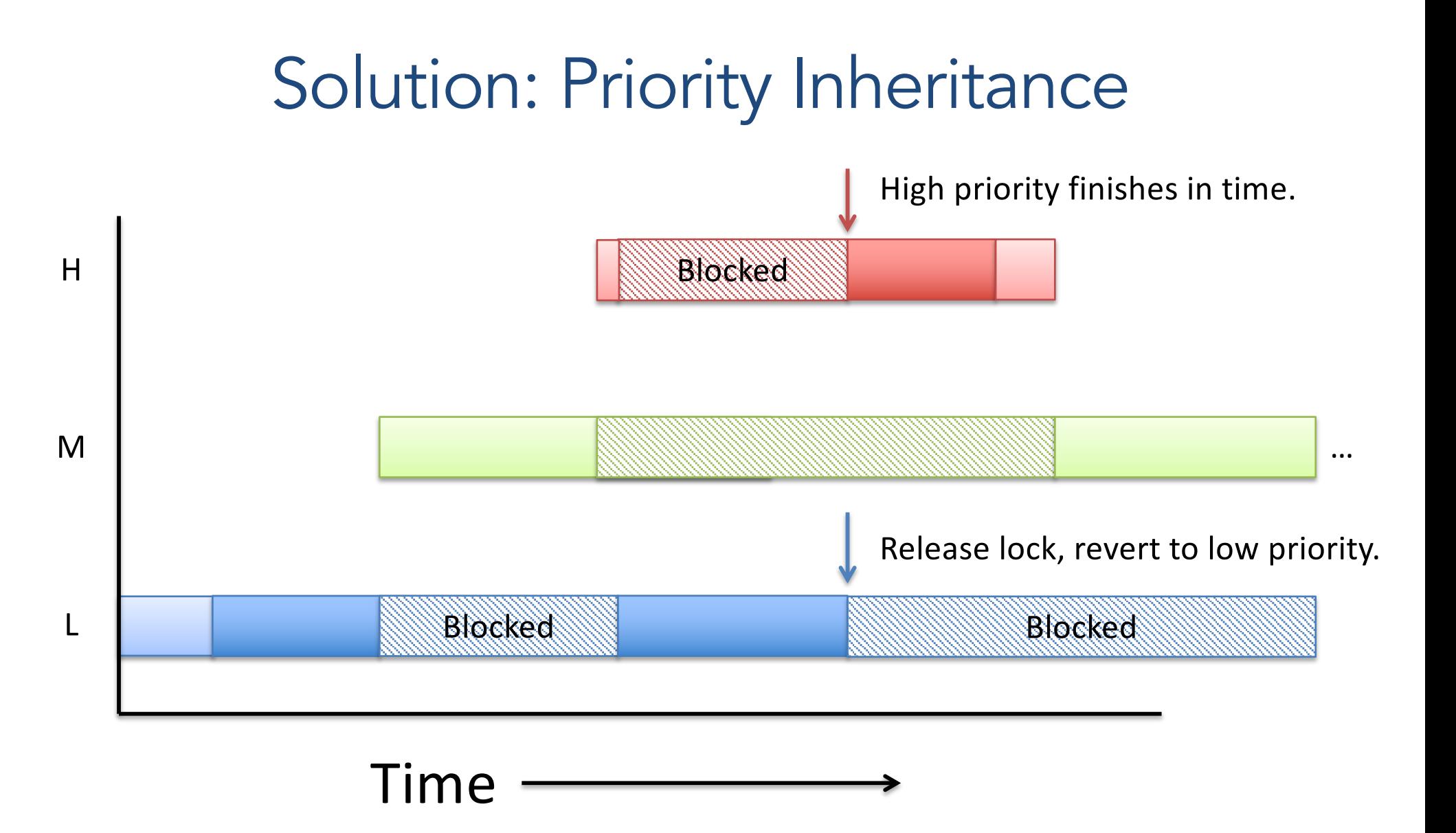

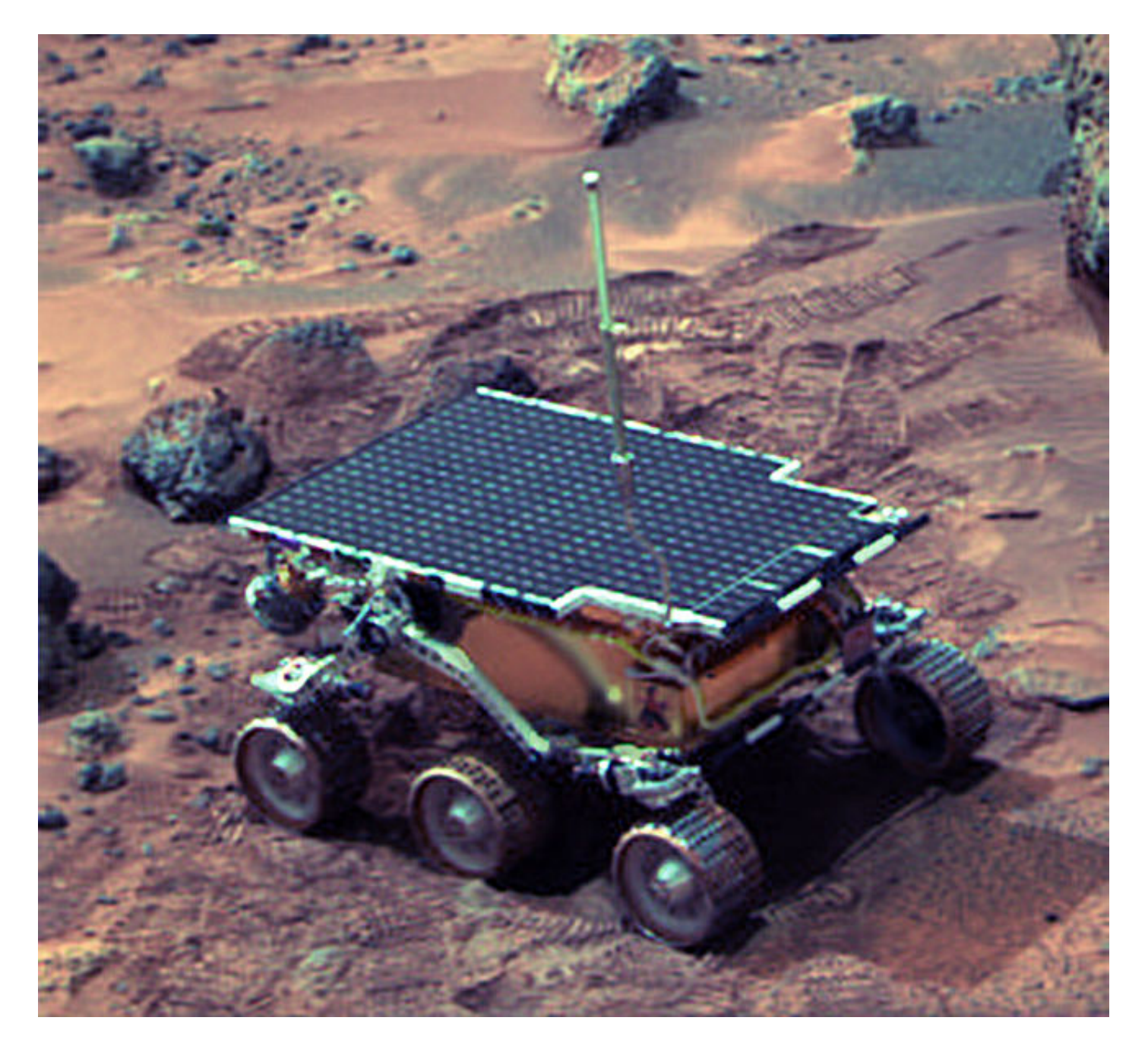

Sojourner Rover on Mars

#### Mars Rover

- Three periodic tasks:
	- 1. Low priority: collect meteorological data
	- 2. Medium priority: communicate with NASA
	- 3. High priority: data storage/movement
- Tasks 1 and 3 require exclusive access to a hardware bus to move data.
	- Bus protected by a mutex.

#### Mars Rover

JPL engineers later confessed that one or two system resets had occurred in their months of pre-flight testing. **They had never been reproducible or explainable, and so the engineers, in a very human-nature response of denial, decided that they probably weren't important,** using the rationale "it was probably caused by a hardware glitch".

# Deadlock Summary

- Deadlock occurs when threads are waiting on each other and cannot make progress.
- Deadlock requires four conditions:
	- Mutual exclusion, hold and wait, no resource preemption, circular wait
- Approaches to dealing with deadlock:
	- Ignore it Living life on the edge (most common!)
	- Prevention Make one of the four conditions impossible
	- Avoidance Banker's Algorithm (control allocation)
	- Detection and Recovery Look for a cycle, preempt/abort

# Agenda

- Classic thread patterns
- Pthreads primitives and examples of other forms of synchronization:
	- Condition variables
	- Barriers
	- RW locks
	- Message passing
- Message passing: alternative to shared memory

# Common Thread Patterns

- Producer / Consumer (a.k.a. Bounded buffer)
- Thread pool (a.k.a. work queue)
- Thread per client connection

#### The Producer/Consumer Problem

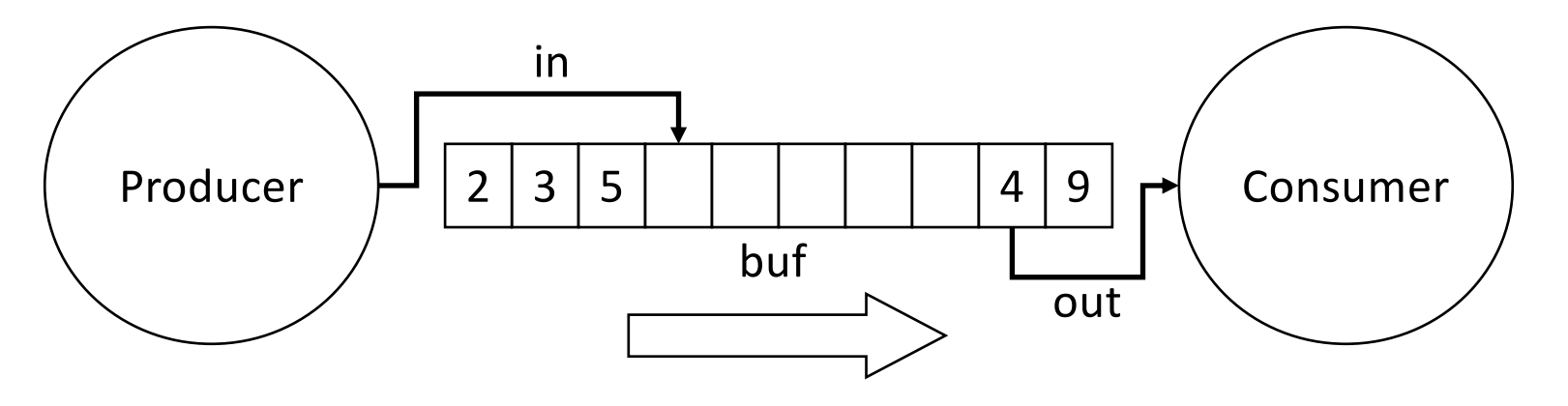

- Producer produces data, places it in shared buffer
- Consumer consumes data, removes from buffer
- Cooperation: Producer feeds Consumer
	- How does data get from Producer to Consumer?
	- How does Consumer wait for Producer?

#### Producer/Consumer: Shared Memory

shared int buf[N], in =  $0$ , out =  $0$ ;

#### **Producer**

#### **Consumer**

```
while (TRUE) {
   buf[in] = Produce ();
Consume (buf[out]);
   in = (in + 1) %N; out = (out + 1) %N;
}
                         while (TRUE) {
                         }
```
• Data transferred in shared memory buffer.
### Producer/Consumer: Shared Memory

shared int buf[N], in =  $0$ , out =  $0$ ;

#### **Producer**

#### **Consumer**

```
while (TRUE) {
   buf[in] = Produce ();
Consume (buf[out]);
   in = (in + 1) %N;
}
                        while (TRUE) {
                 out = (out + 1) %}
```
- Data transferred in shared memory buffer.
- Is there a problem with this code?
	- A. Yes, this is broken.
	- B. No, this ought to be fine.

### Producer/Consumer: Shared Memory

shared int buf[N], in =  $0$ , out =  $0$ ;

#### **Producer**

#### **Consumer**

```
while (TRUE) {
   buf[in] = Produce ();
Consume (buf[out]);
   in = (in + 1) %N;
}
                          while (TRUE) {
                          out = (out + 1) %}
```
- Data transferred in shared memory buffer.
- Is there a problem with this code?
	- A. Yes, this is broken (producer overwrites existing data in the buffer, or consumer tries to consume from an empty buffer).
	- B. No, this ought to be fine.

# Adding Semaphores

shared int buf[N], in =  $0$ , out =  $0$ ; shared sem filledslots =  $0$ , emptyslots = N;

#### **Producer**

```
while (TRUE) {
   wait (X);
   buf[in] = Produce ();
Consume (buf[out]);
   in = (in + 1) %N;
   signal (Y);
}
```
#### **Consumer**

```
while (TRUE) {
   wait (Z);
out = (out + 1) 8N;signal (W);
}
```
- Recall semaphores:
	- wait(): decrement sem and block if sem value < 0
	- signal(): increment sem and unblock a waiting process (if any)

### Suppose we now have two semaphores to protect our array. Where do we use them?

Wait = decrements, blocks at zero Signal = increment and unblocking semaphore

shared int buf[N], in =  $0$ , out = 0; shared sem filledslots =  $0$ , emptyslots = N;

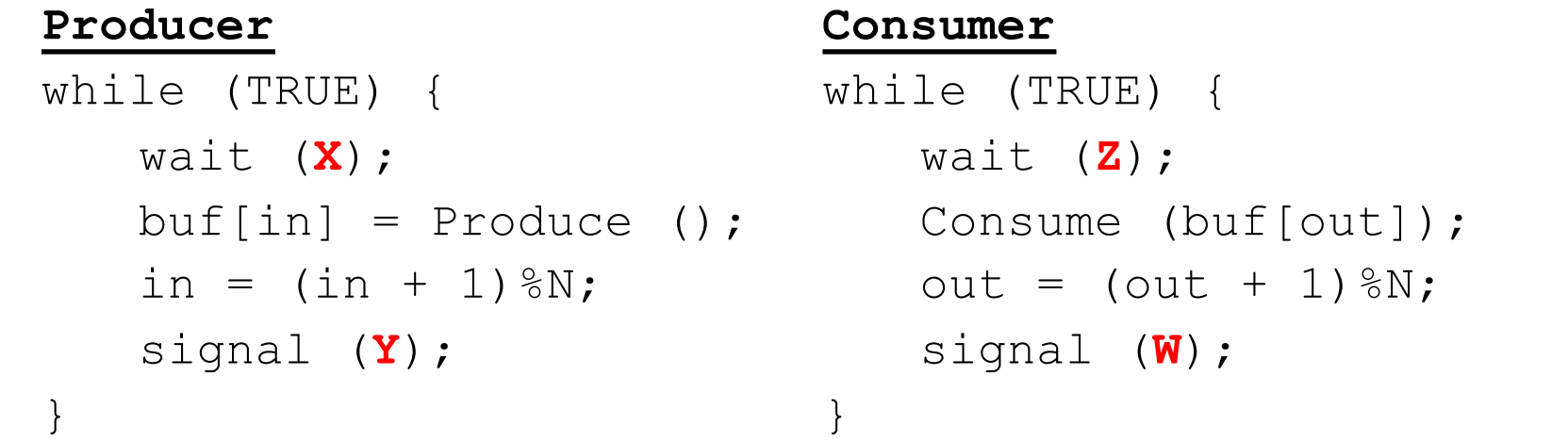

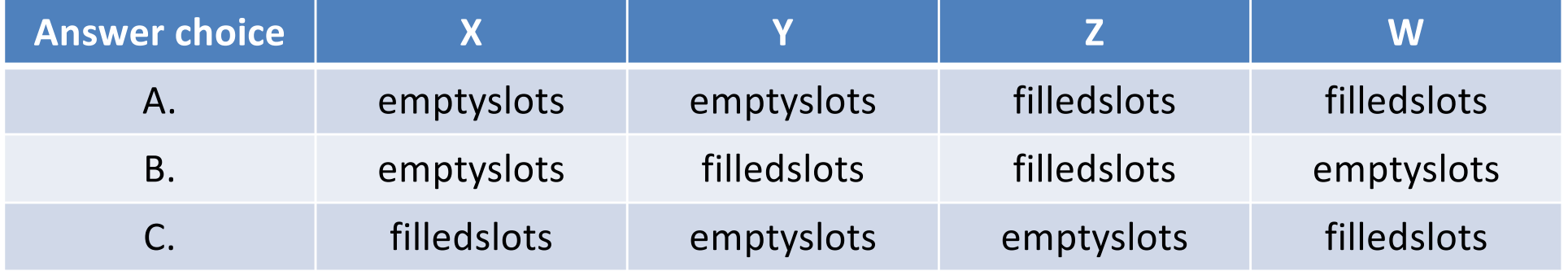

### Suppose we now have two semaphores to protect our array. Where do we use them?

Wait = decrements, blocks at zero Signal = increment and unblocking semaphore

shared int buf[N], in =  $0$ , out = 0; shared sem filledslots =  $0$ , emptyslots = N;

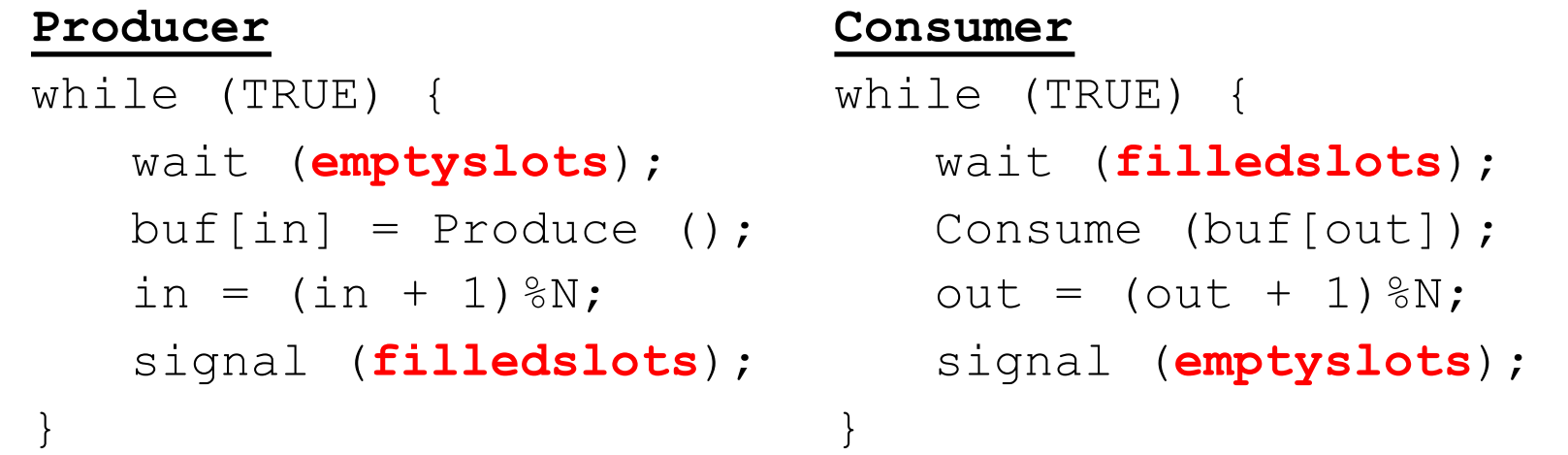

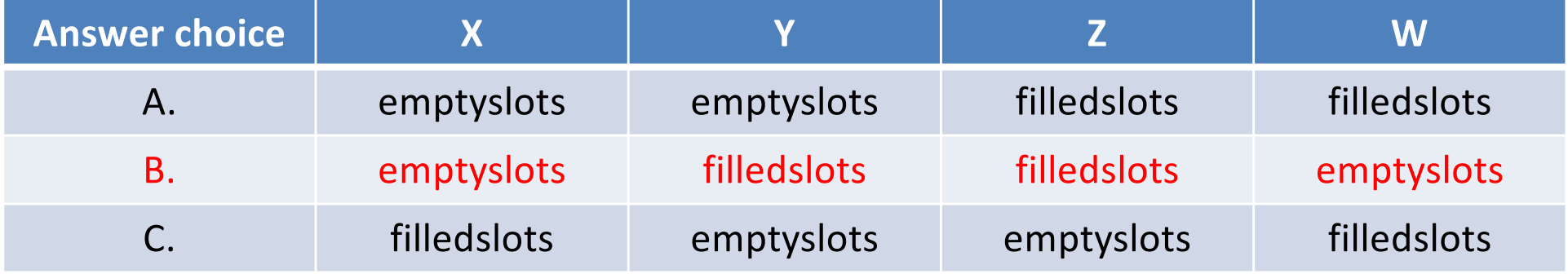

# Add Semaphores for Synchronization

shared int buf[N], in =  $0$ , out =  $0$ ; shared sem filledslots =  $0$ , emptyslots = N;

#### **Producer**

```
while (TRUE) {
   wait (emptyslots);
wait (filledslots);
   buf[in] = Produce ();
Consume (buf[out]);
   in = (in + 1) %N; out = (out + 1) %N;
   signal (filledslots); signal (emptyslots);
}
```
#### **Consumer**

}

```
while (TRUE) {
```
- Buffer empty, Consumer waits
- Buffer full, Producer waits
- Don't confuse synchronization with mutual exclusion

# Synchronization: More than Mutexes

- "I want to block a thread until something specific happens."
	- Condition variable: wait for a condition to be true

# Condition Variables

- In the pthreads library:
	- pthread\_cond\_init: Initialize CV
	- pthread\_cond\_wait: Wait on CV
	- pthread\_cond\_signal: Wakeup one waiter
	- pthread\_cond\_broadcast: Wakeup all waiters
	- pthread\_cond\_destroy: free resources
- 
- 
- 
- 

- Condition variable is associated with a mutex:
	- 1. Lock mutex, realize conditions aren't ready yet
	- 2. Temporarily give up mutex until CV signaled
	- 3. Reacquire mutex and wake up when ready

### Condition Variable Pattern

```
while (TRUE) {
   //independent code
```

```
lock(m); //lock mutex
while (conditions bad)
   wait(cond, m); //pass in mutex, because 
   //atomically waiting on cond. var. and 
   // unlocking mutex someone else can make 
   // cond. good.
```
//upon waking up, proceed knowing that conditions are now good

```
signal (other cond); // Let other thread
know that you finished your work. 
  unlock(m);
}
```
# Synchronization: More than Mutexes

• "I want to block a thread until something specific happens."

– Condition variable: wait for a condition to be true

- "I want all my threads to sync up at the same point."
	- Barrier: wait for everyone to catch up.

## **Barriers**

- Used to coordinate threads, but also other forms of concurrent execution.
- Often found in simulations that have discrete rounds. (e.g., game of life)

```
shared barrier b;
```

```
init barrier(&b, N);
```

```
create threads(N, func);
```

```
void *func(void *arg) {
  while (…) {
    compute_sim_round()
    barrier_wait(&b)
  }
```
}

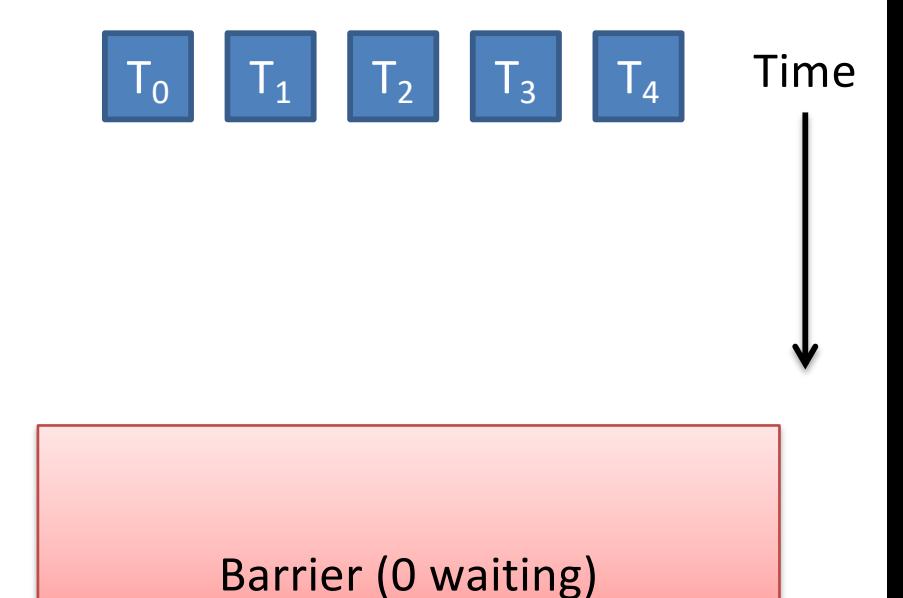

```
shared barrier b;
init barrier(&b, N);
create threads(N, func);
void *func(void *arg) {
  while (…) {
    compute_sim_round()
    barrier_wait(&b)
  }
}
                                     T_1T_0 T_2Barrier (0 waiting)
```
Threads make progress computing current round at different rates.

 $T_3$ 

 $T<sub>4</sub>$ 

Time

Time

```
shared barrier b;
init barrier(&b, N);
create threads(N, func);
void *func(void *arg) {
  while (…) {
     compute_sim_round()
     barrier_wait(&b)
   }
}
                                              Barrier (3 waiting)
                                       Threads that make it to barrier must 
                                       wait for all others to get there.
                                               T_1T_0 T_2T<sub>3</sub>T<sub>4</sub>
```
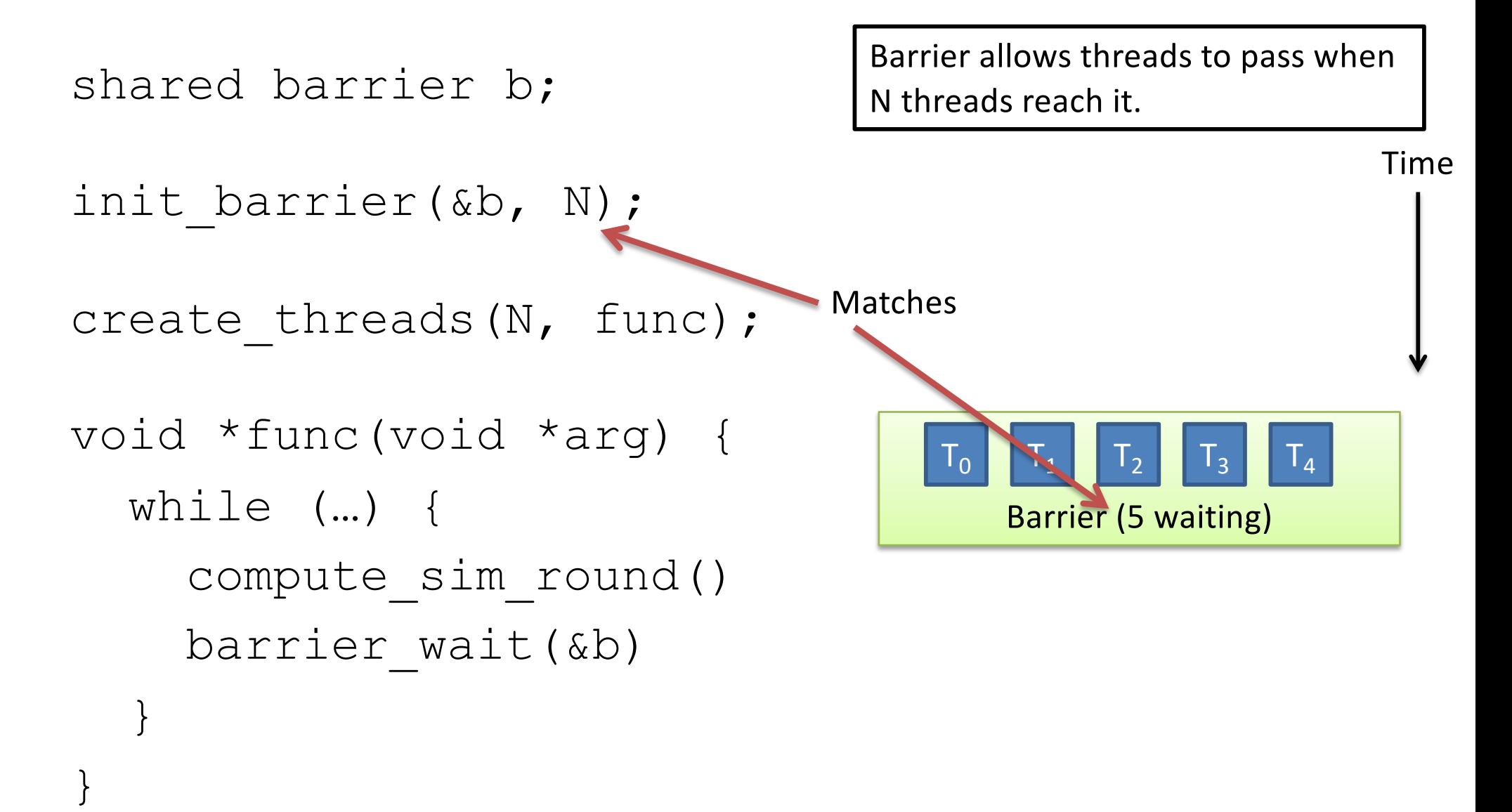

```
shared barrier b;
init barrier(&b, N);
create threads(N, func);
void *func(void *arg) {
   while (…) {
       compute_sim_round()
       barrier_wait(&b)
    }
}
                                                           Barrier (0 waiting)
                                                            T<sub>1</sub>\begin{array}{|c|c|c|}\hline \texttt{T}_0 & \texttt{T}_1 & \texttt{T}_2 & \texttt{T}_3 \\\hline \end{array}
```
Threads compute next round, wait on barrier again, repeat…

 $T_{4}$ 

Time

# Synchronization: More than Mutexes

• "I want to block a thread until something specific happens."

– Condition variable: wait for a condition to be true

- "I want all my threads to sync up at the same point." – Barrier: wait for everyone to catch up.
- "I want my threads to share a critical section when they're reading, but still safely write."
	- Readers/writers lock: distinguish how lock is used

## Readers/Writers

- Readers/Writers Problem:
	- An object is shared among several threads
	- Some threads only read the object, others only write it
	- We can safely allow multiple readers
	- But only one writer
- pthread rwlock t:
	- pthread\_rwlock\_init: initialize rwlock
	- pthread\_rwlock\_rdlock: lock for reading
	- pthread\_rwlock\_wrlock: lock for writing

## Message Passing

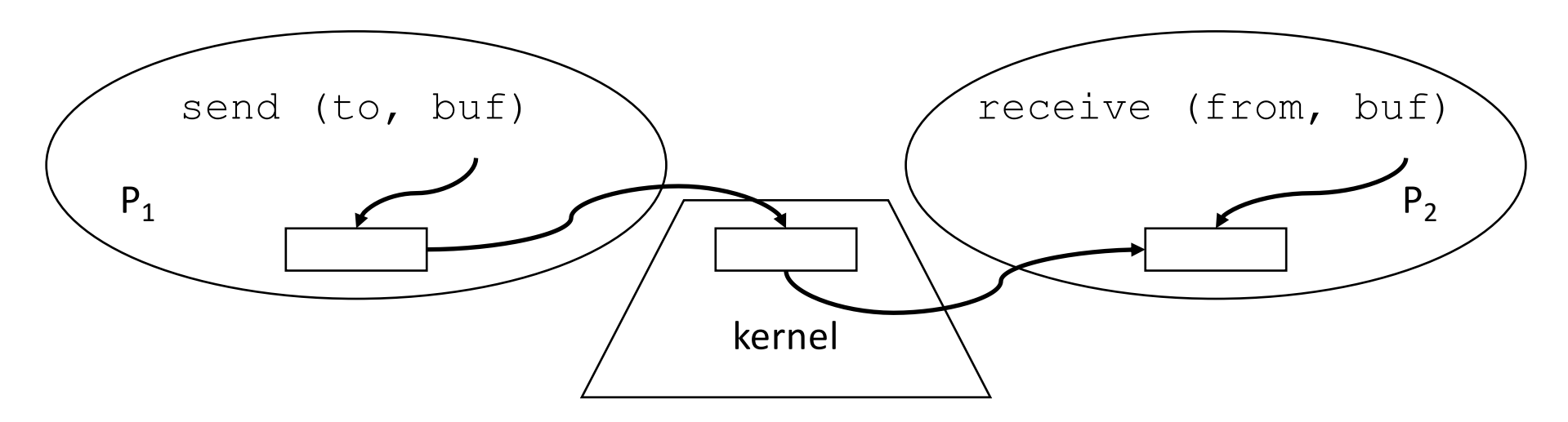

- Operating system mechanism for IPC
	- send (destination, message\_buffer) - receive (source, message buffer)
- Data transfer: in to and out of kernel message buffers
- Synchronization: can't receive until message is sent

### Suppose we're using message passing, will this code operate correctly?

/\* NO SHARED MEMORY \*/

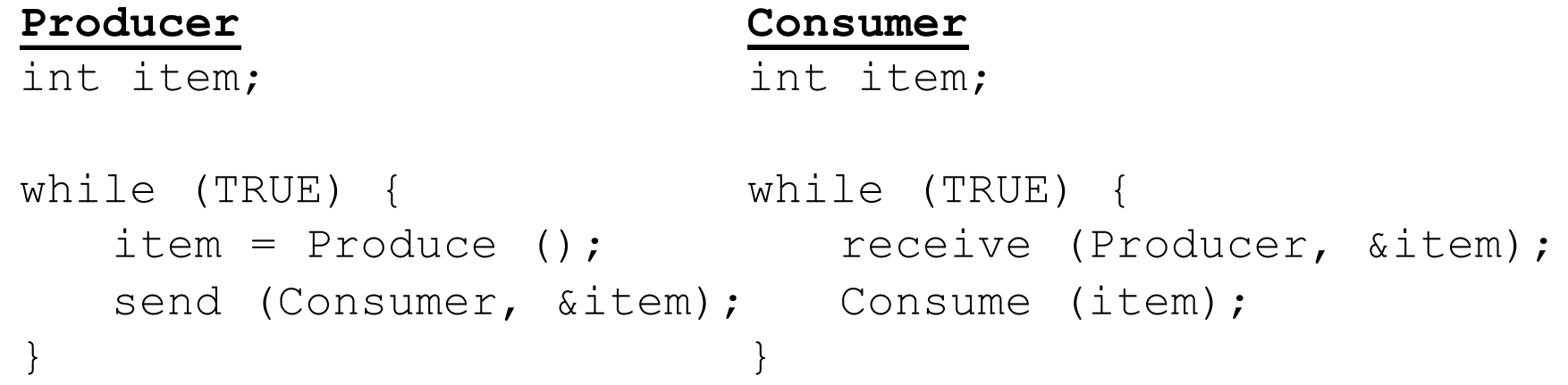

- A. No, there is a race condition.
- B. No, we need to protect *item*.
- C. Yes, this code is correct.

### Suppose we're using message passing, will this code operate correctly?

/\* NO SHARED MEMORY \*/

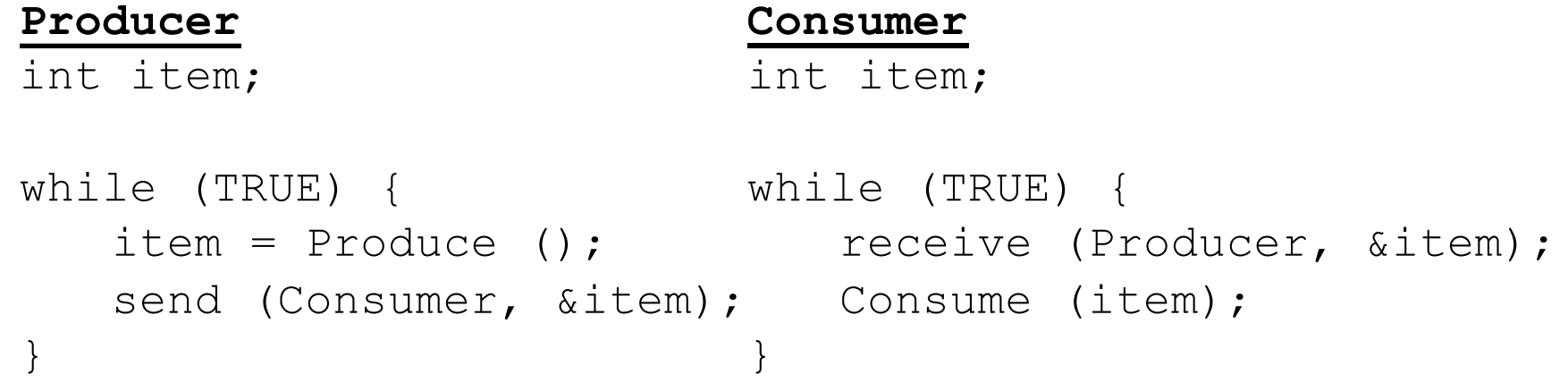

- A. No, there is a race condition.
- B. No, we need to protect *item*.
- C. Yes, this code is correct.

This code is correct and relatively simple. Why don't we always just use message passing (vs semaphores, etc.)?

/\* NO SHARED MEMORY \*/

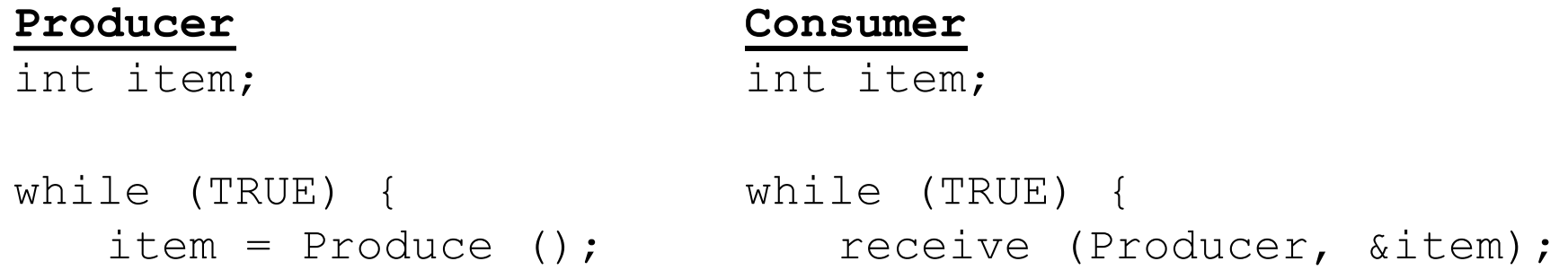

```
send (Consumer, &item); Consume (item);
}
                          }
```
- A. Message passing copies more data.
- B. Message passing only works across a network.
- C. Message passing is a security risk.
- D. We usually do use message passing!

## Message Passing

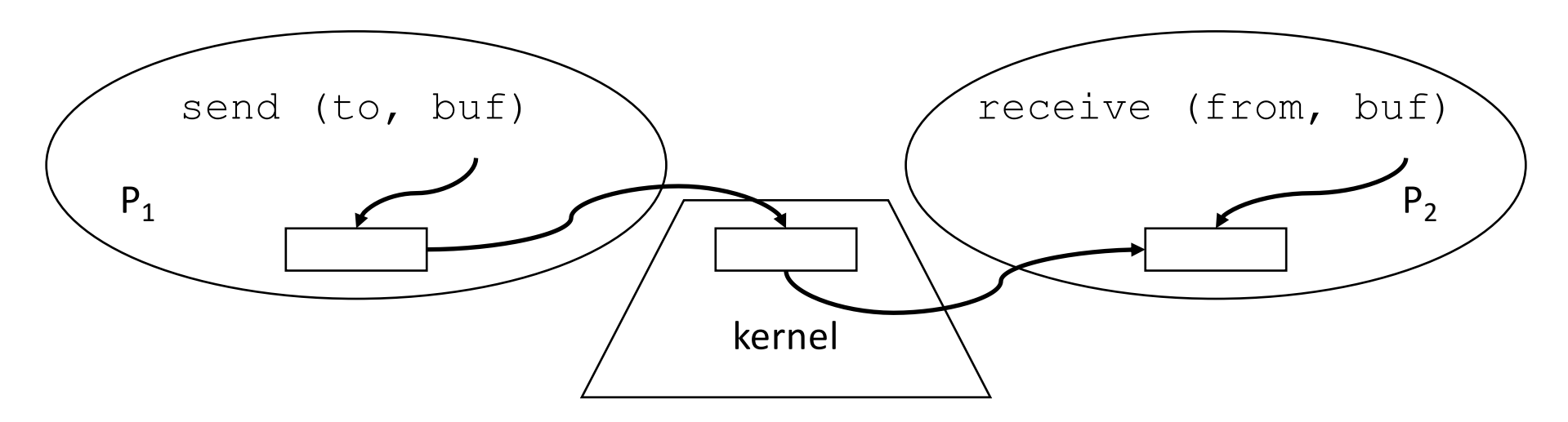

- Operating system mechanism for IPC
	- send (destination, message\_buffer) - receive (source, message buffer)
- Data transfer: in to and out of kernel message buffers
- Synchronization: can't receive until message is sent

# Issues with Message Passing

- Who should messages be addressed to?
	- ports (mailboxes) rather than processes/threads
- What if it wants to receive from anyone?

 $-pid = receive (\star, msg)$ 

- Synchronous (blocking) vs. asynchronous (nonblocking)
- Kernel buffering: how many sends w/o receives?
- Good paradigm for IPC over networks

# **Summary**

- Many ways to solve the same classic problems – Producer/Consumer: semaphores, CVs, messages
- There's more to synchronization than just mutual exclusion!
	- Condition variables, barriers, RWlocks, and others.
- Message passing doesn't require shared mem. – Useful for "threads" on different machines.